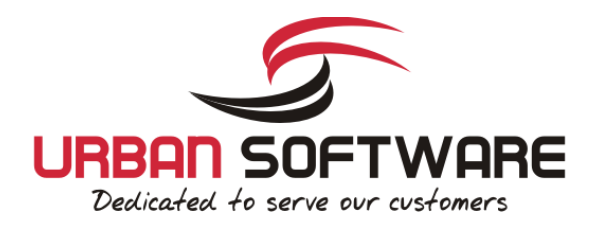

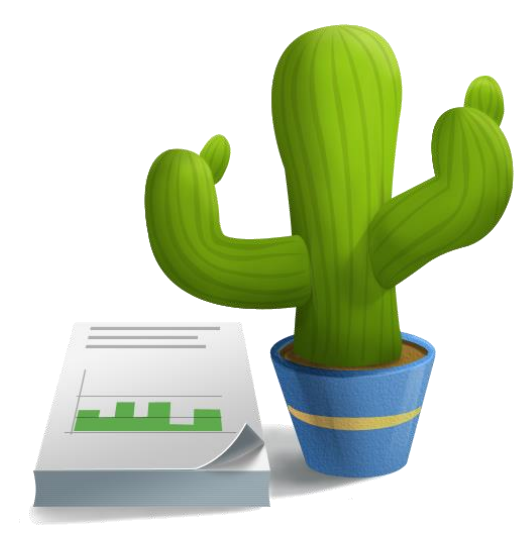

# Monthly Report

**© 2013 by Urban-Software.de**

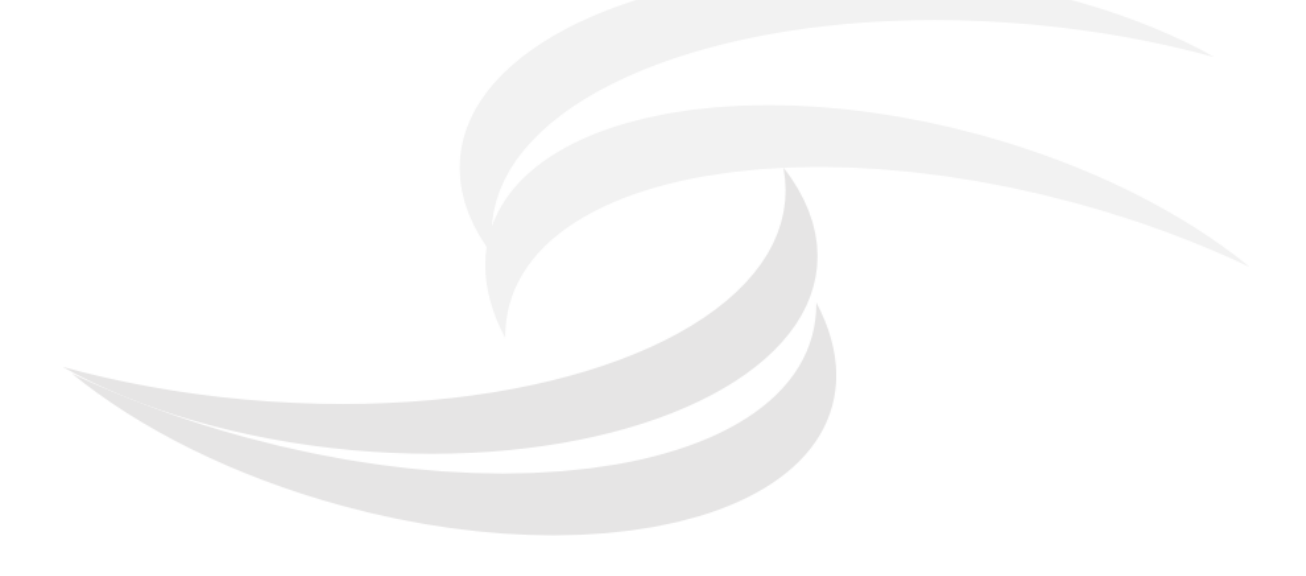

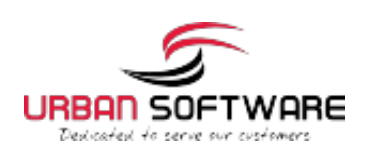

#### Cacti Poller Statistics - Items

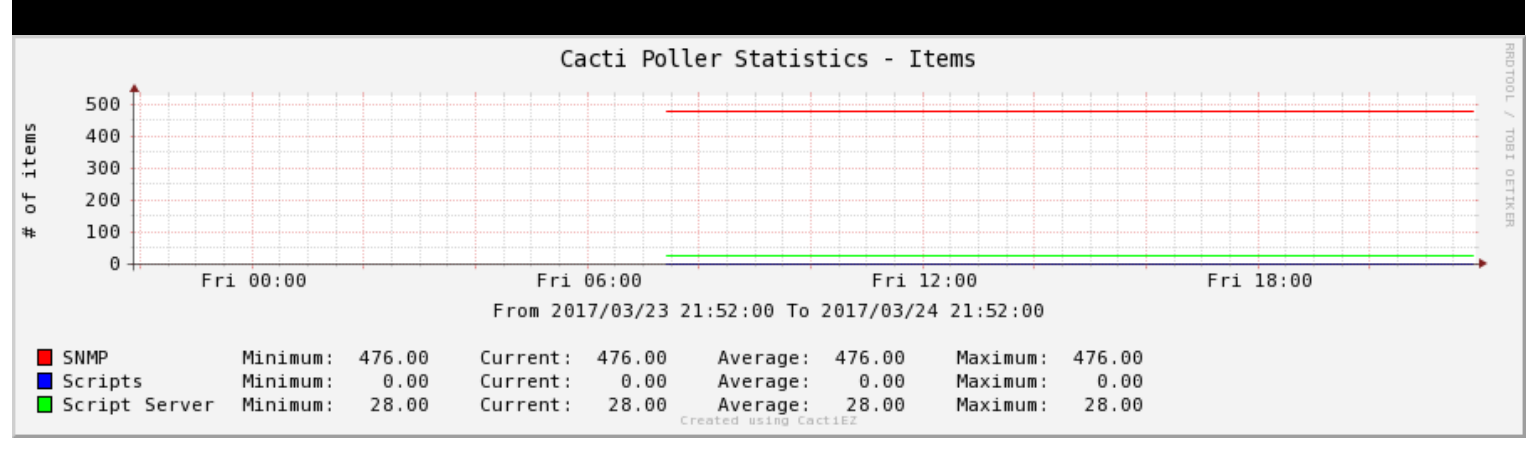

## **Chapter 1**

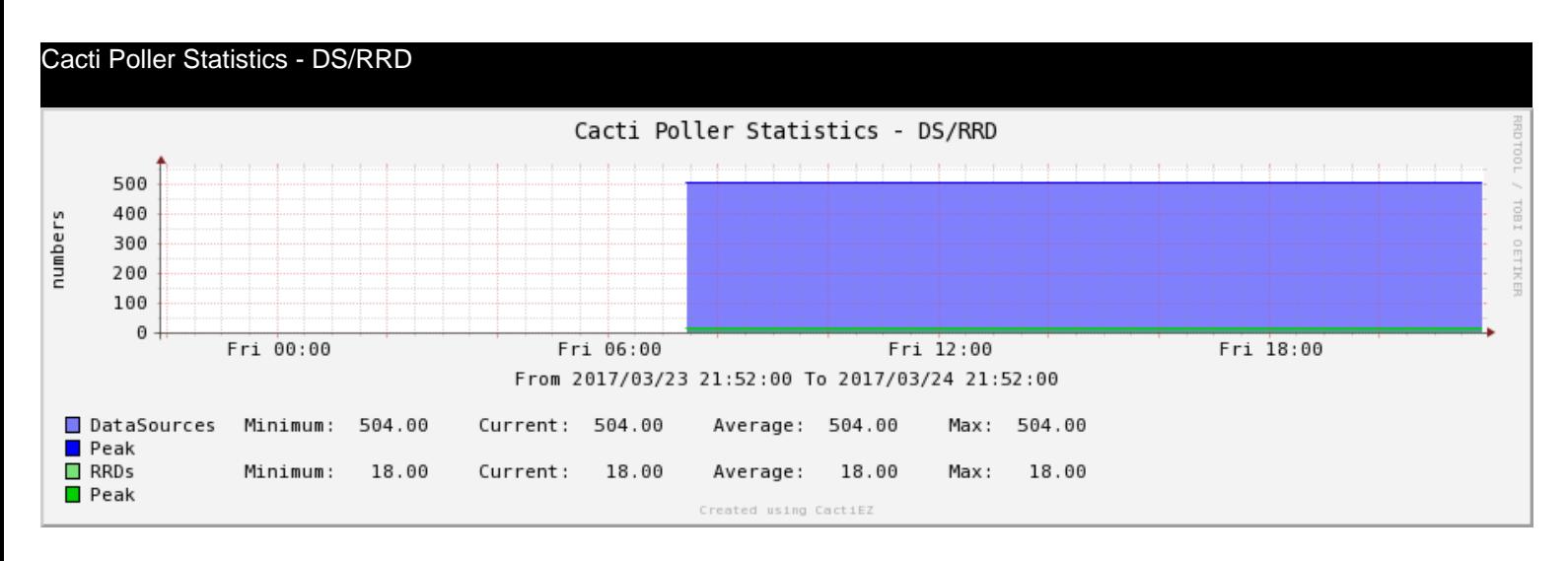

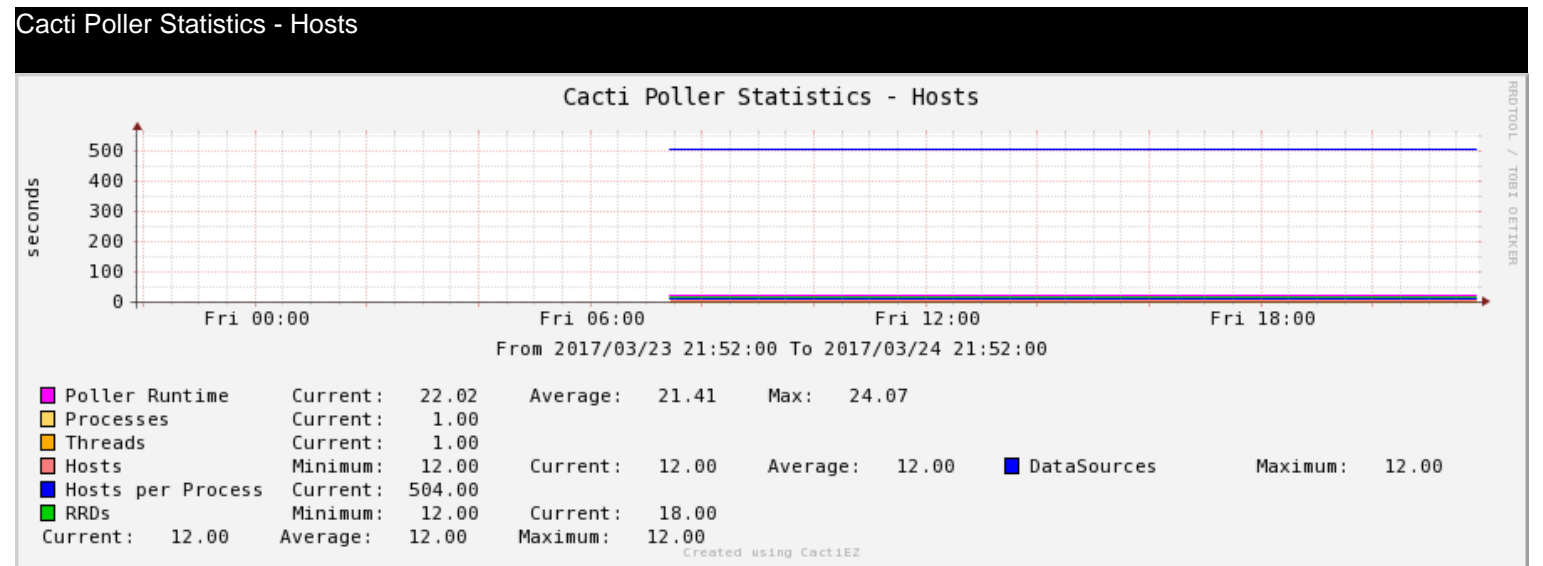

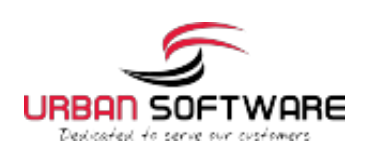

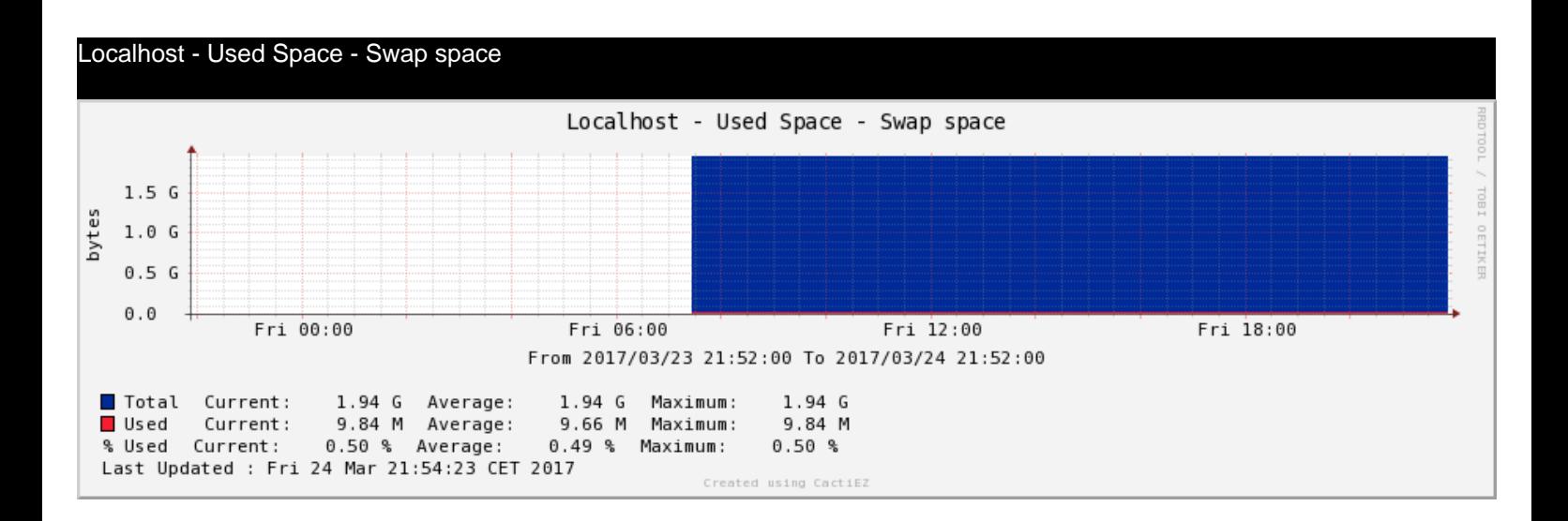

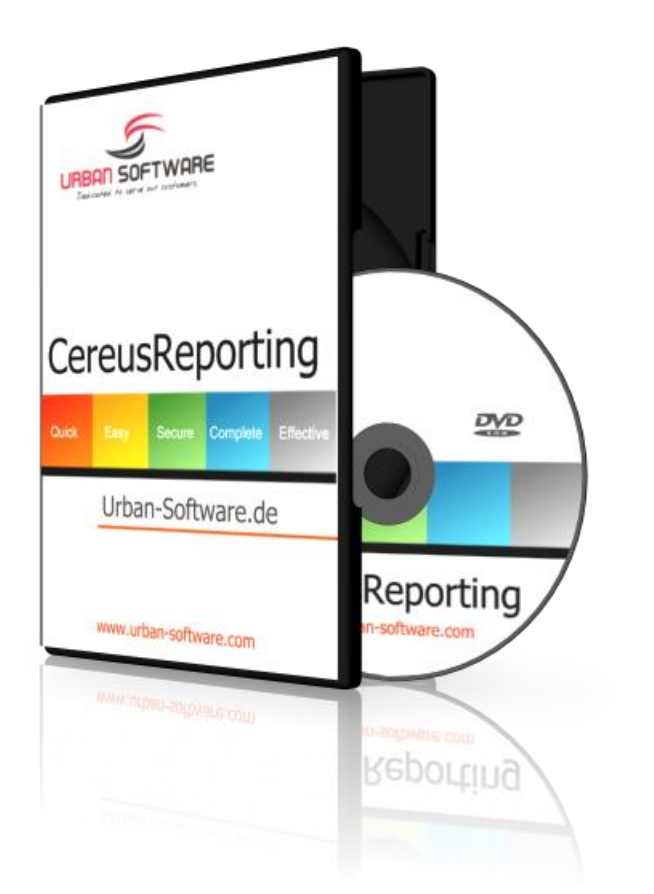

# COMING SOON CEREUS REPORTING 3.0

## **Improved PDF Reporting for Cacti**

The new Cereus Reporting 3.0 adds new existing reporting features to your Cacti instance. You are now able to add complete trees to your report. Add only CPU graphs by making use of the new Regular Expression based report item, or add additional PDF information anywhere within your PDF report.

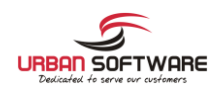

New Report User **Interface** 

Improved Report **Design** 

> New Report **Templates**

New Report Engine

Email reports directly from Tree view

## URBAN-SOFTWARE.DE

Im Holzwinkel 7 88079 Kressbronn **Germany** 

www.urban-software.com

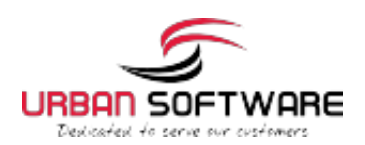

## **Chapter 2**

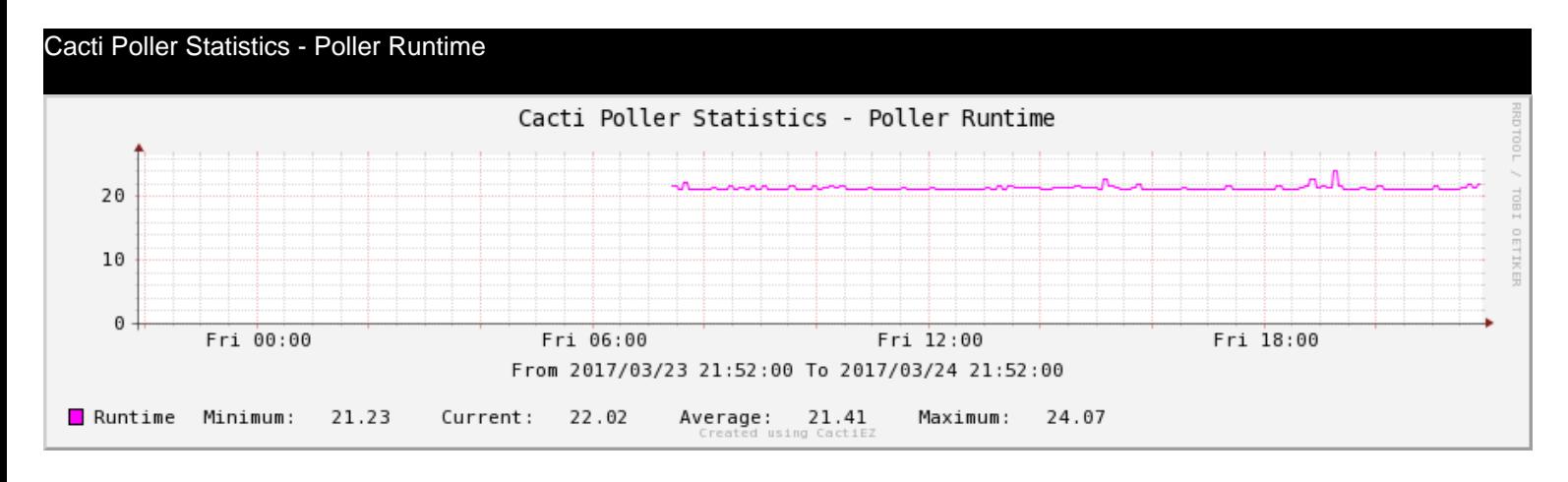

Availability Report

#### **Availability Report**

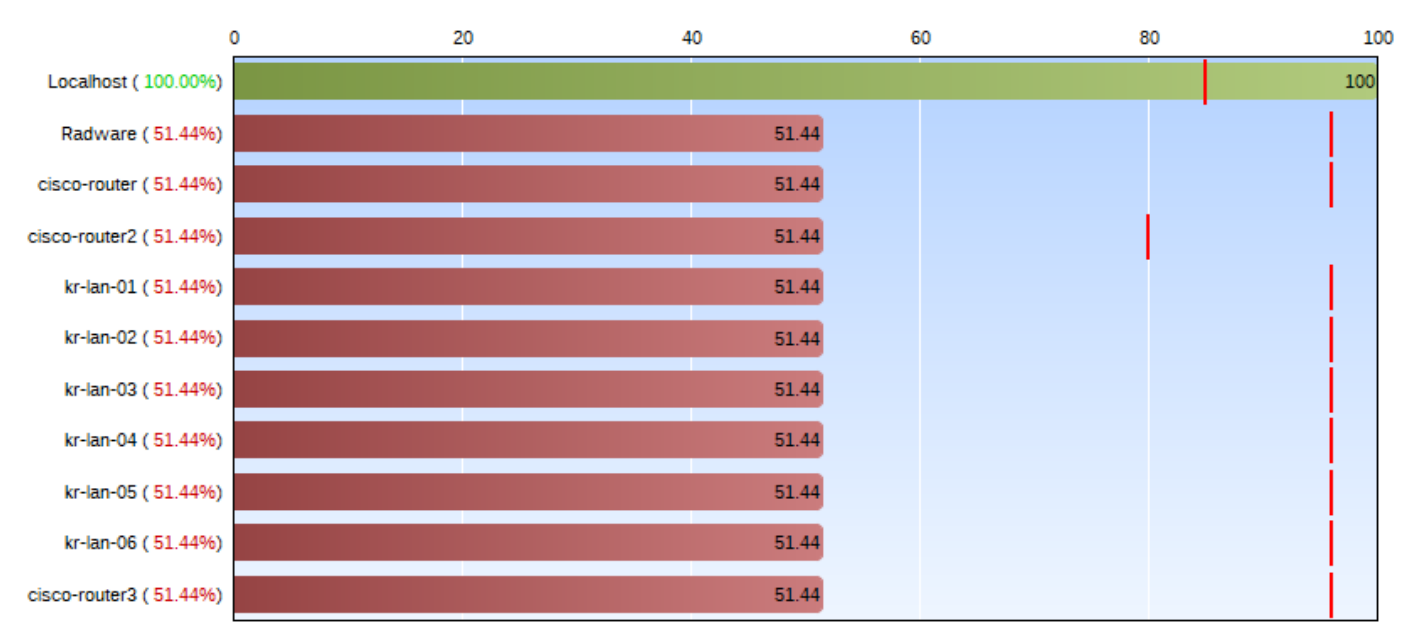

Target SLA

## **Tree Test**

## **Availability**

2017-03-24 21:54 CET 2017 Report Timeframe: 2017-03-23 21:52 CET 2017-03-24 21:52 CET 2017 Page 5/38

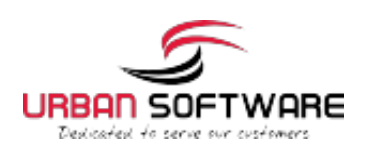

Provided by your Support Team

#### Localhost - Used Space - Physical memory

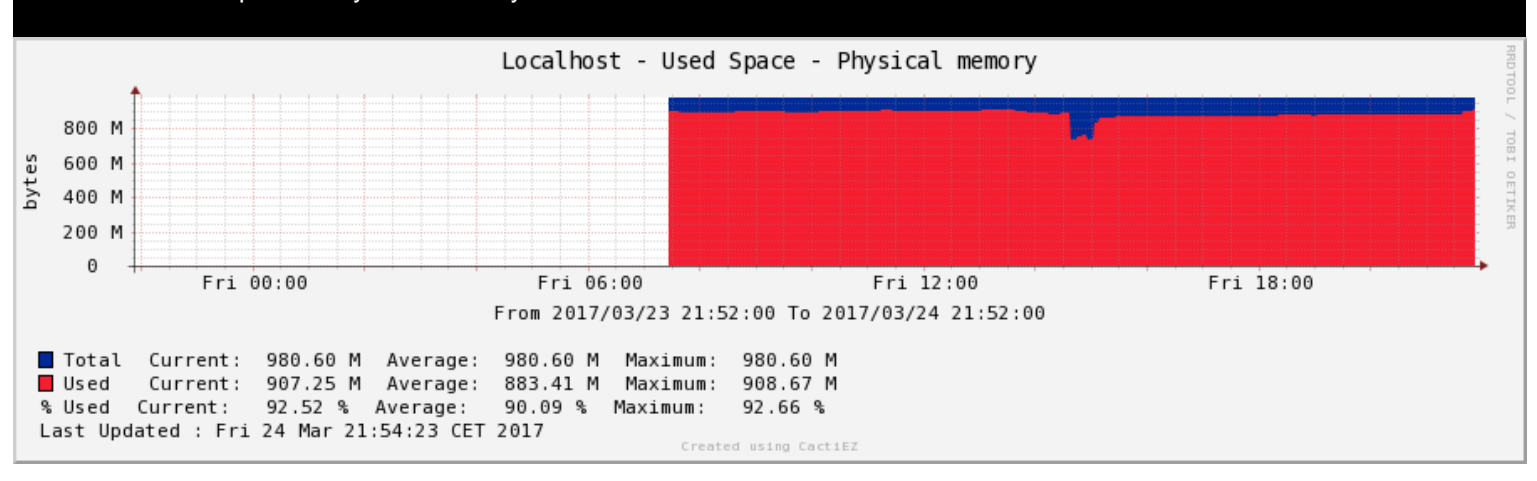

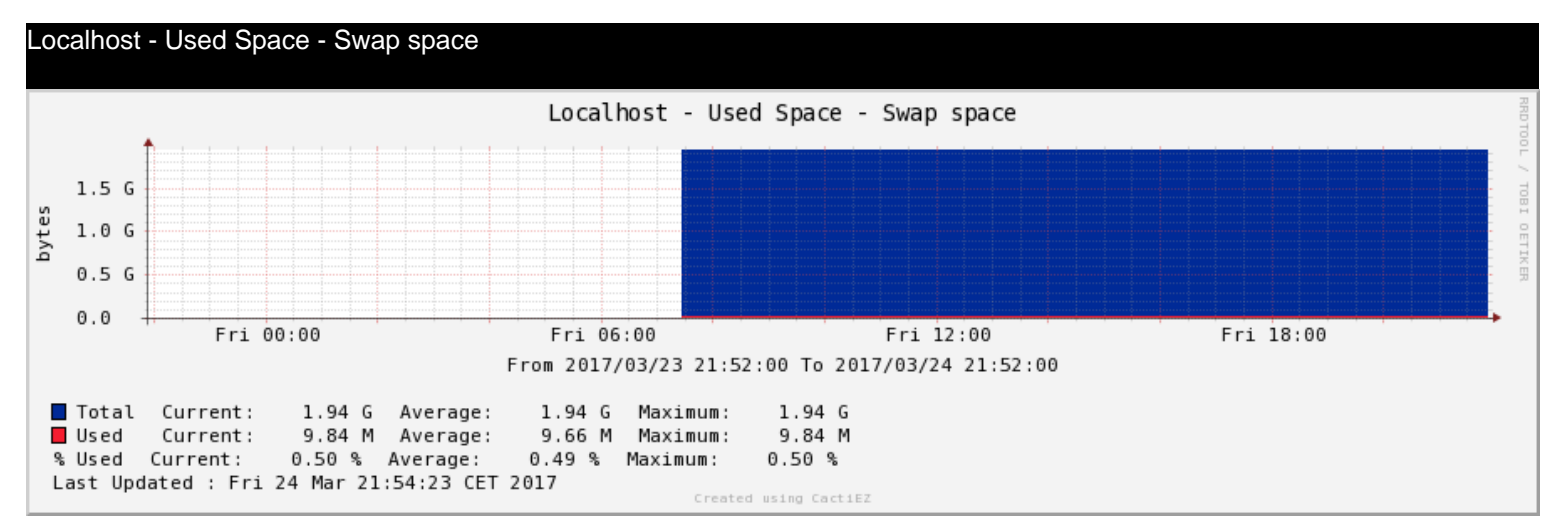

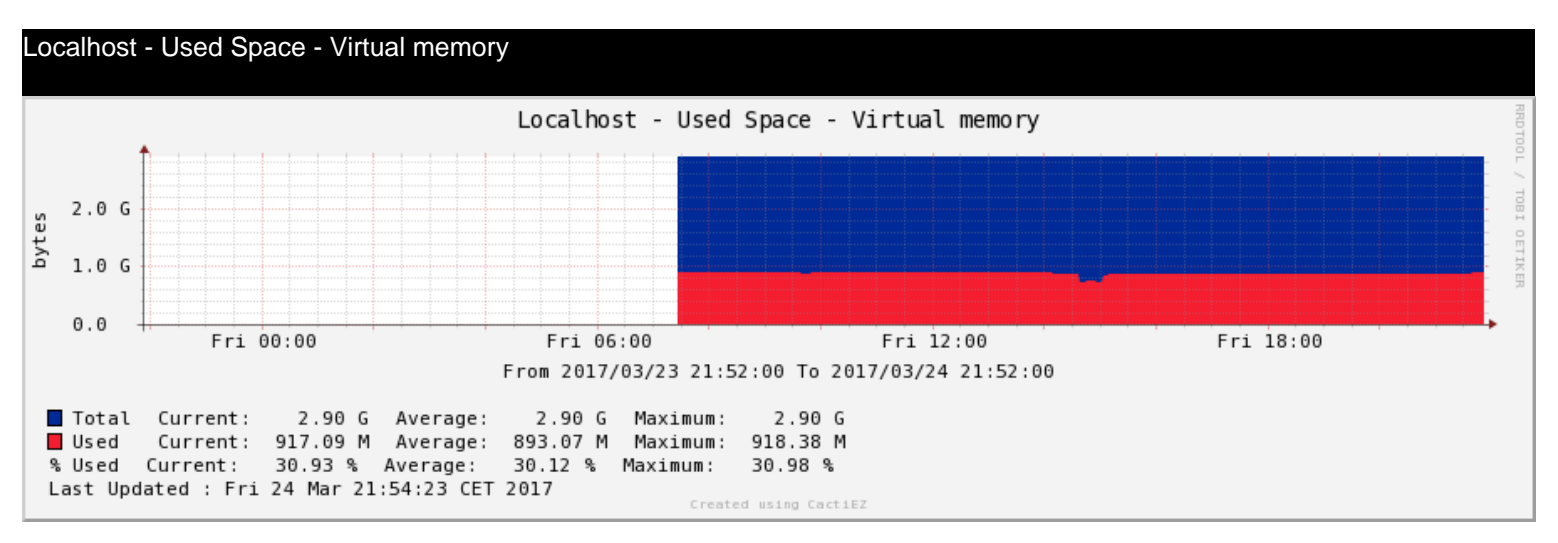

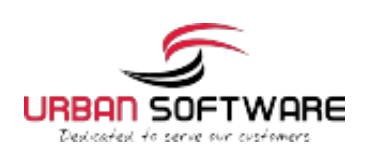

Provided by your Support Team

Localhost - Used Space - /

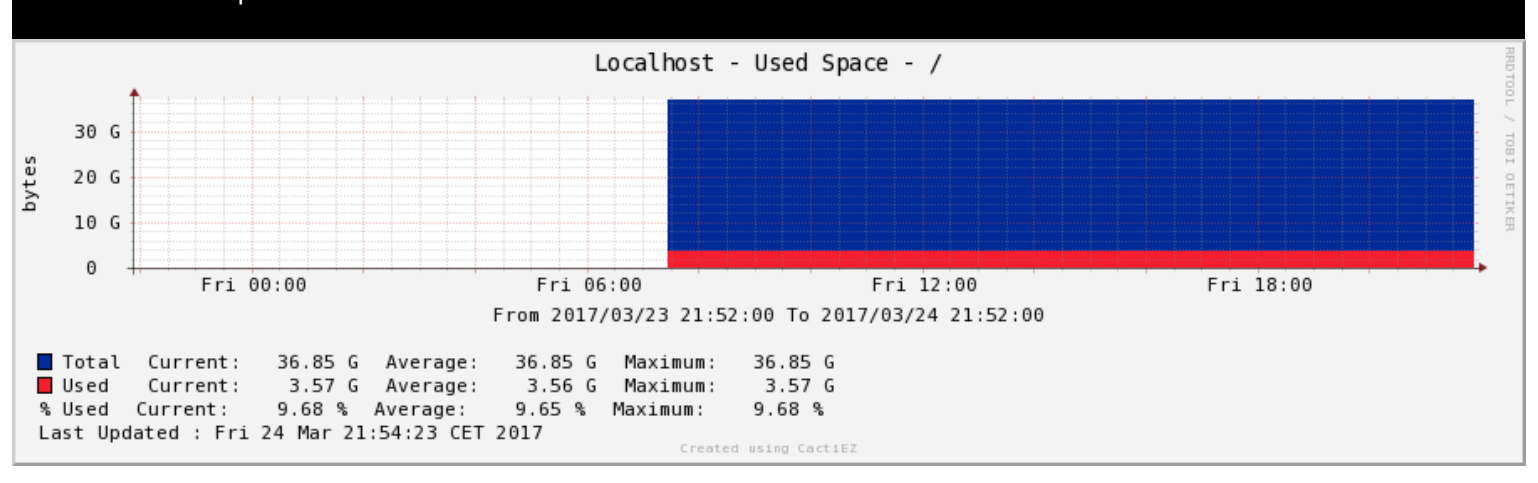

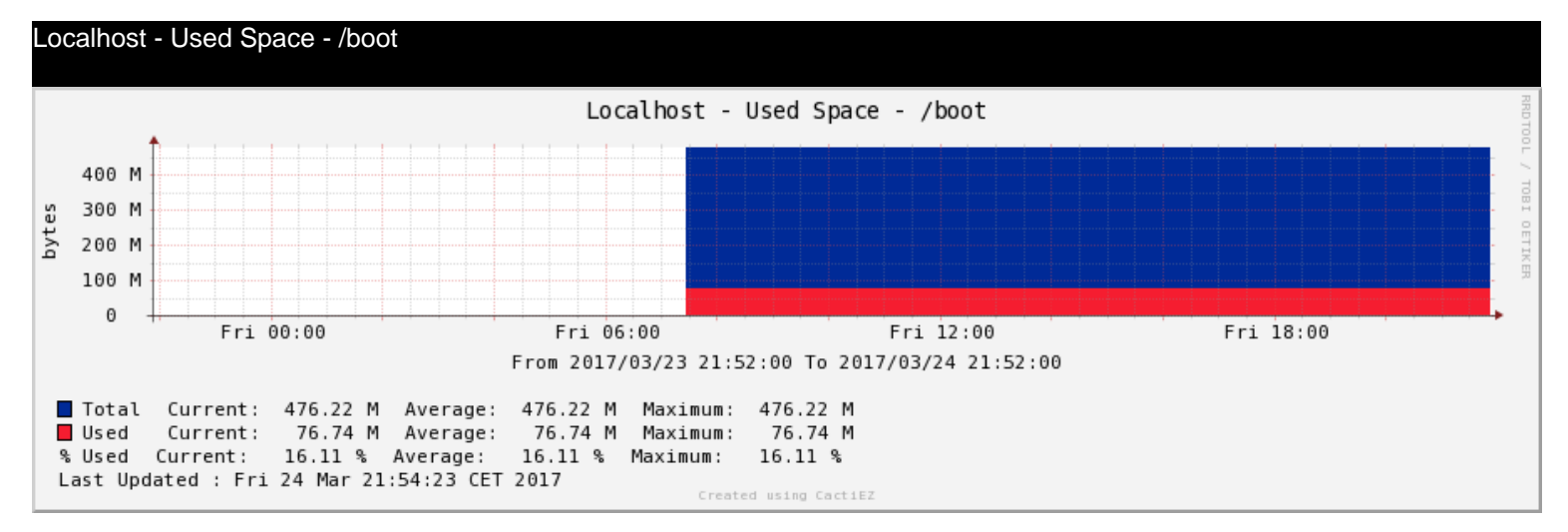

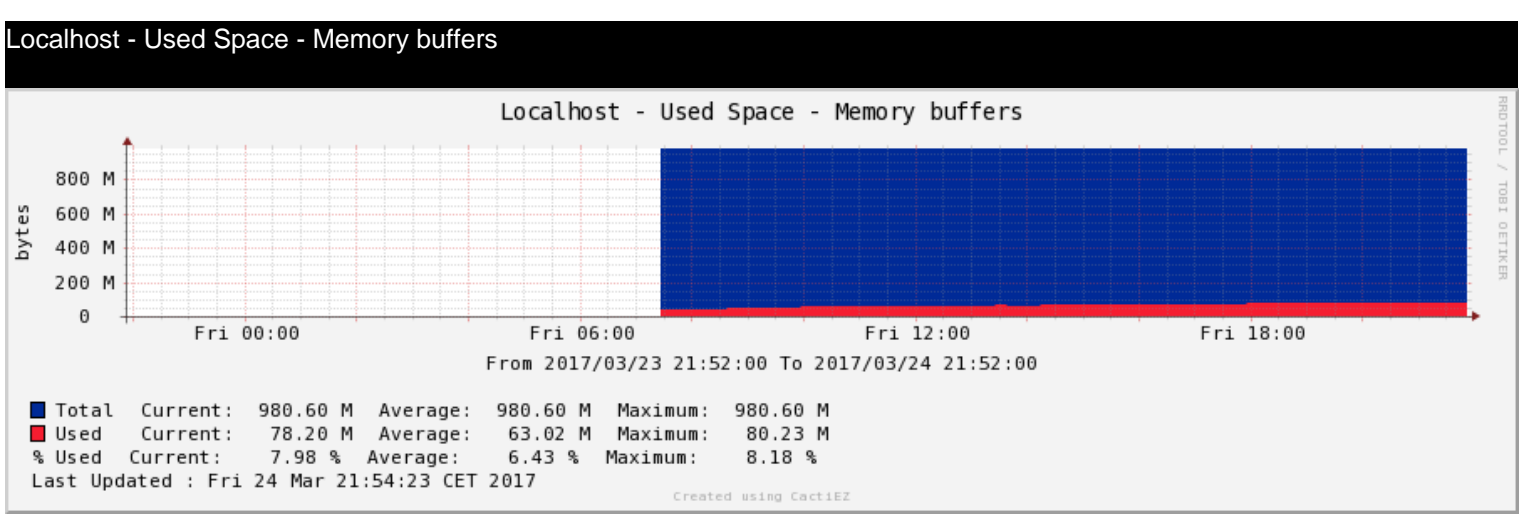

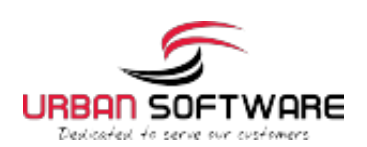

Provided by your Support Team

#### Localhost - Used Space - Cached memory

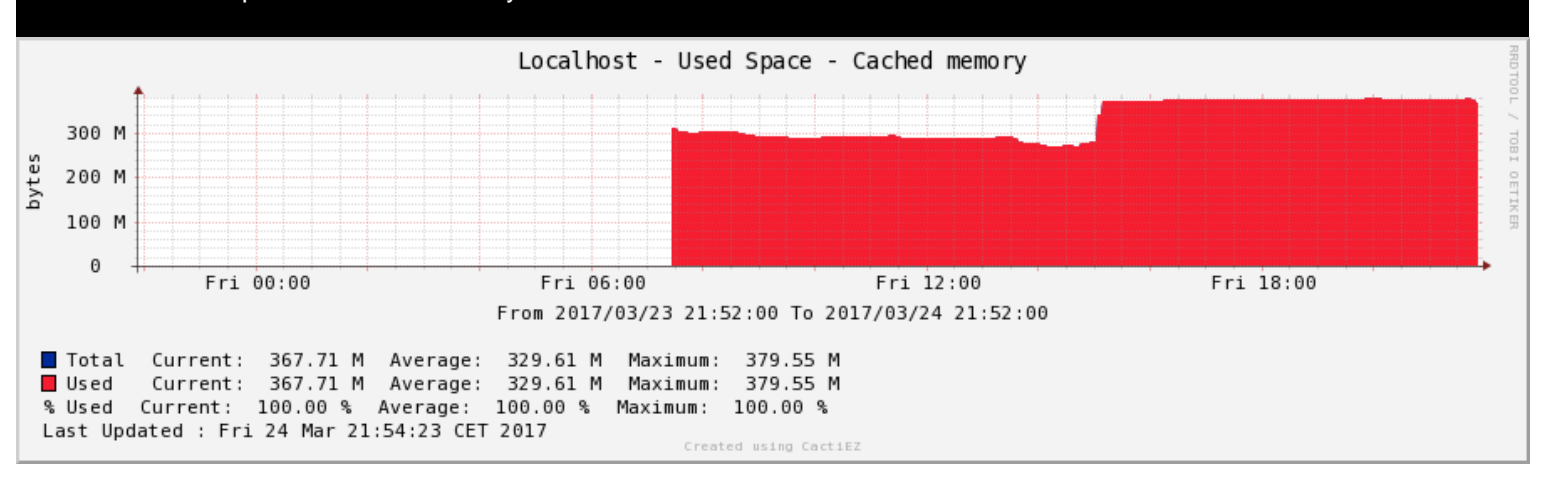

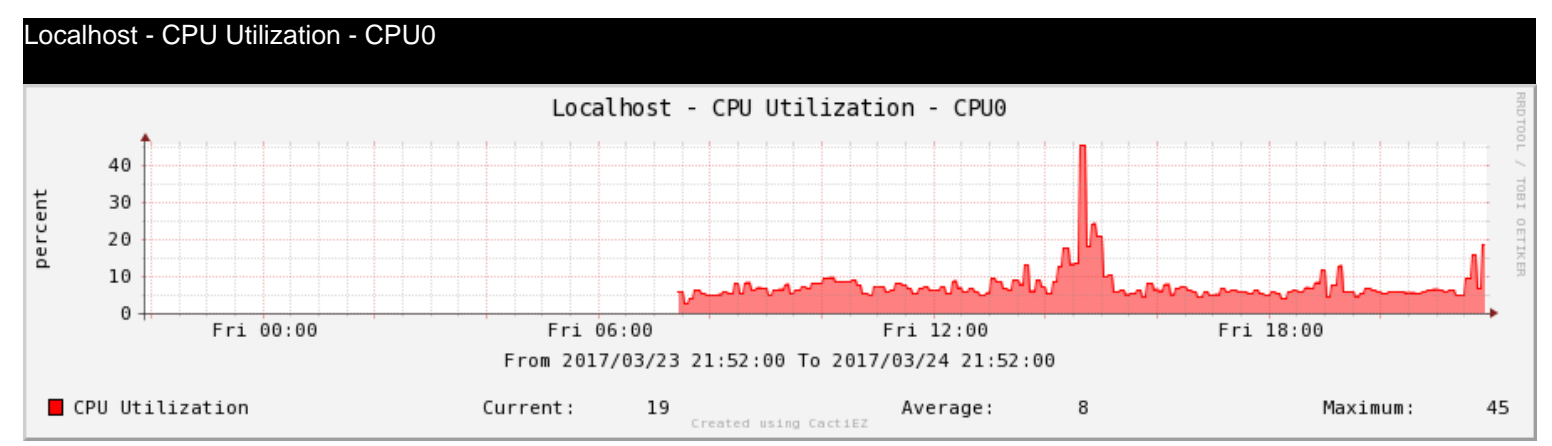

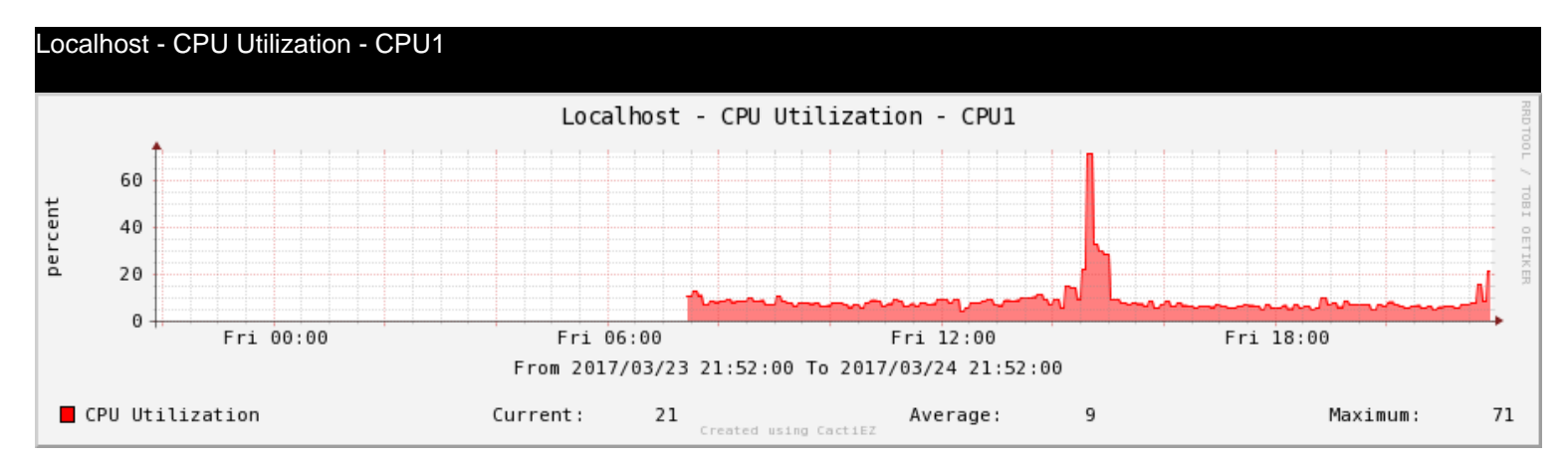

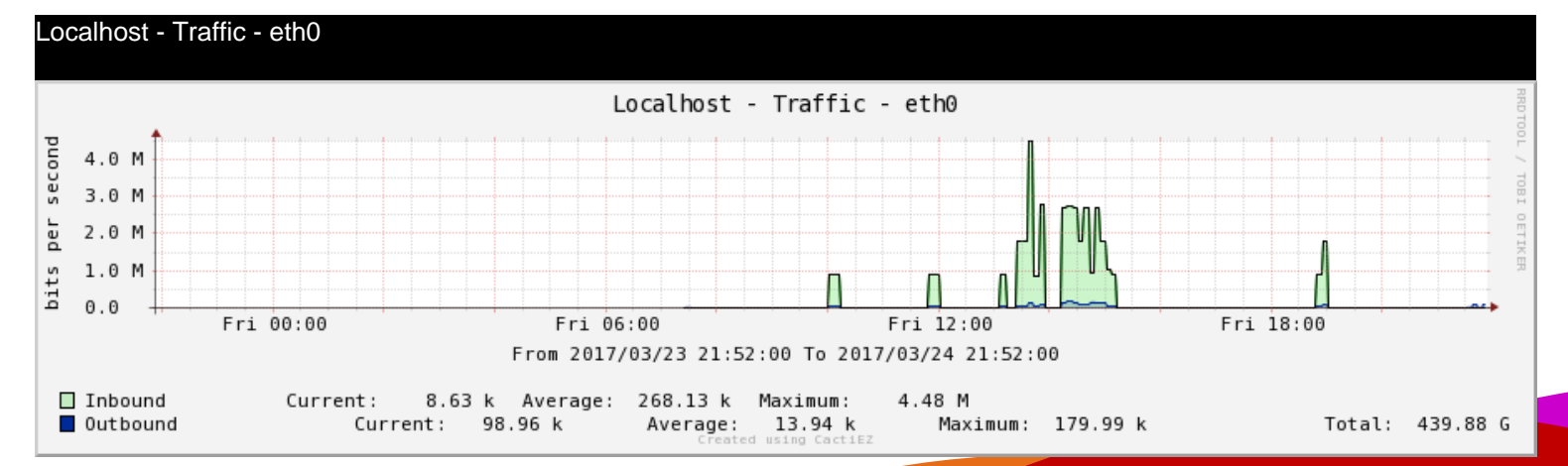

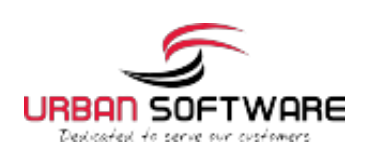

Provided by your Support Team

#### Localhost - Logged in Users

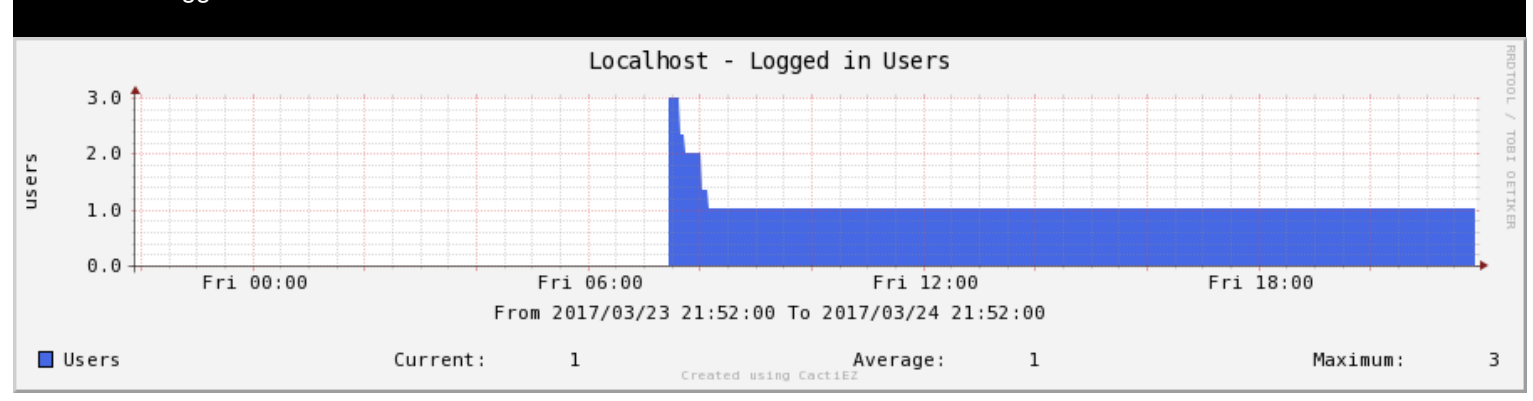

Localhost - Processes

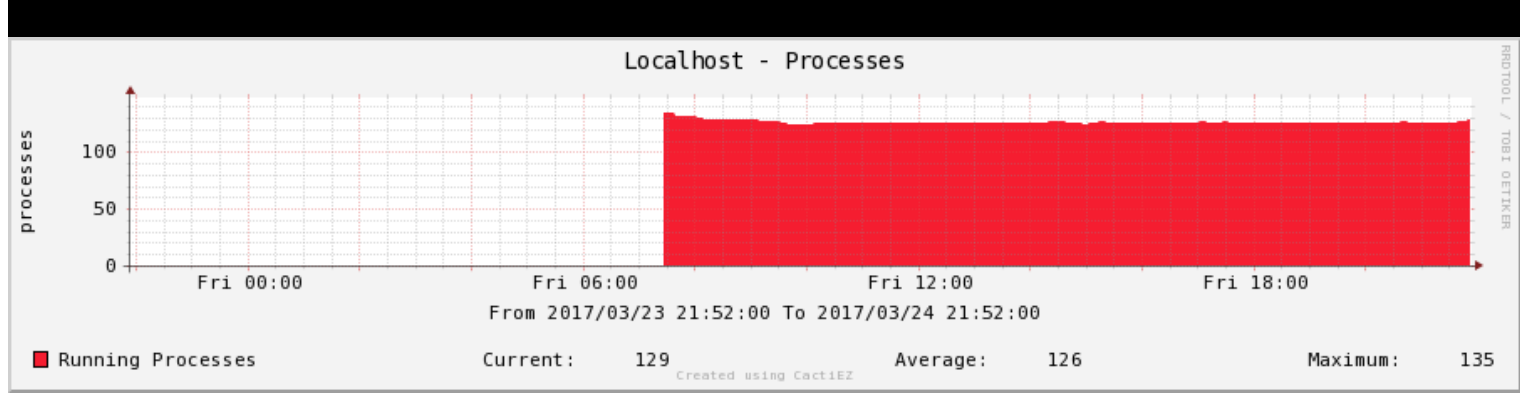

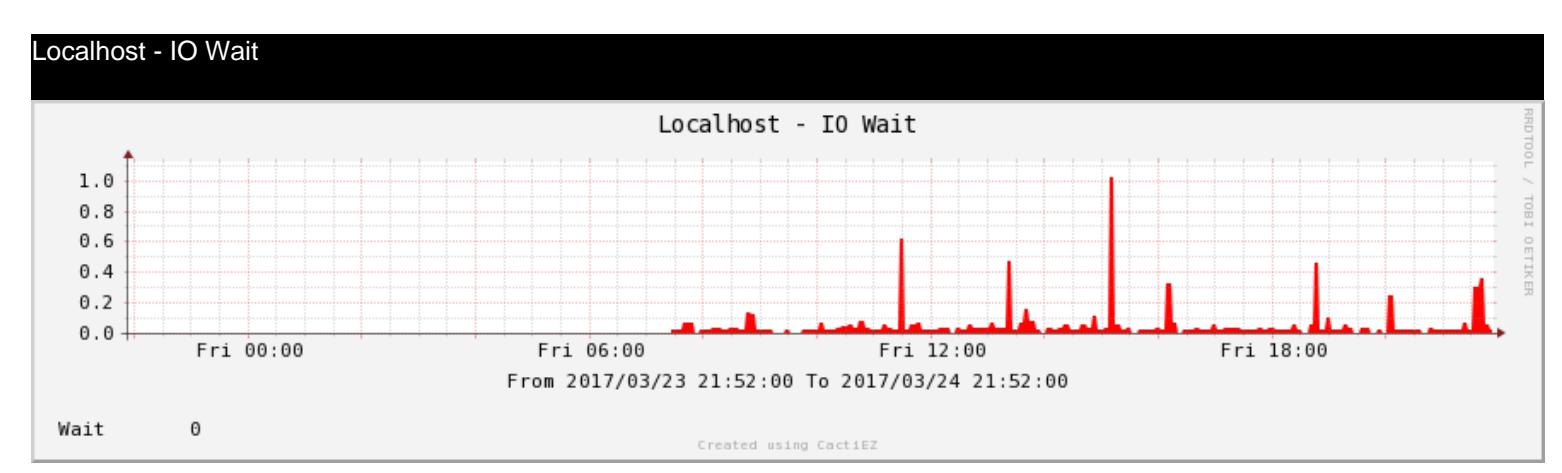

#### Thold Alerts Thold Alerts  $1.0$  $0.8$  $0.6$  $0.4$  $0.2$  $0.0 \cdot$ Fri 00:00 Fri 06:00 Fri 12:00 Fri 18:00 From 2017/03/23 21:52:00 To 2017/03/24 21:52:00  $\blacksquare$  Breached Current: -nan Average: -nan Max: -nan Re-Alerts Current: -nan Average: -nan Max: -nan Restored Current:  $Max:$ - nan Average: -nan -nan Created using CactiEZ

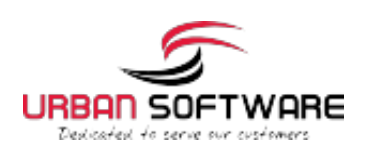

Provided by your Support Team

#### Cacti Poller Statistics - DS/RRD

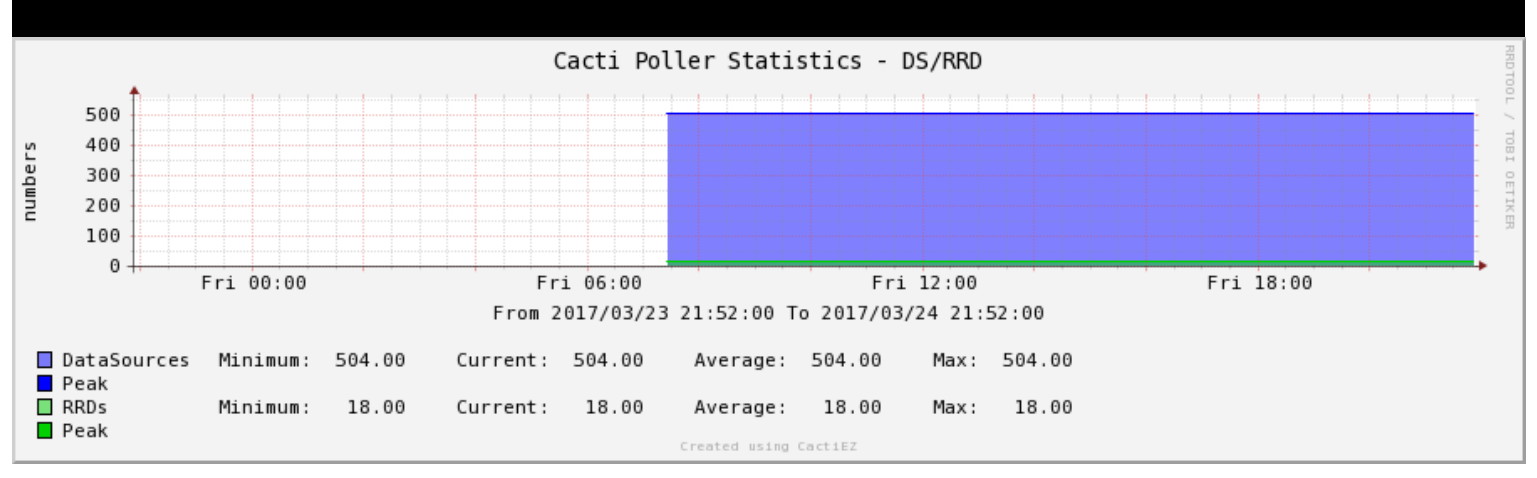

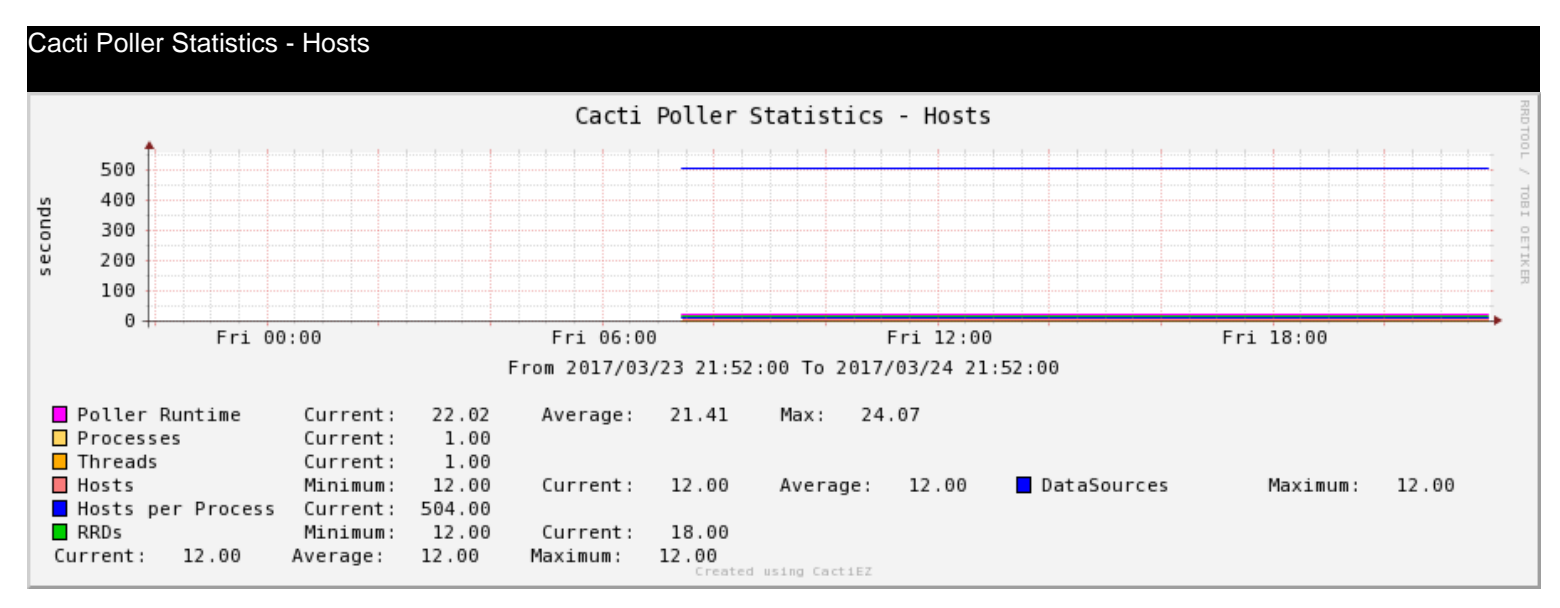

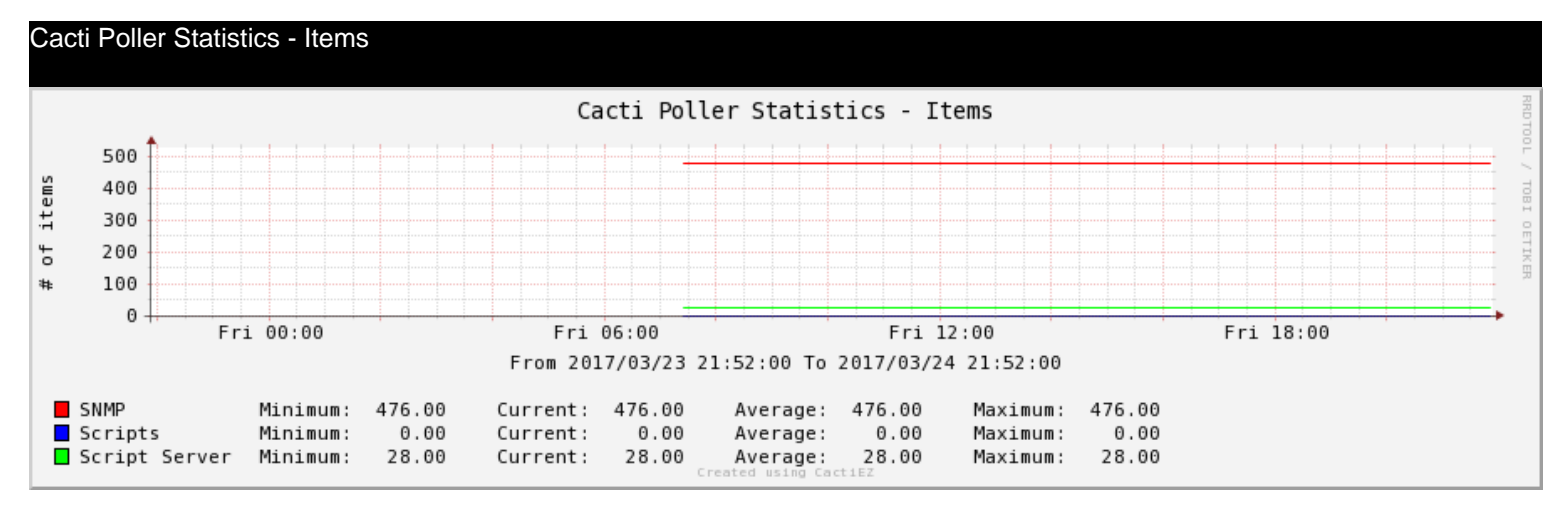

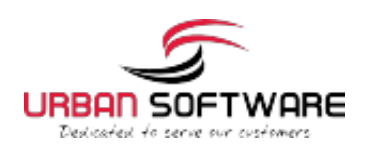

Provided by your Support Team

#### Cacti Poller Statistics - Poller Runtime

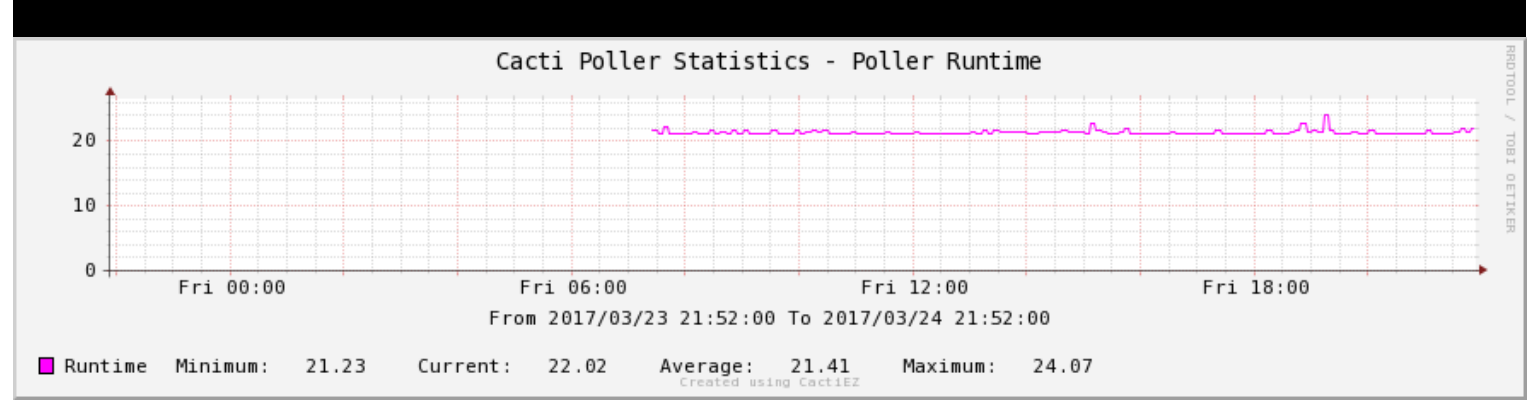

cisco-router - Traffic - Fa0/1/1

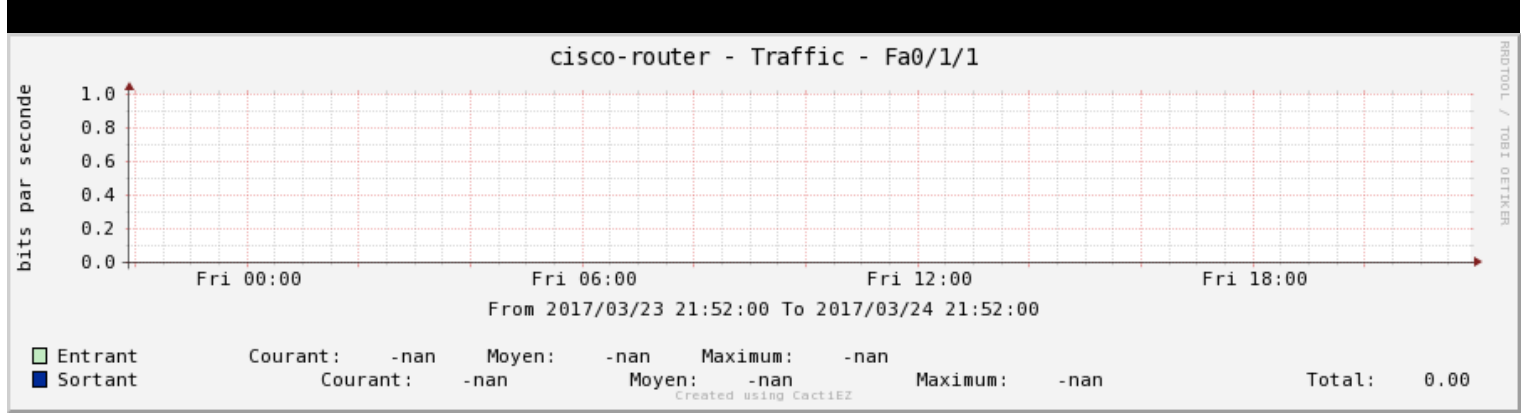

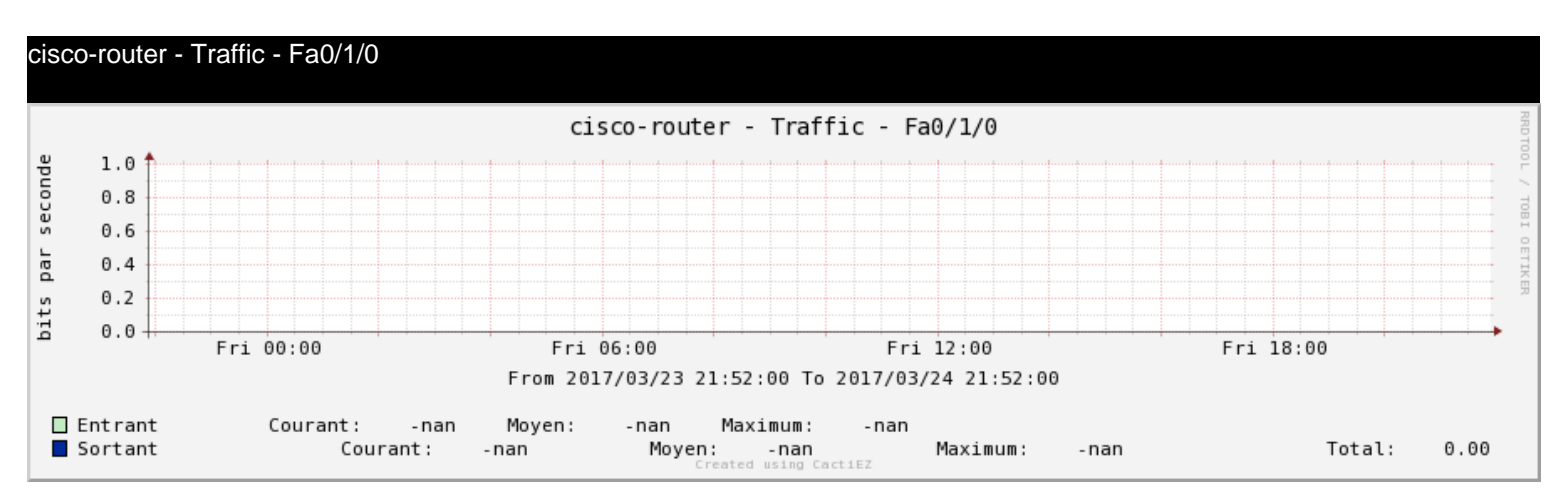

cisco-router - Traffic - Fa0/1

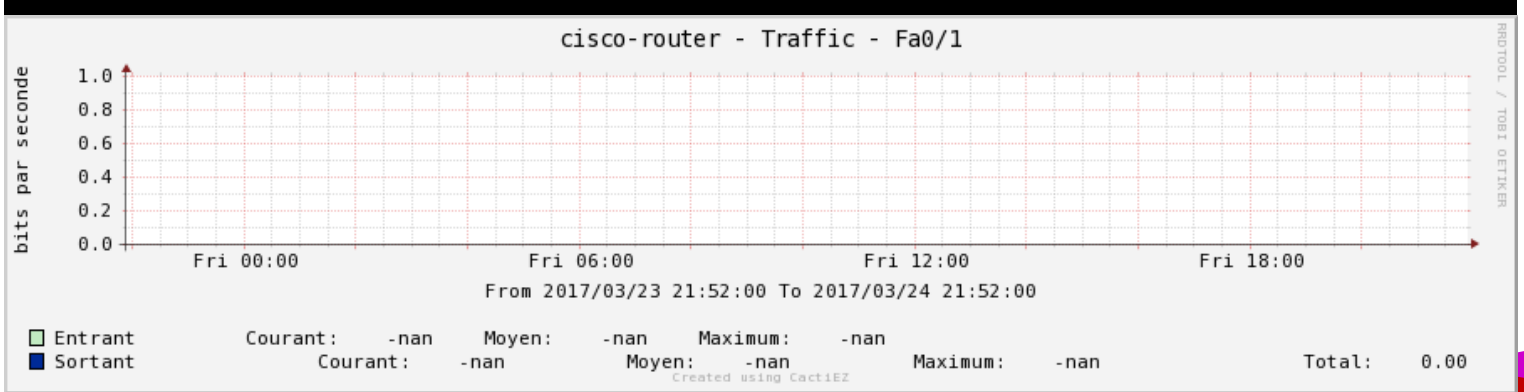

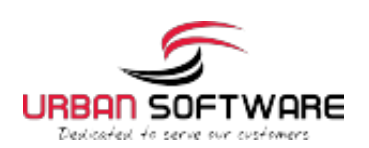

Provided by your Support Team

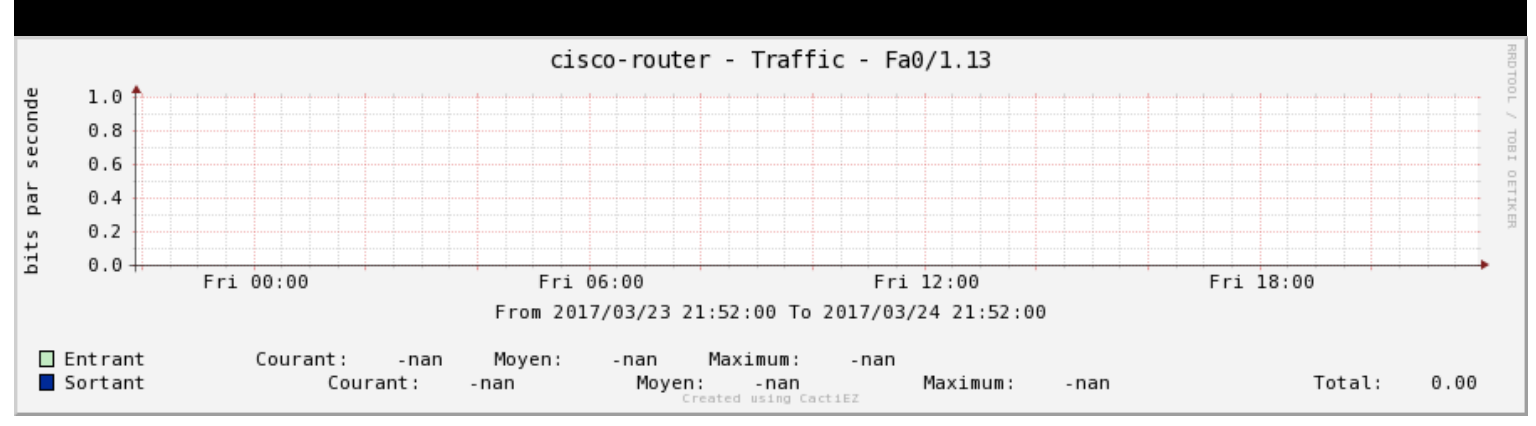

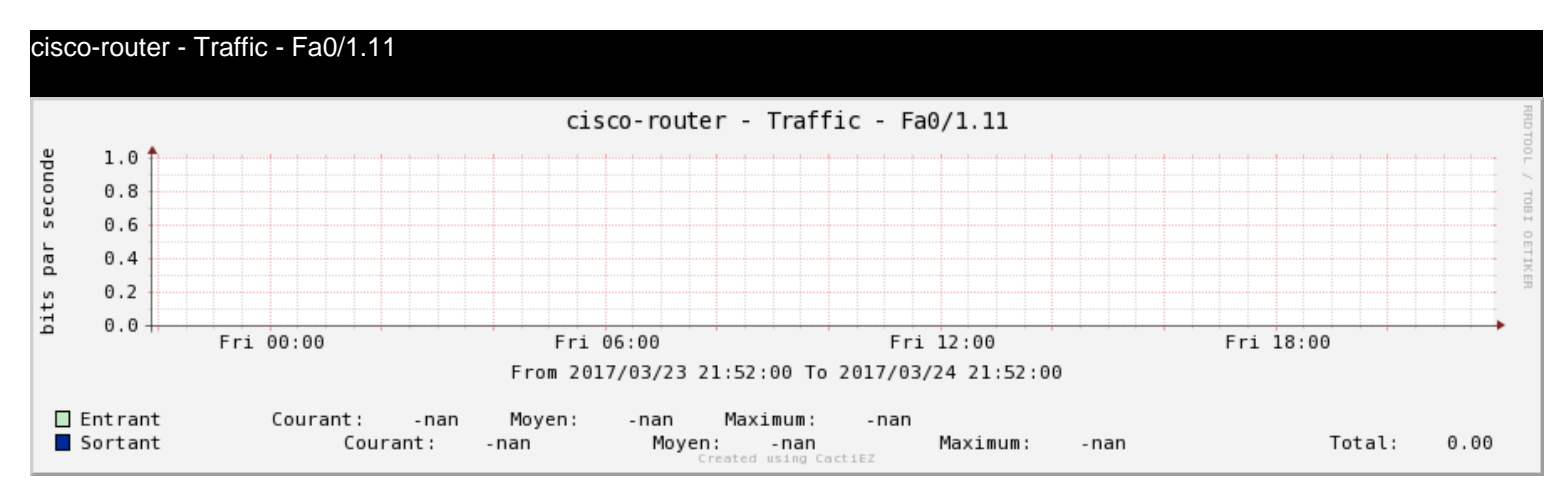

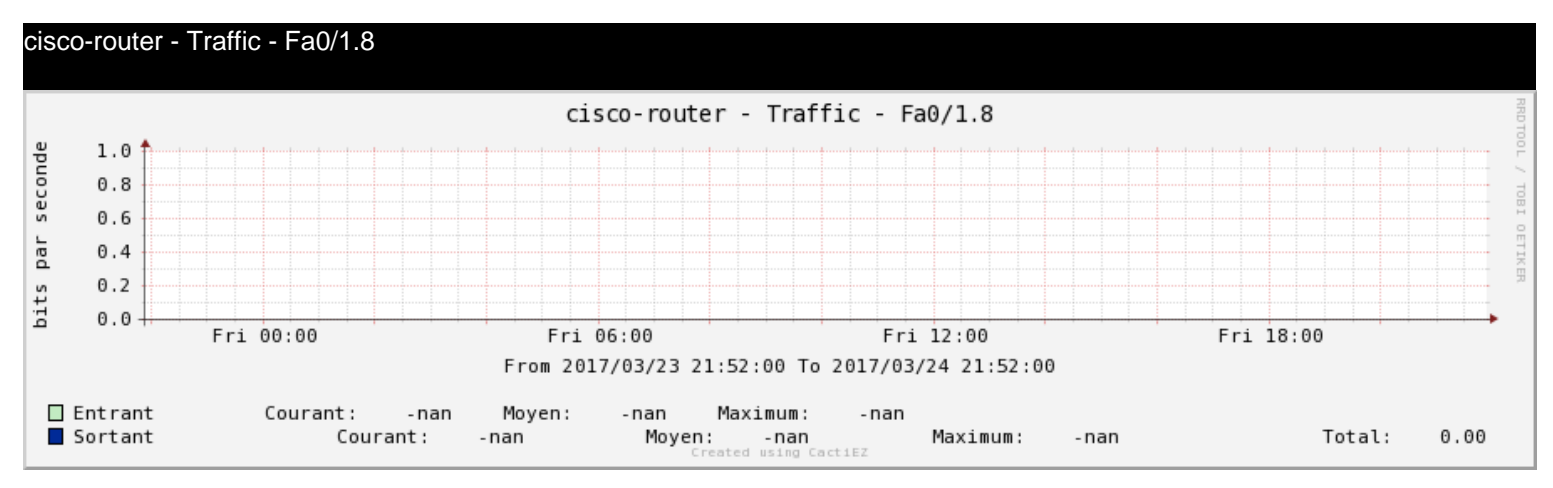

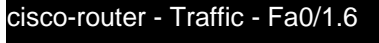

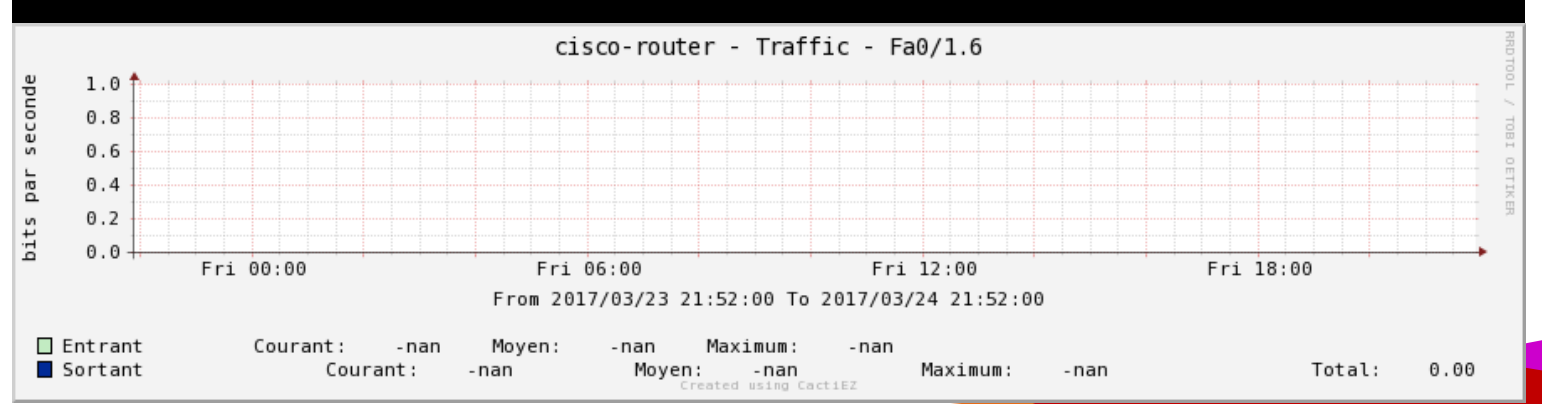

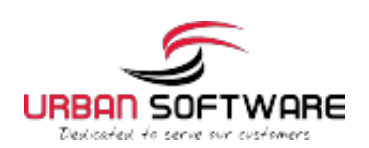

#### cisco-router - Traffic - Fa0/1.4

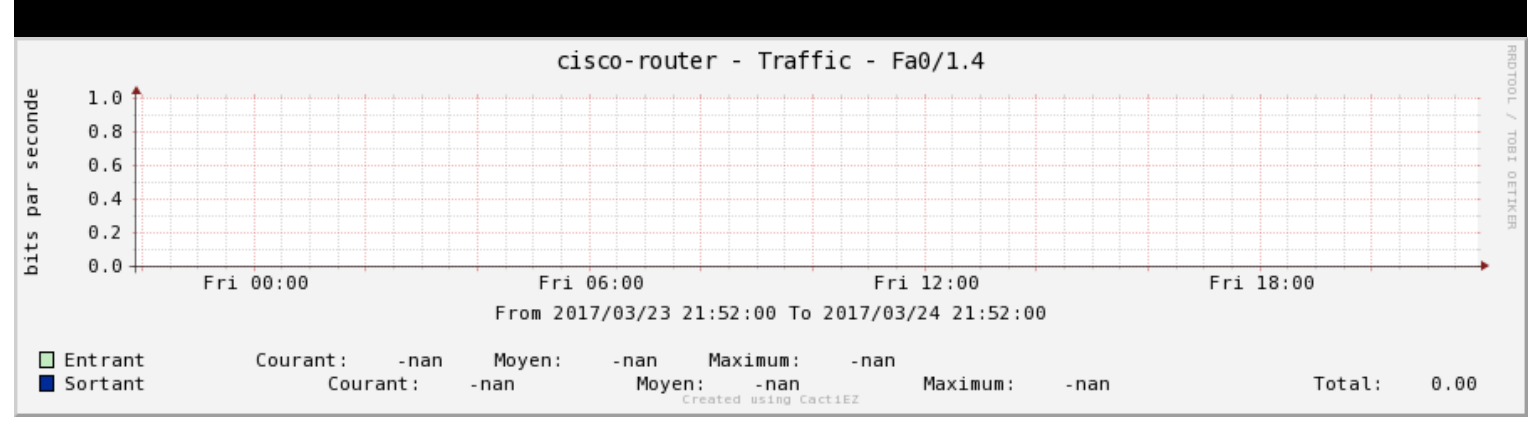

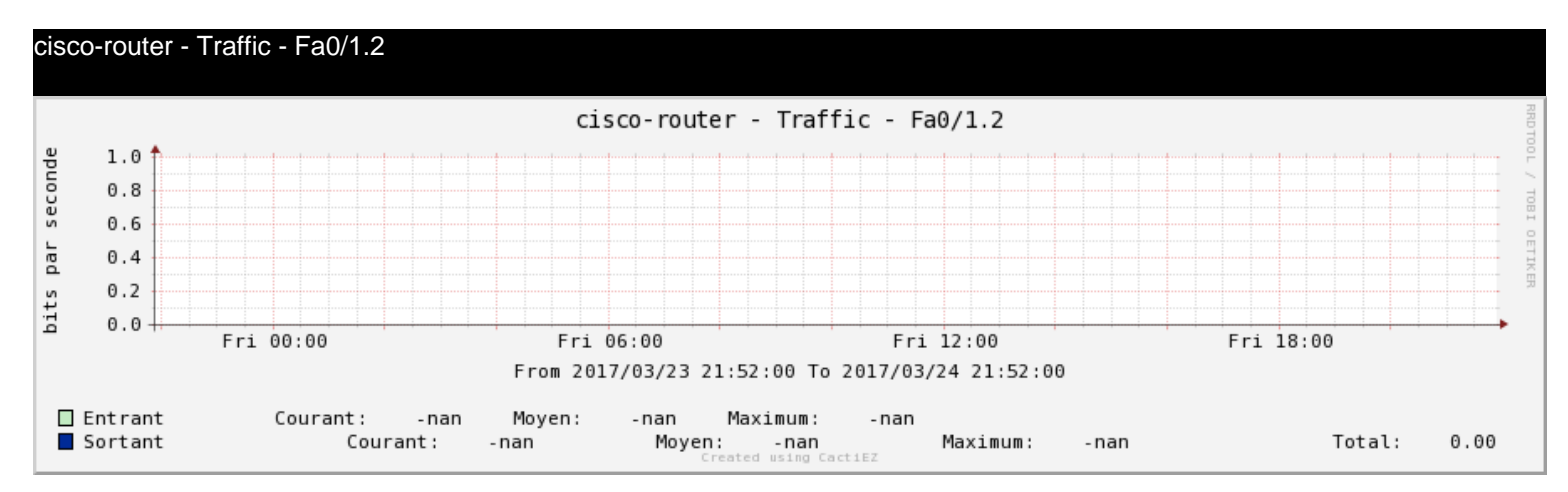

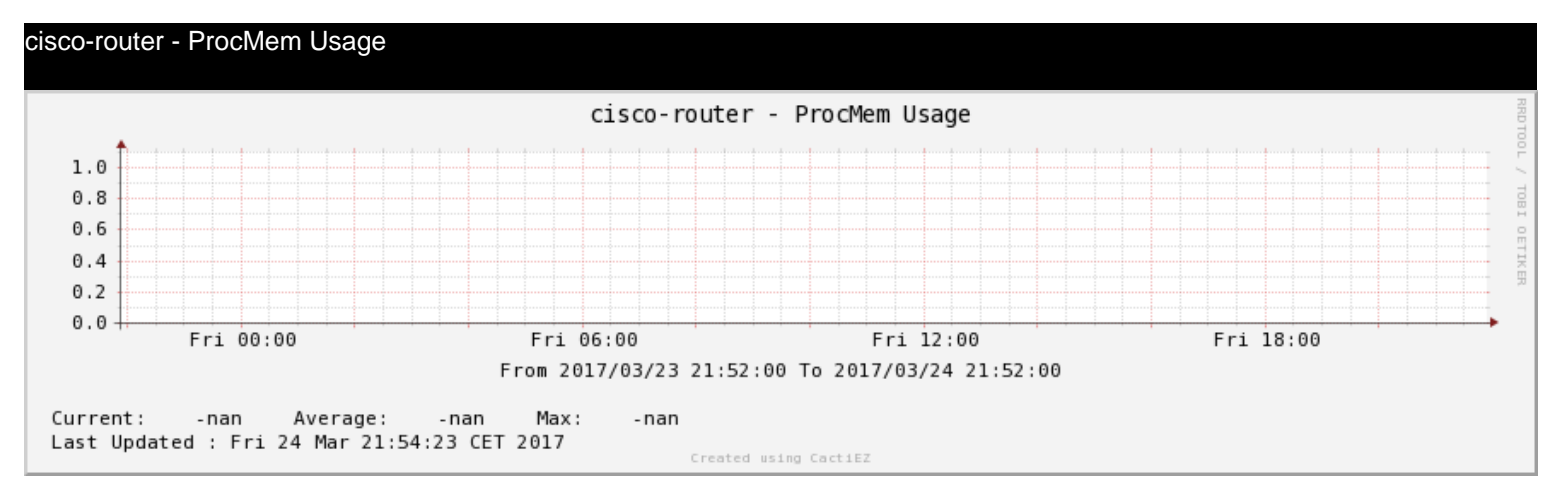

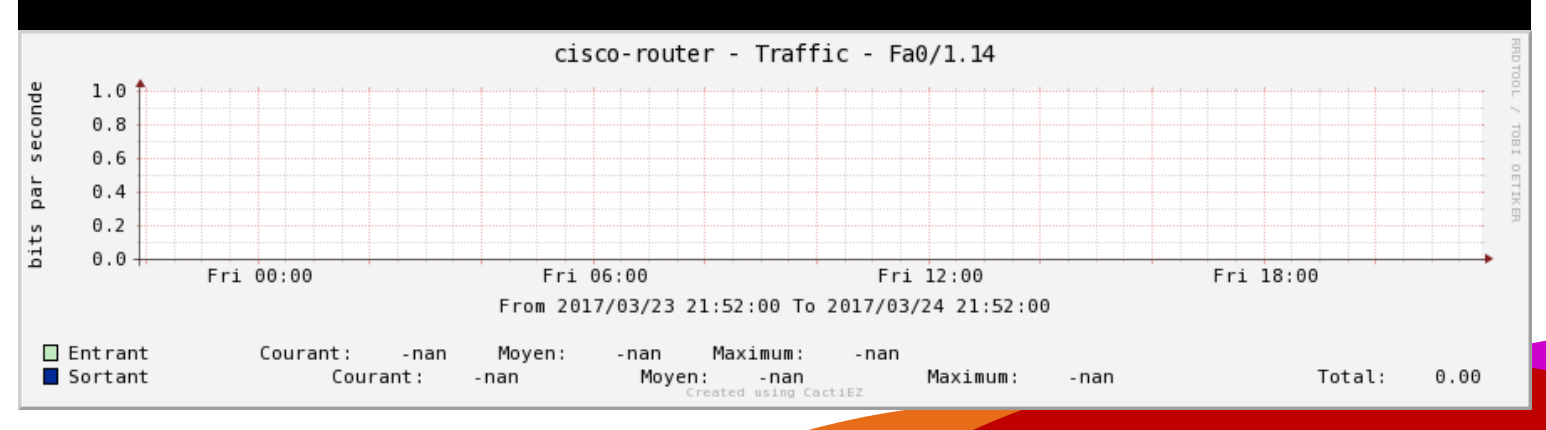

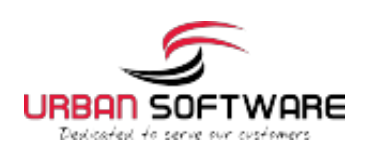

Provided by your Support Team

#### cisco-router - Traffic - Vl2

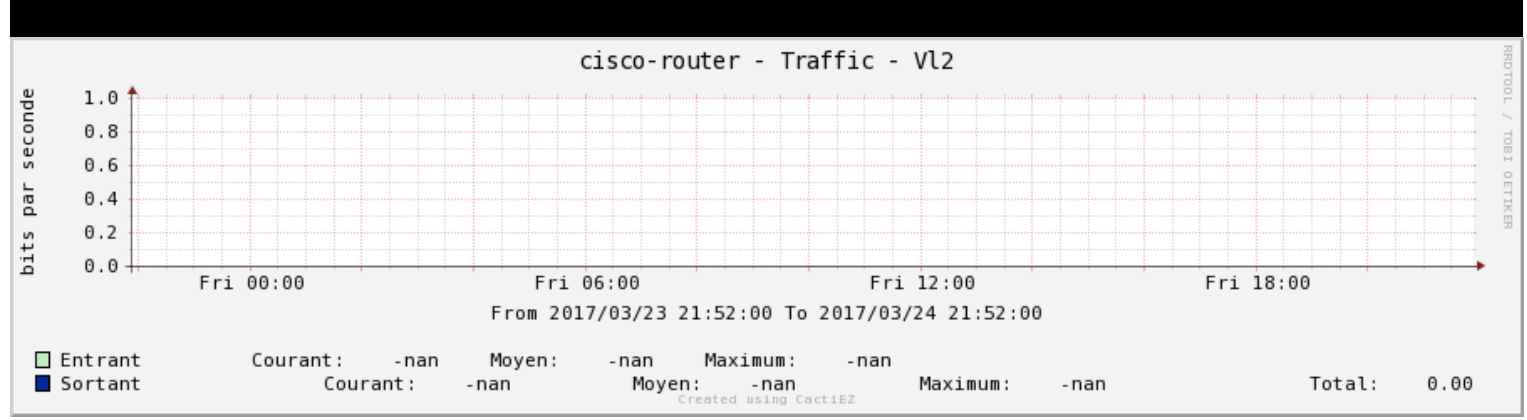

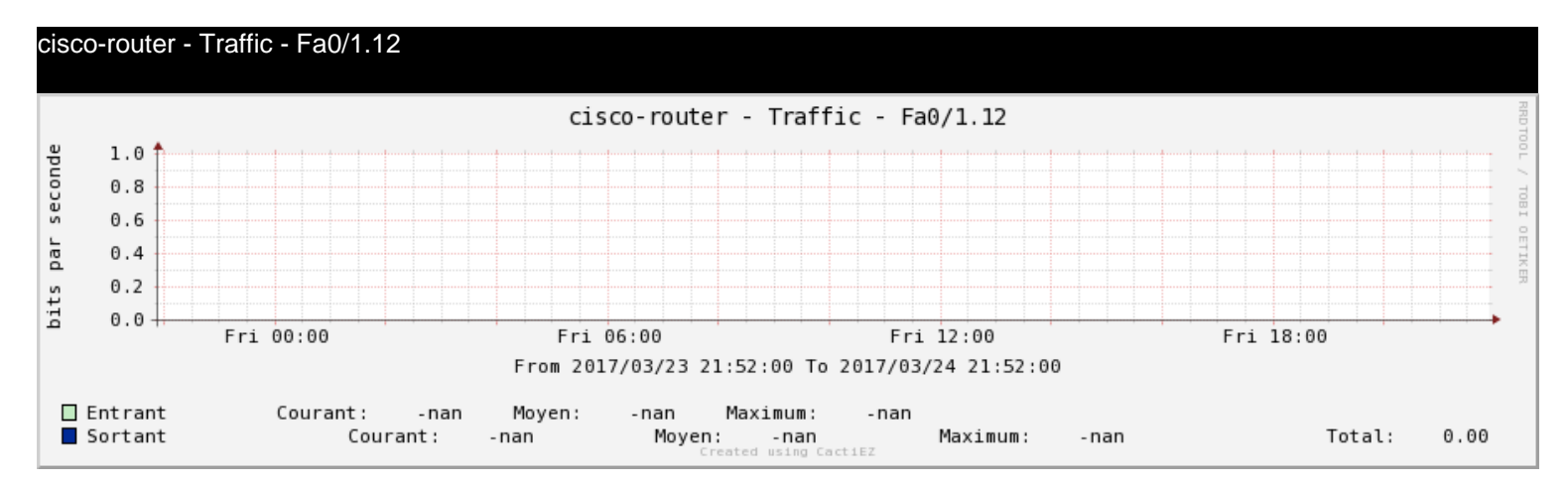

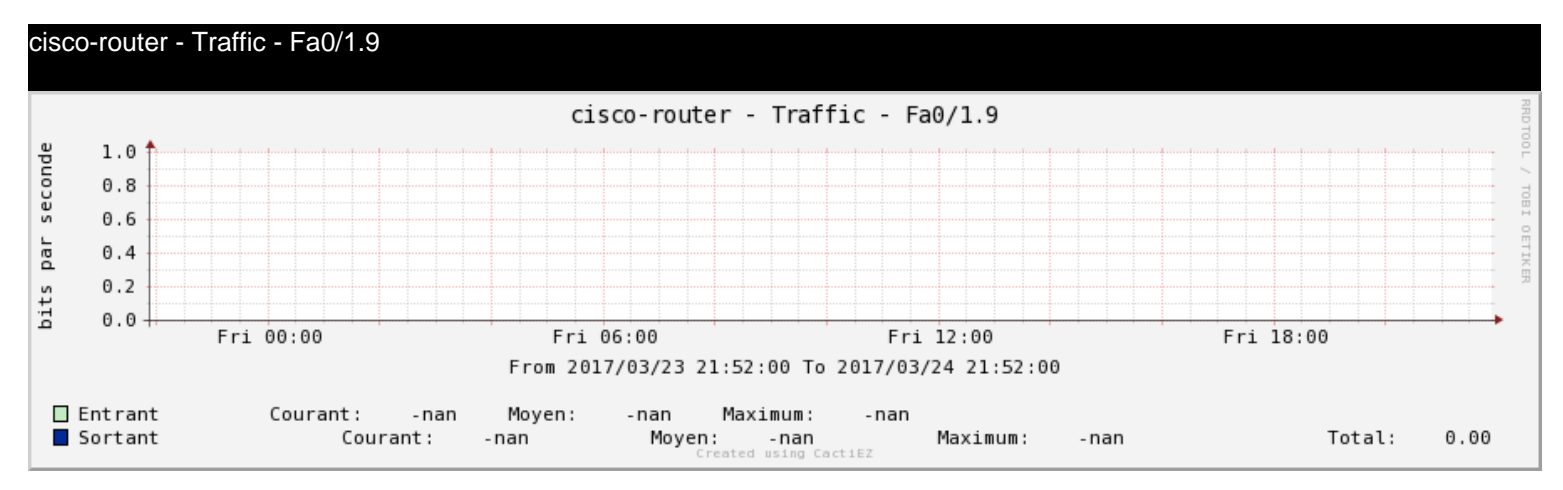

cisco-router - Traffic - Fa0/1.7

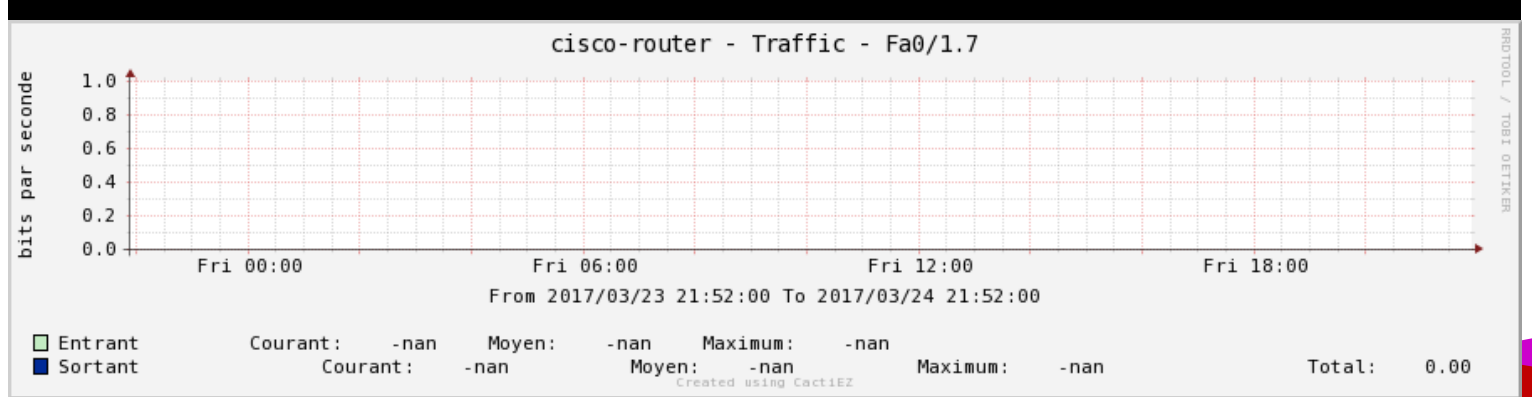

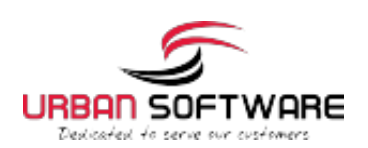

#### cisco-router - Traffic - Fa0/1.5

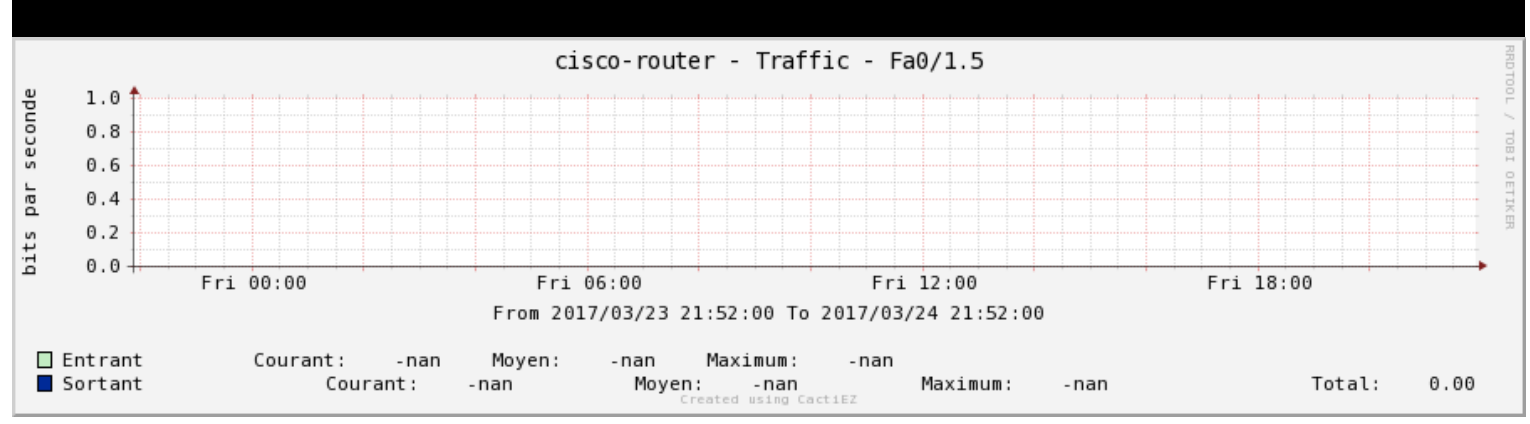

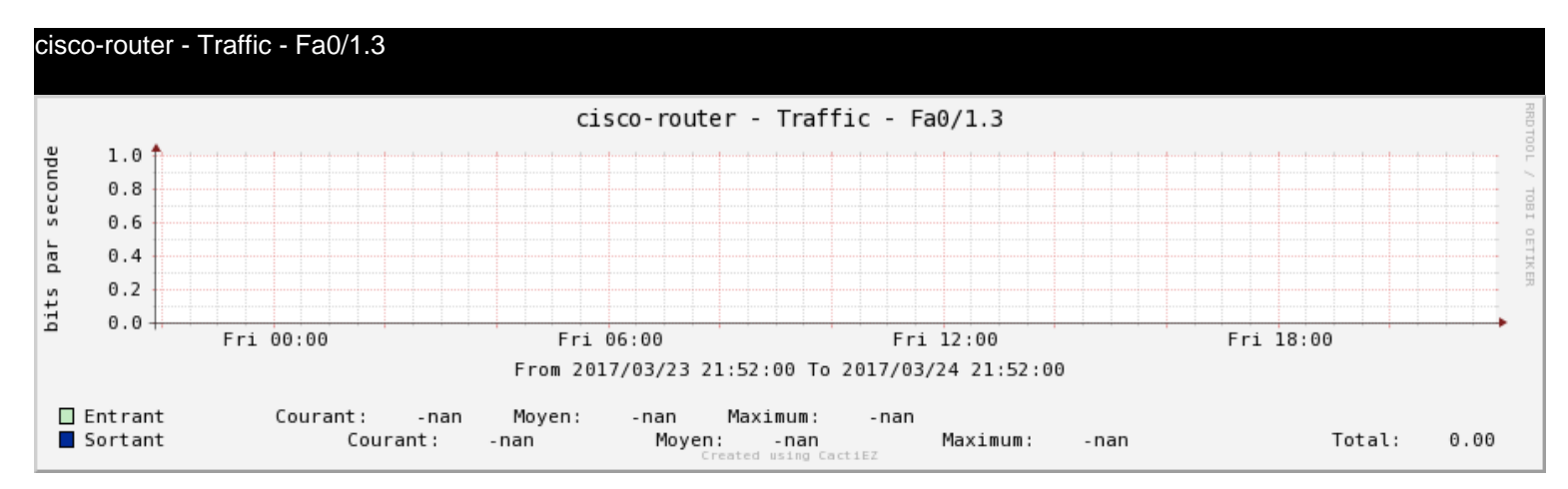

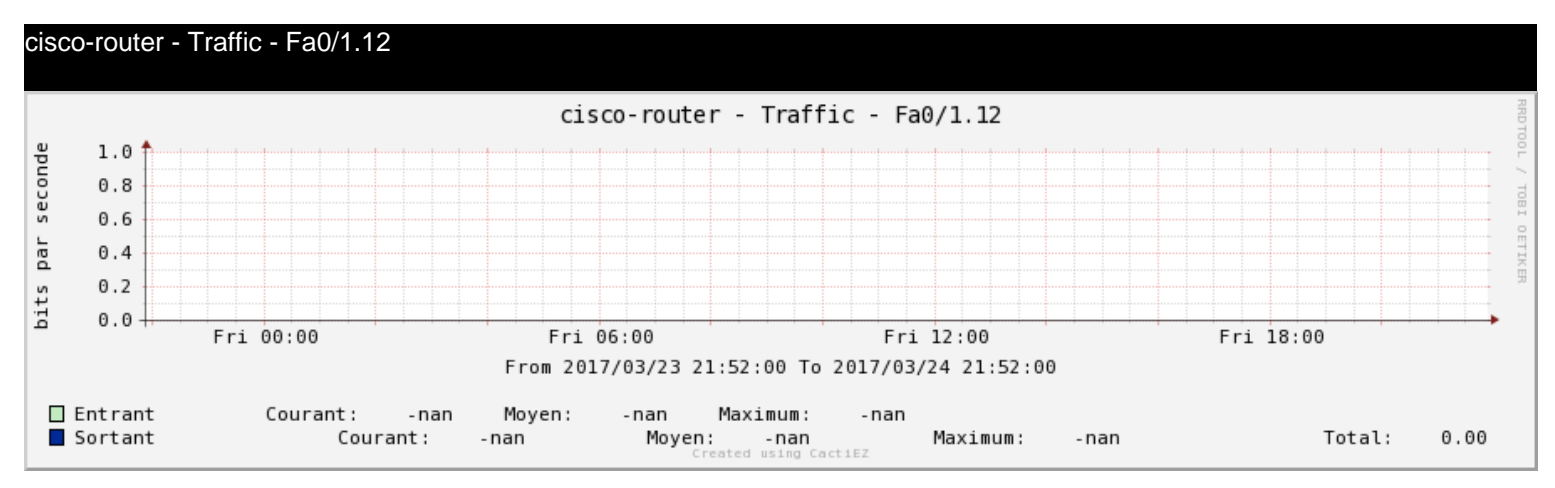

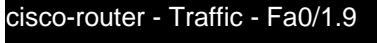

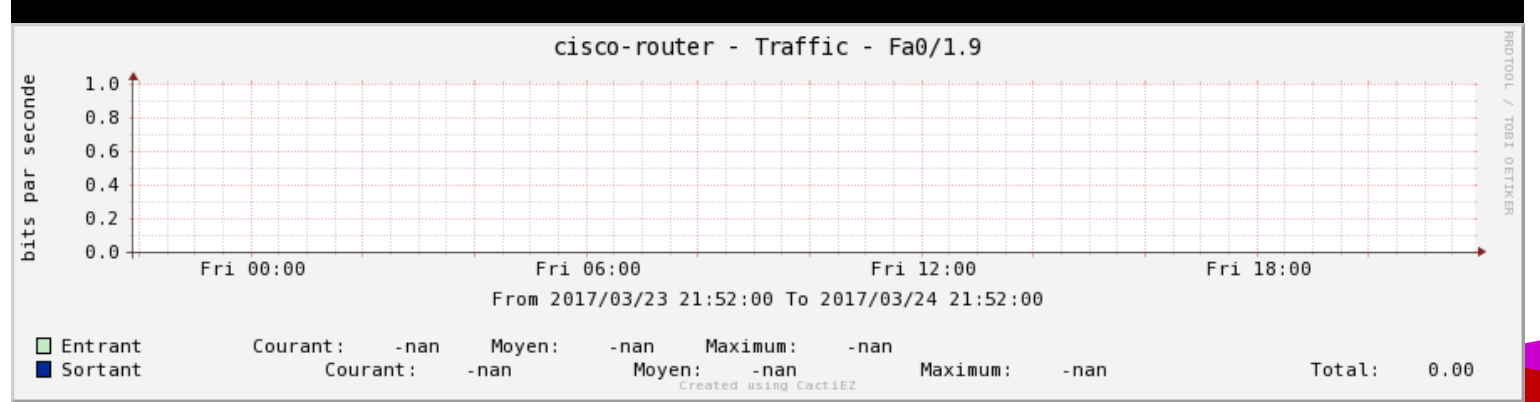

2017-03-24 21:54 CET 2017 Report Timeframe: 2017-03-23 21:52 CET 2017-03-24 21:52 CET 2017 Page 15/38

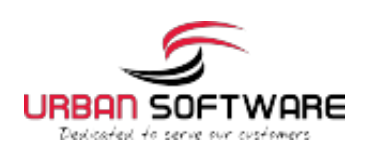

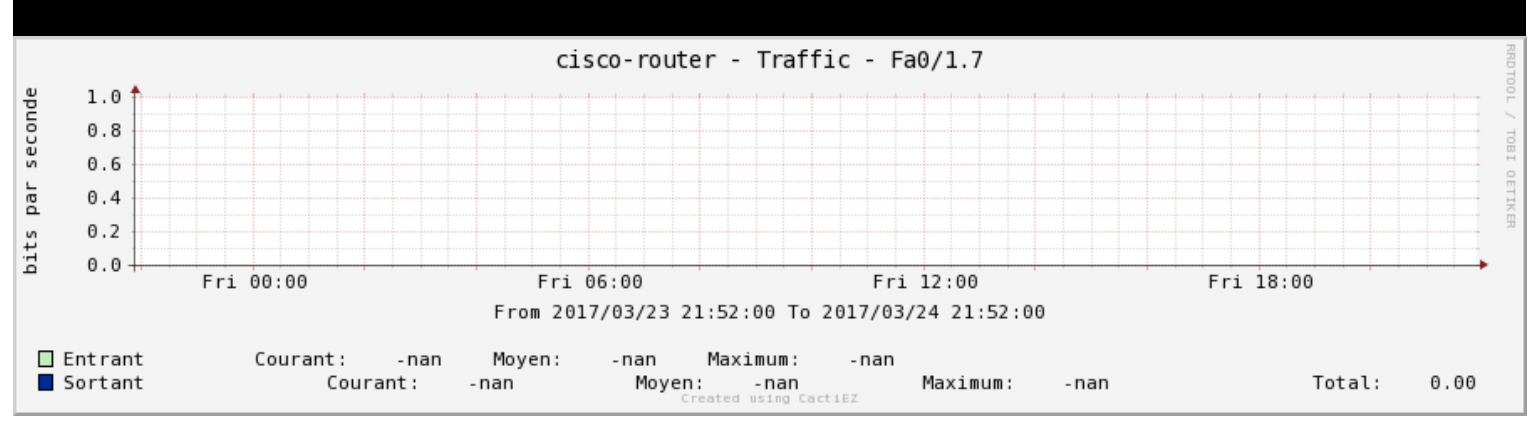

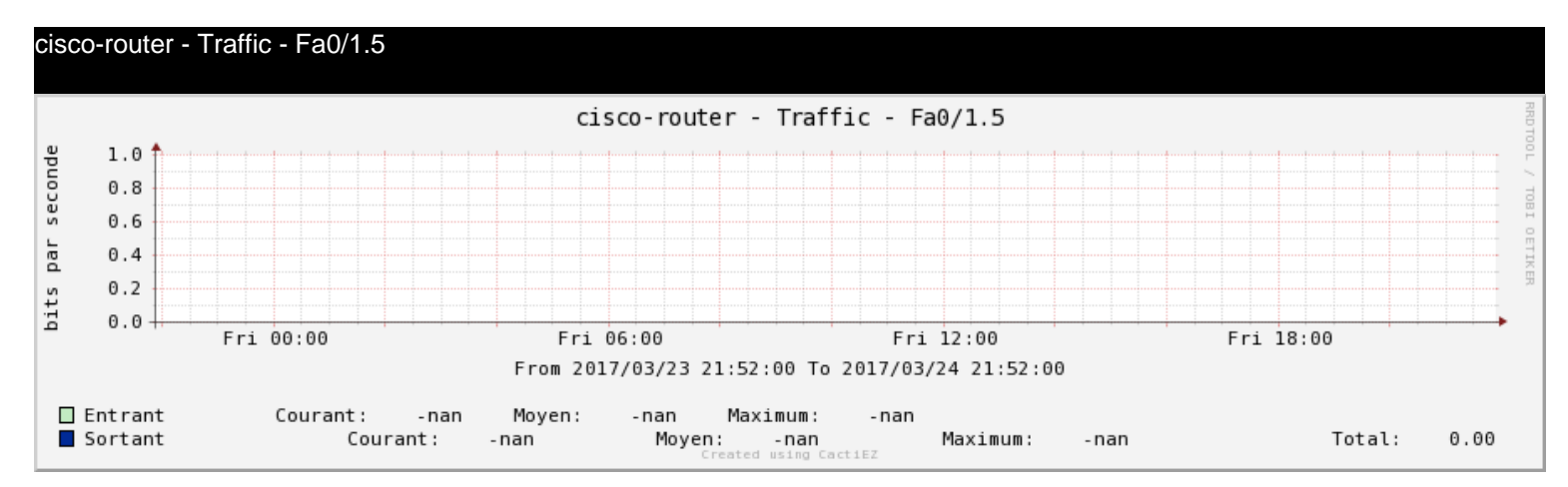

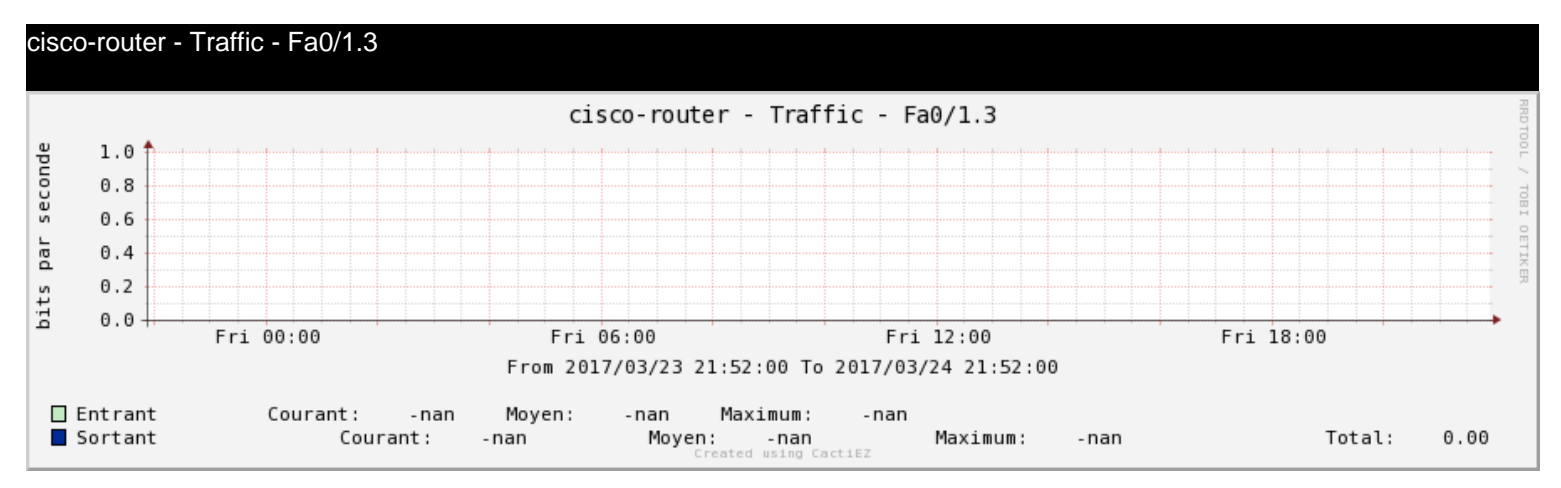

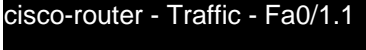

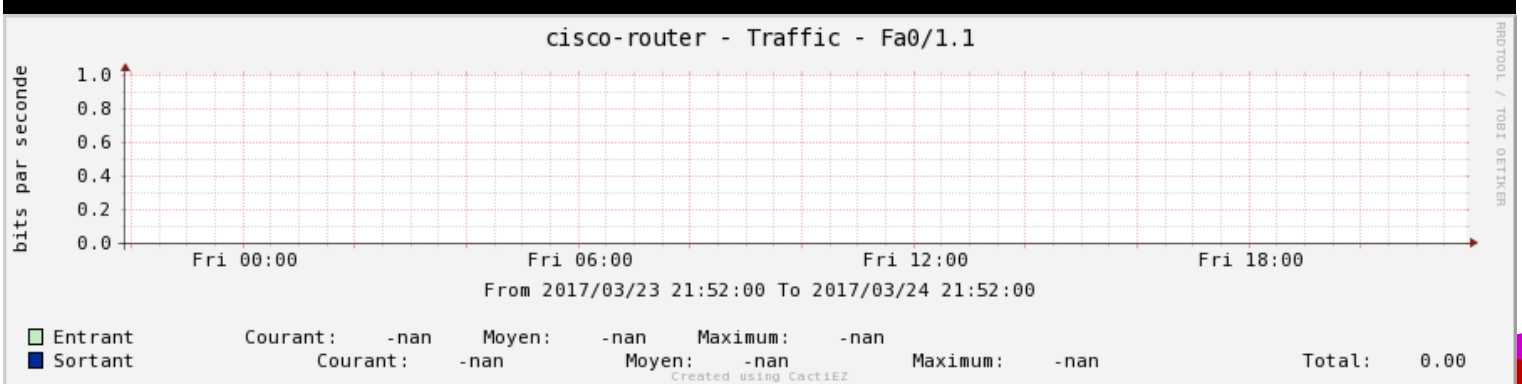

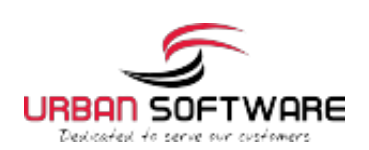

#### cisco-router - CPU Usage

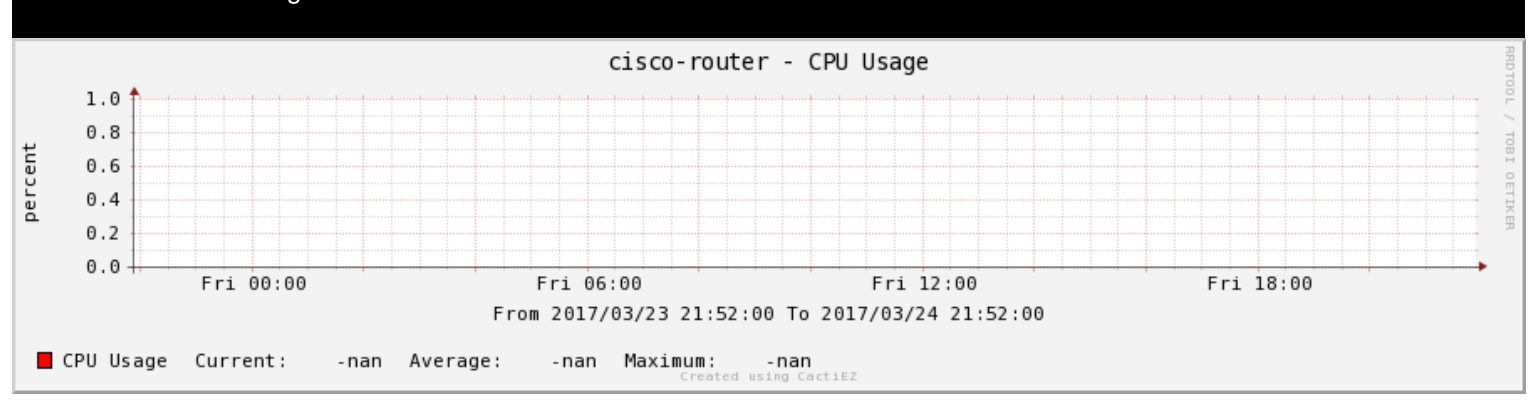

#### cisco-router - Traffic - Vl111

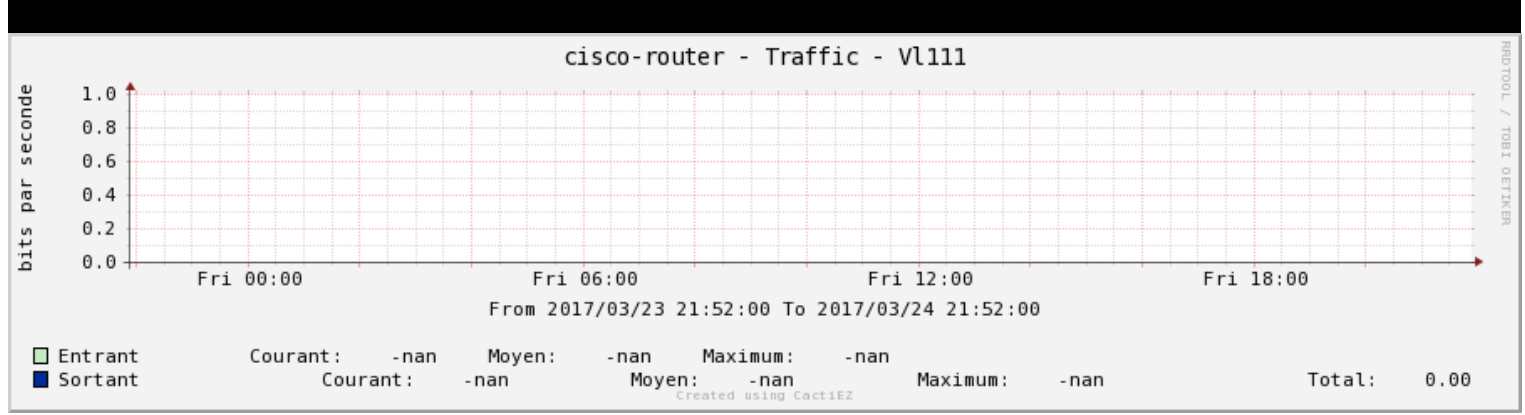

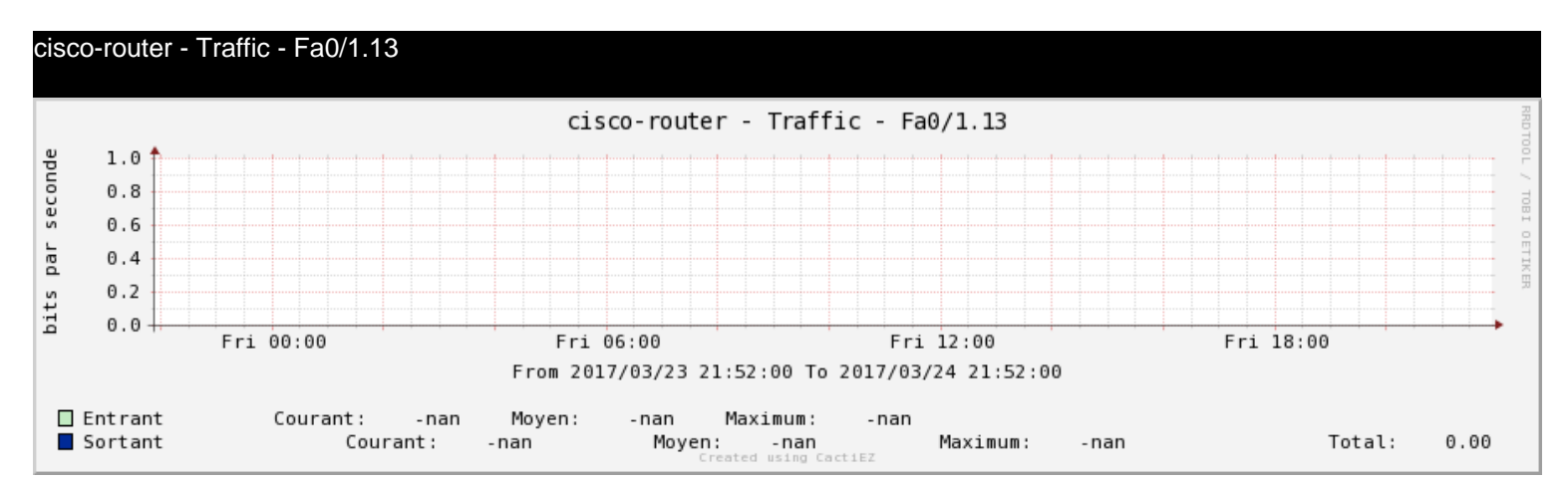

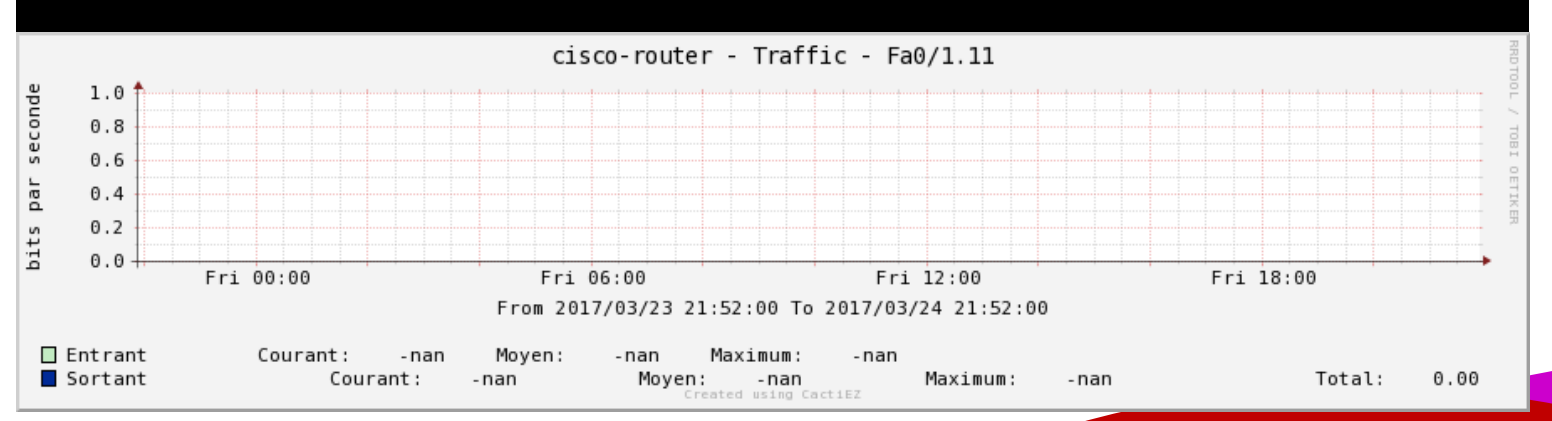

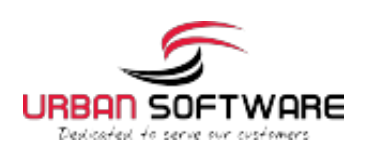

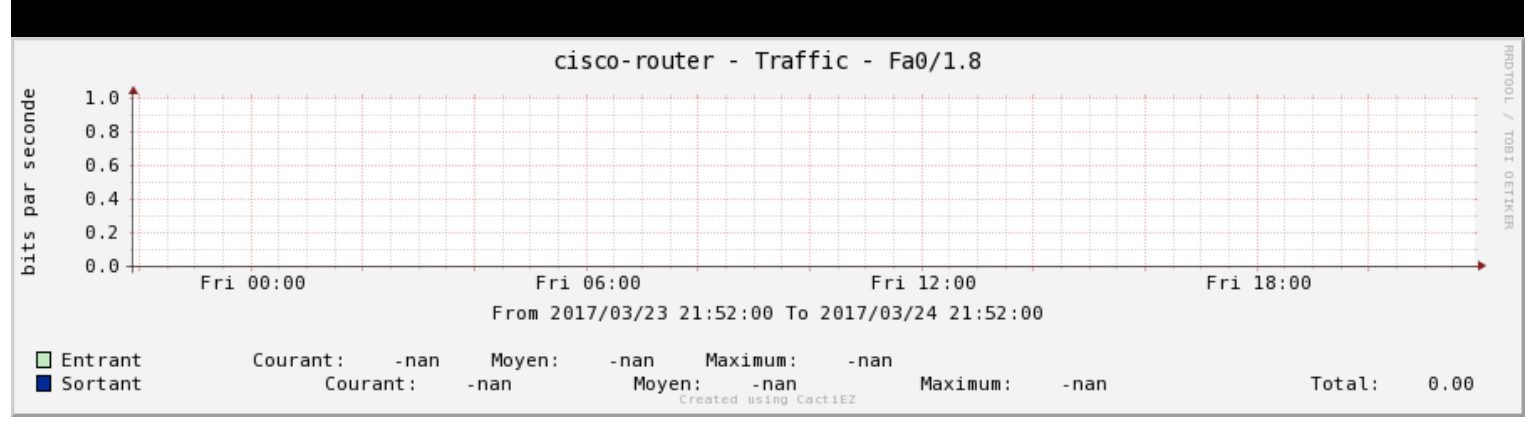

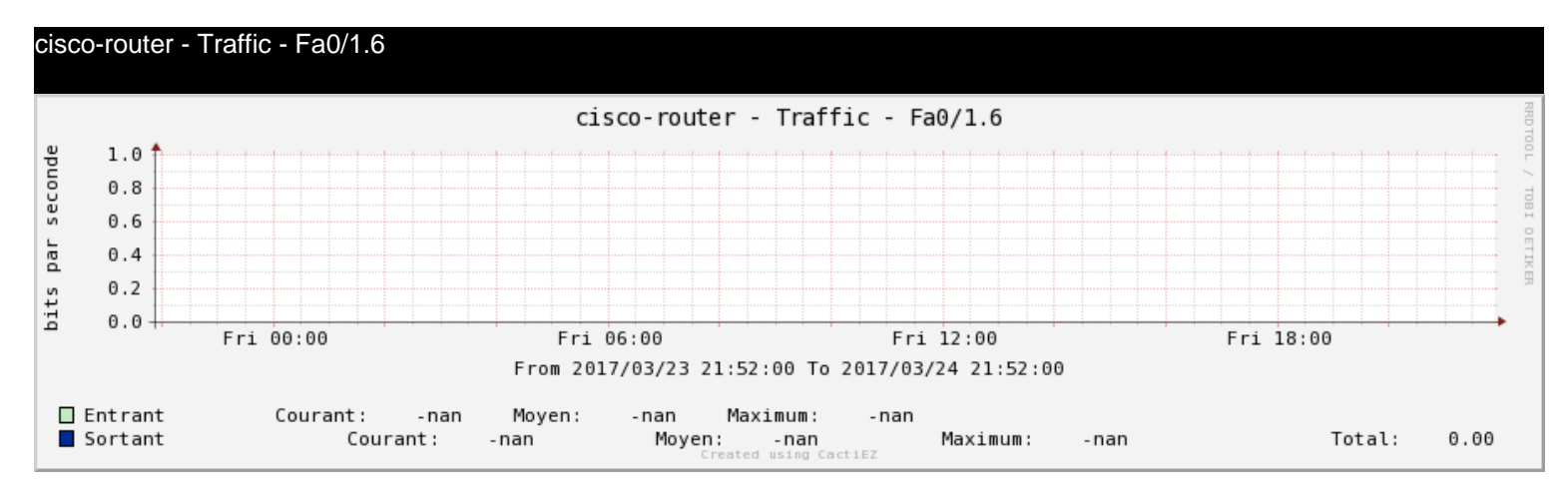

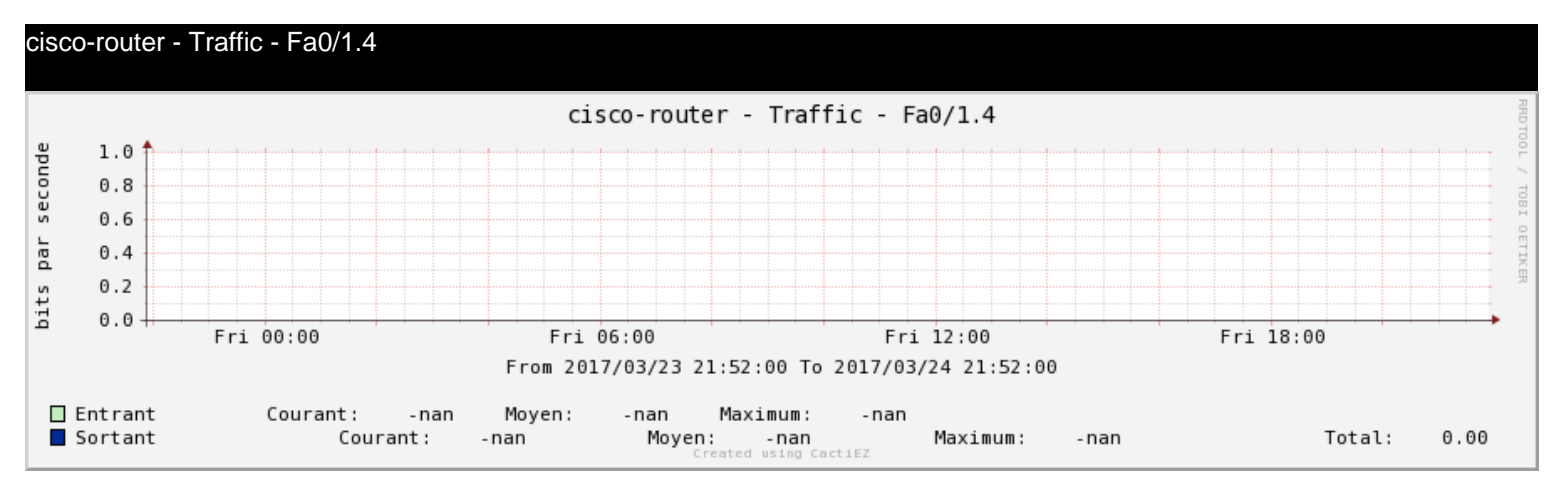

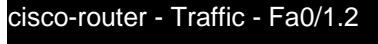

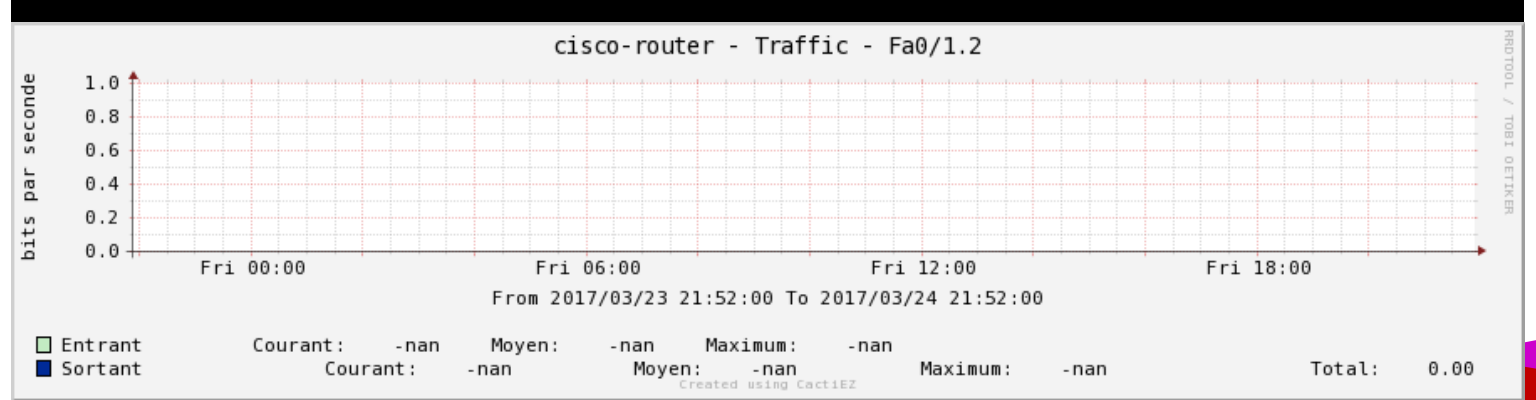

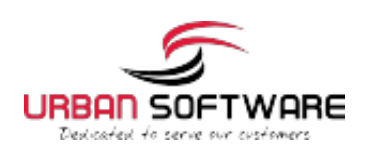

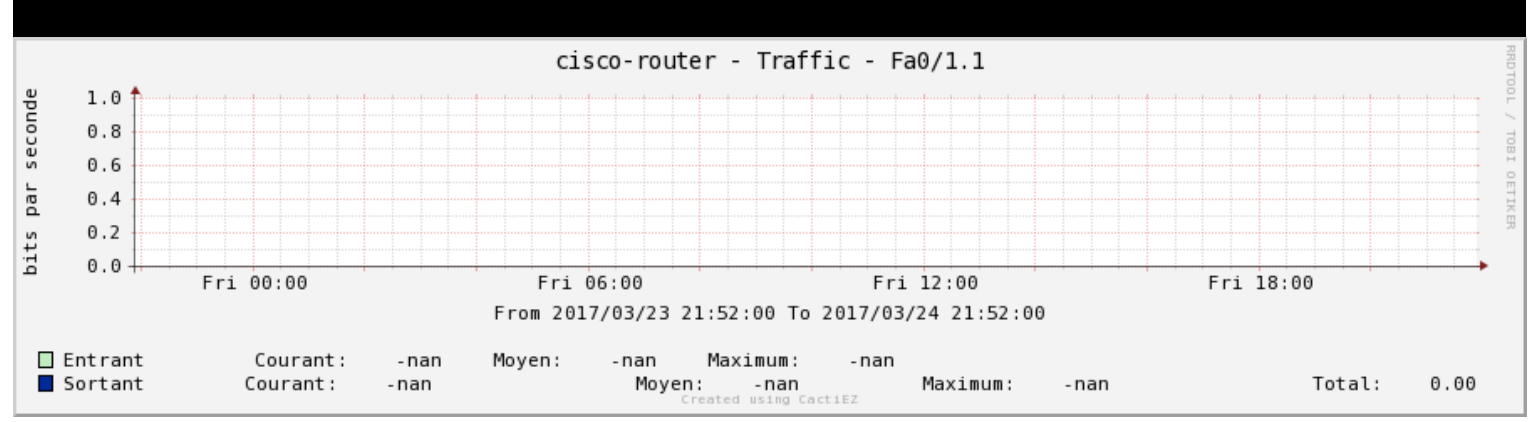

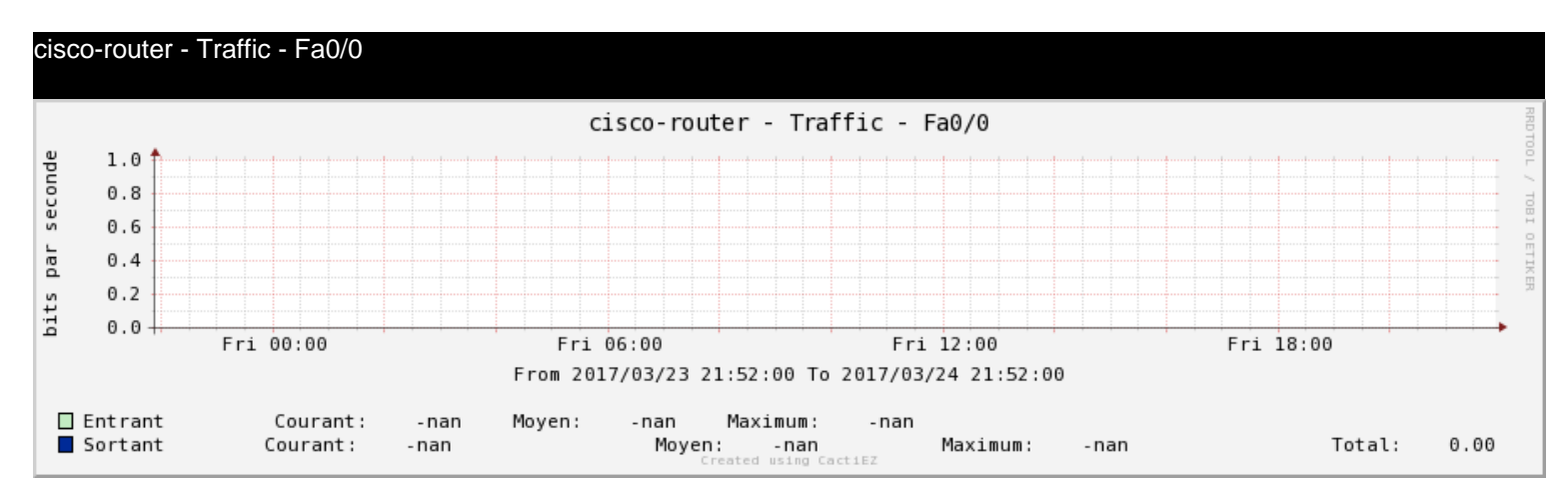

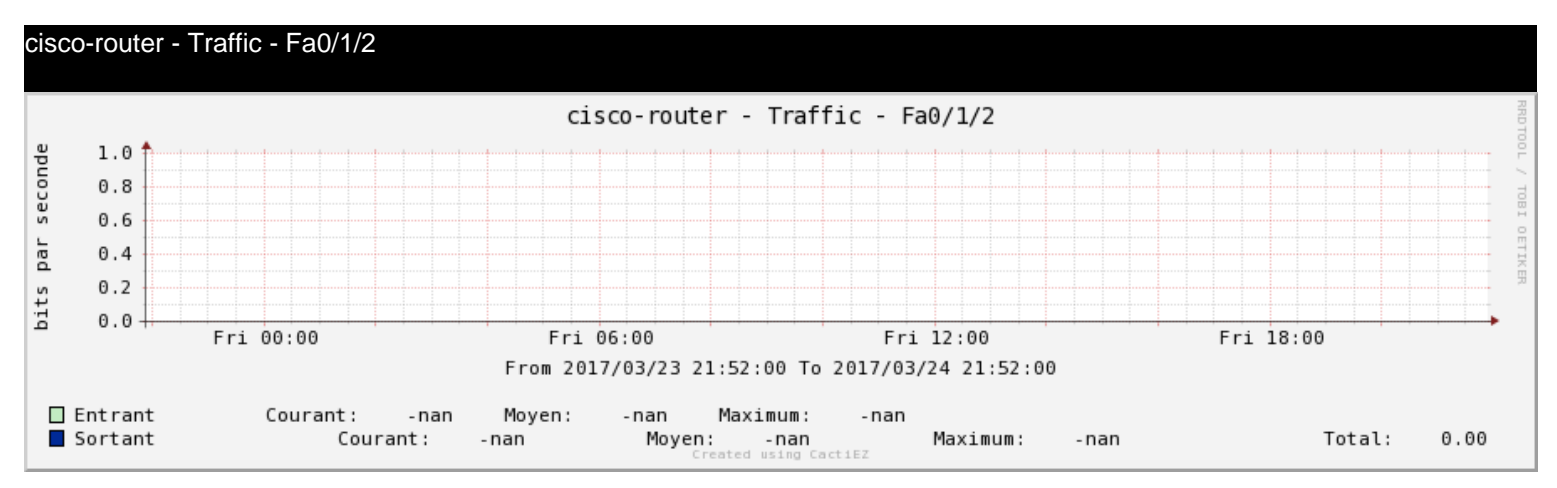

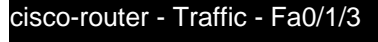

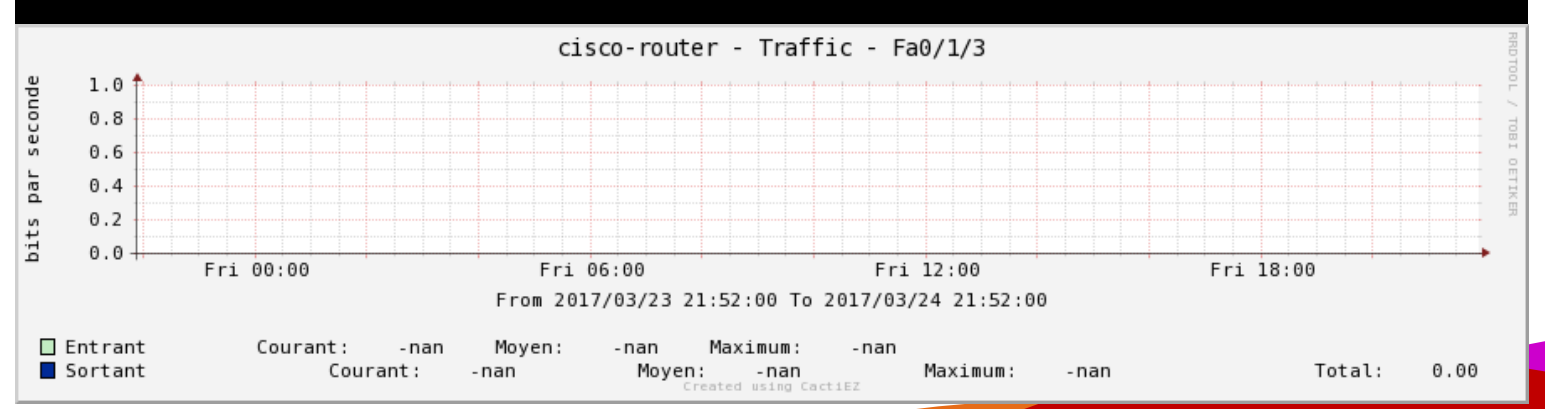

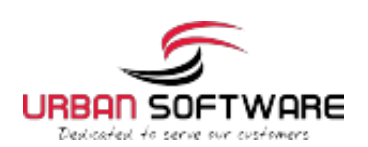

Provided by your Support Team

#### cisco-router - Traffic - Se0/0/0

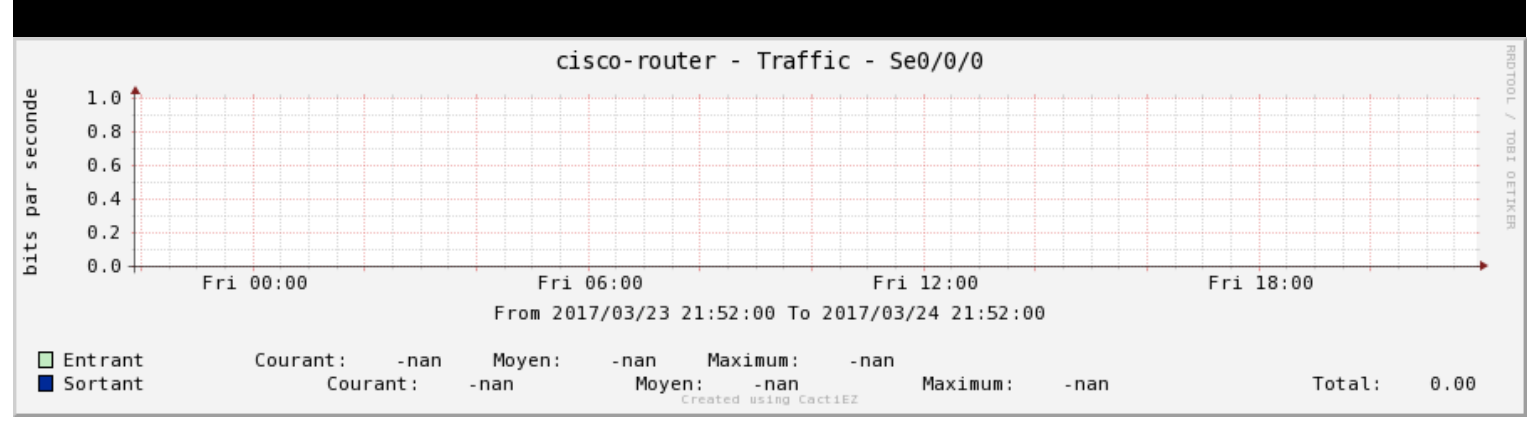

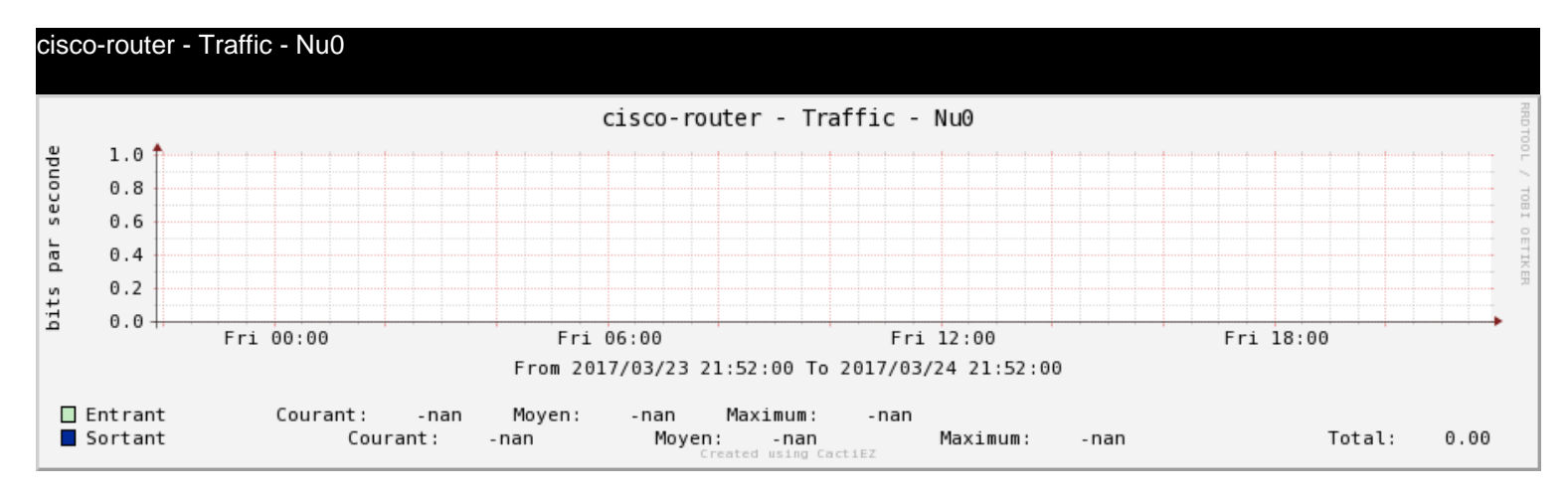

#### cisco-router - Smokeping Graph

Error opening the file : /tmp/\_smokeping\_v.j9Sbk.png

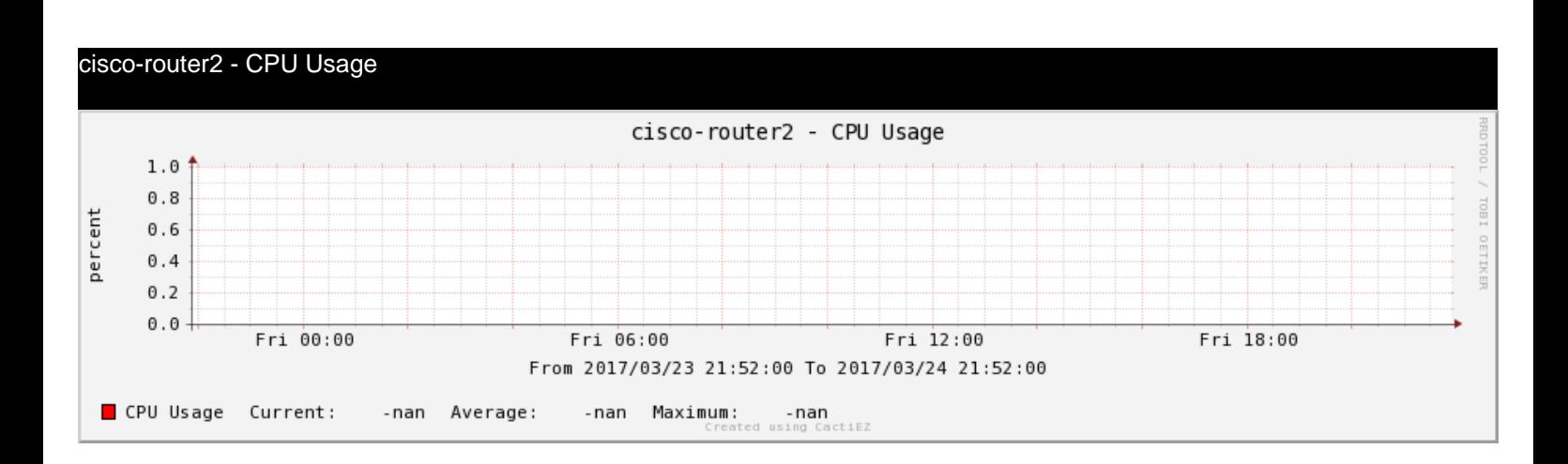

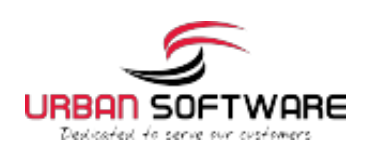

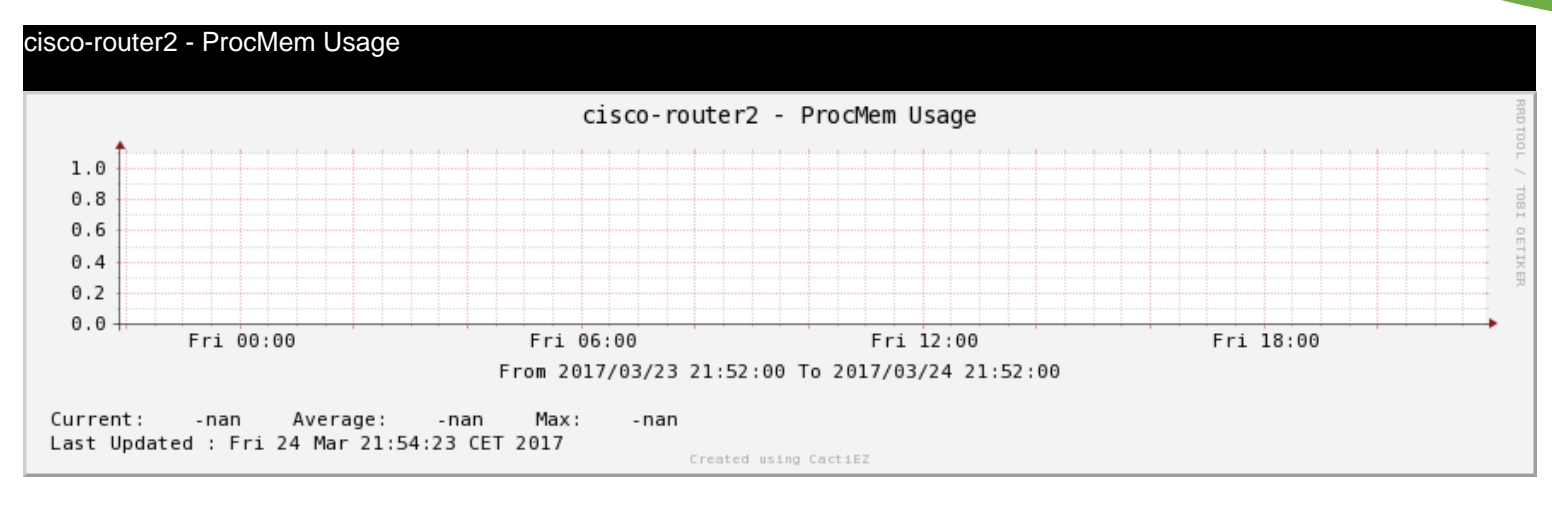

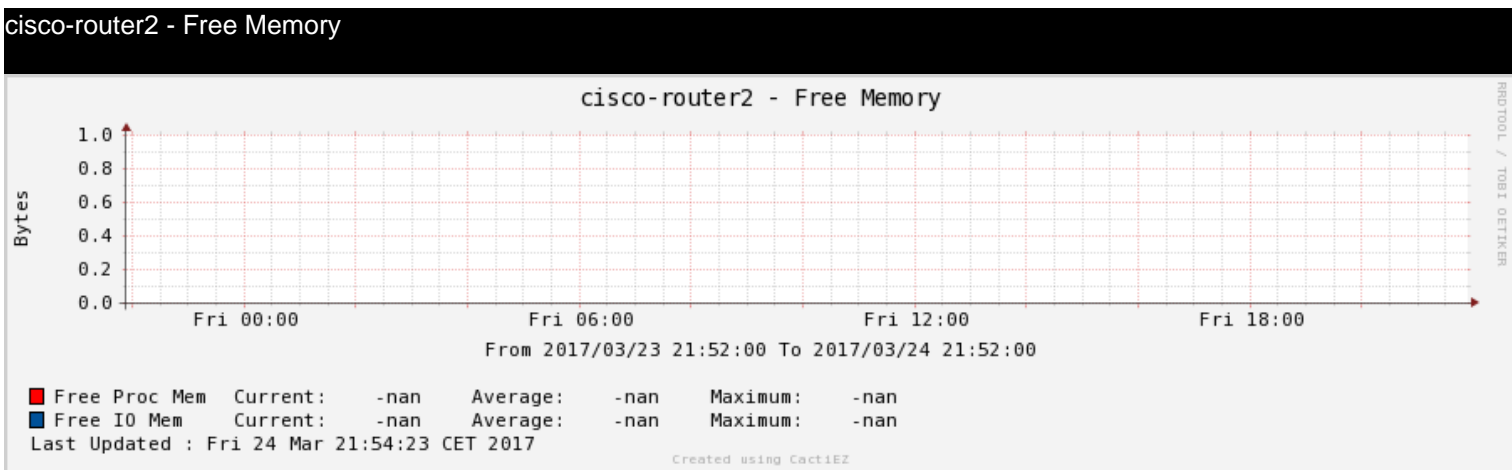

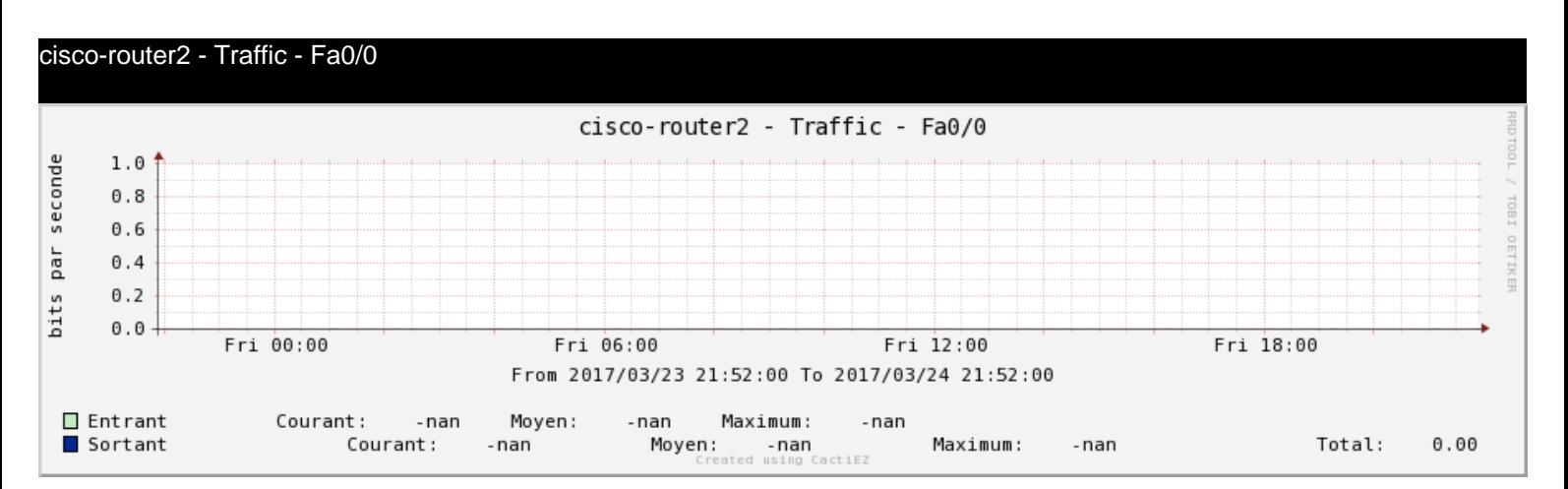

cisco-router2 - Traffic - Fa0/1.1

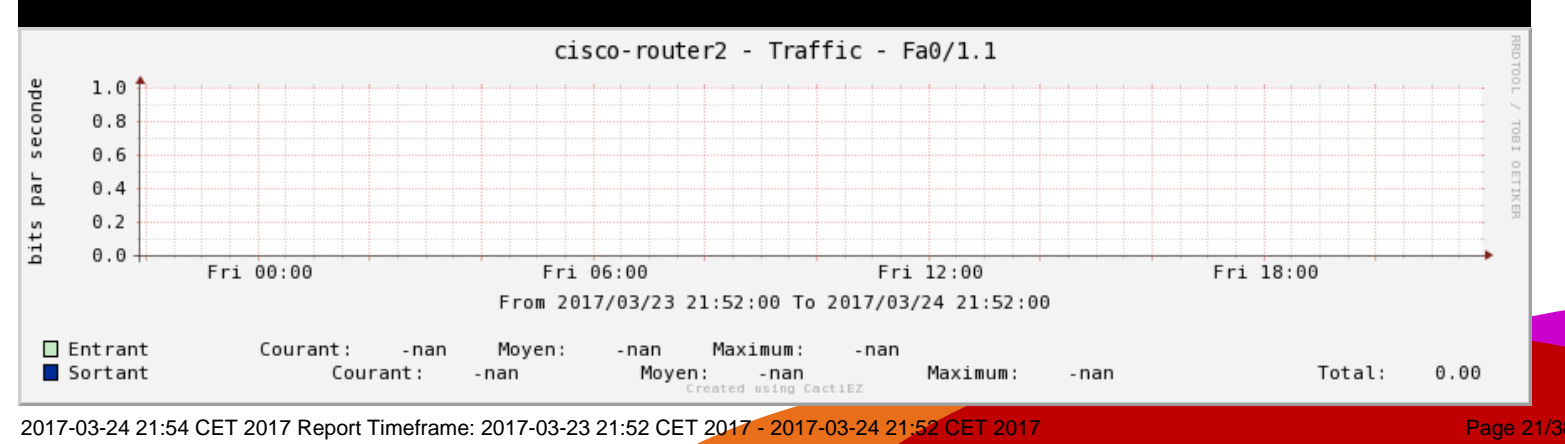

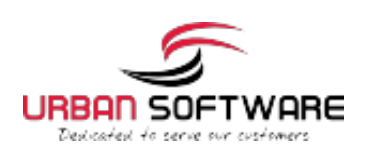

Provided by your Support Team

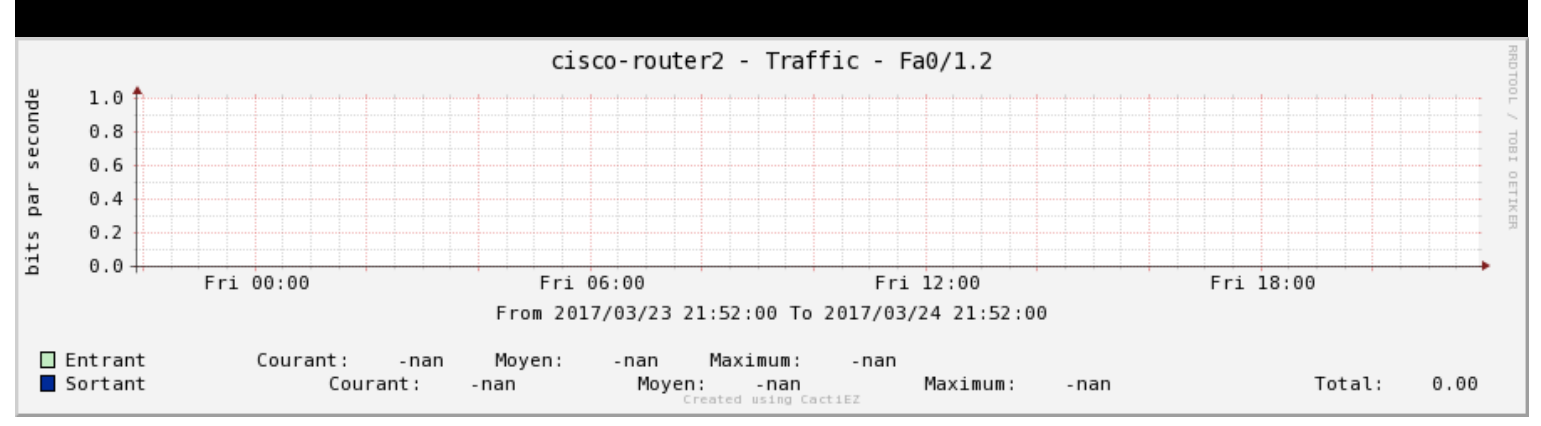

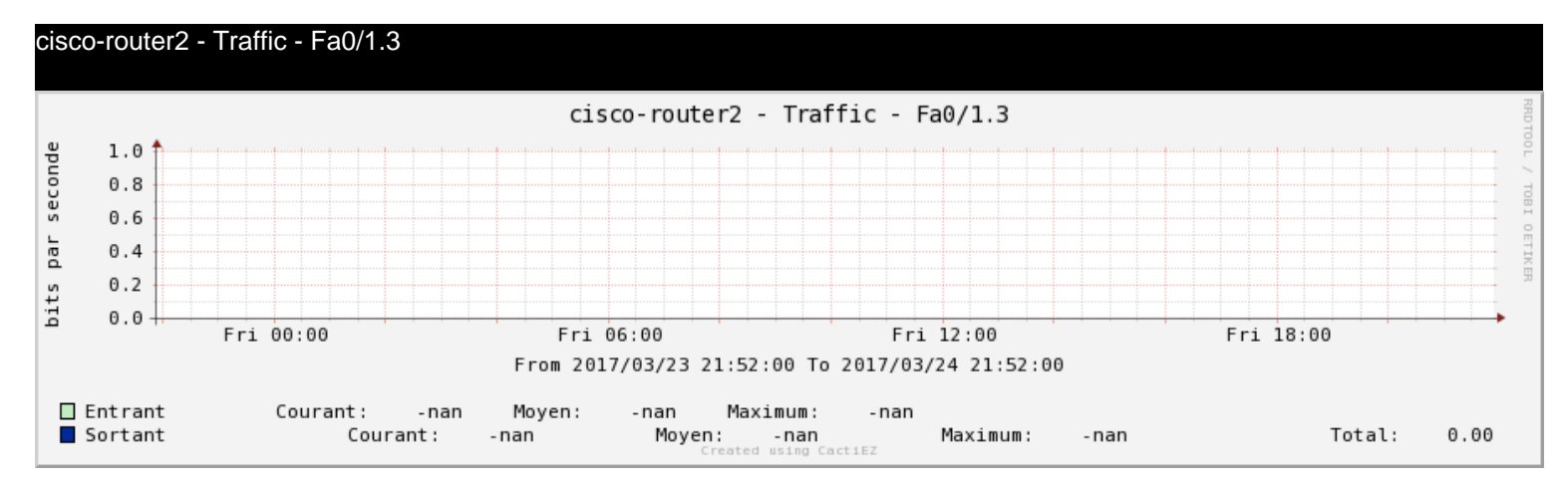

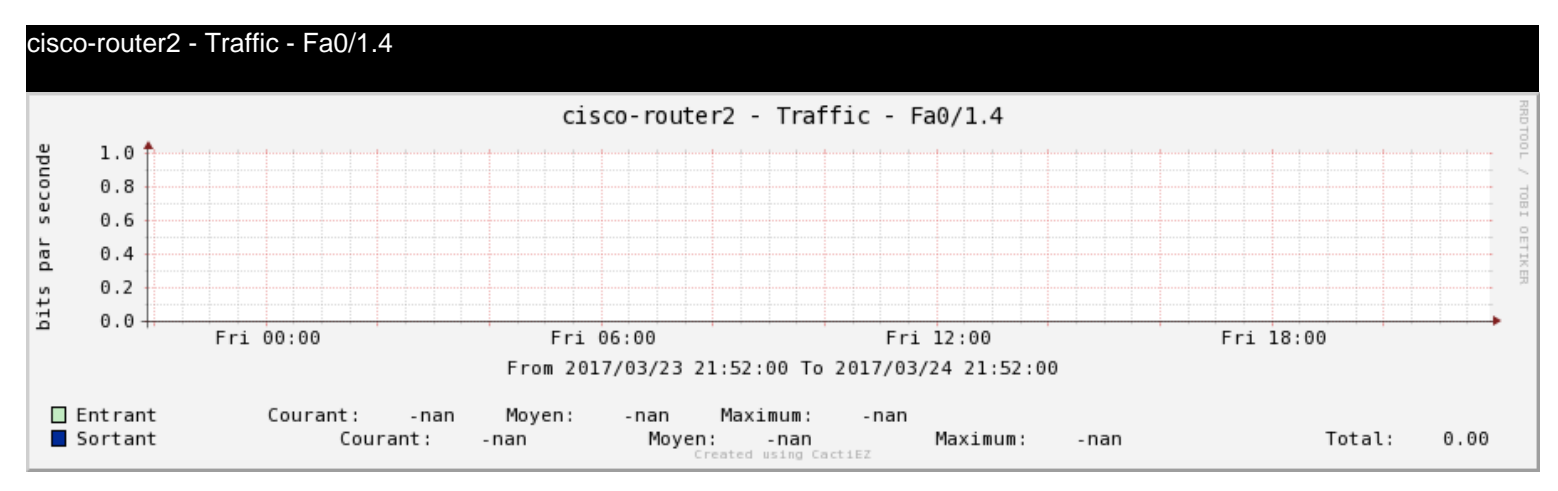

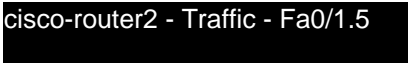

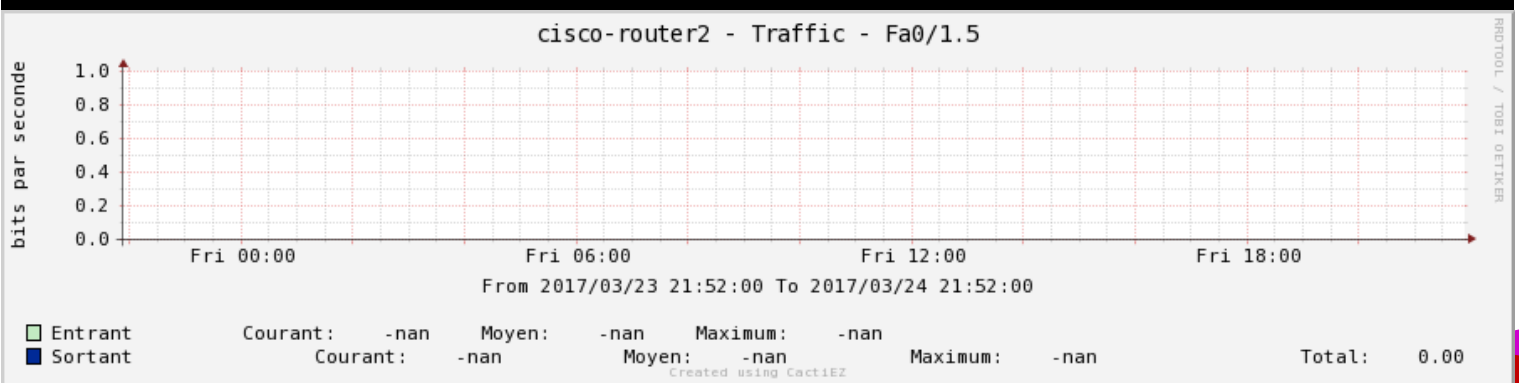

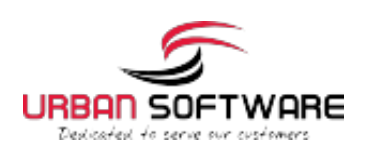

Provided by your Support Team

#### cisco-router2 - Traffic - Fa0/1.6

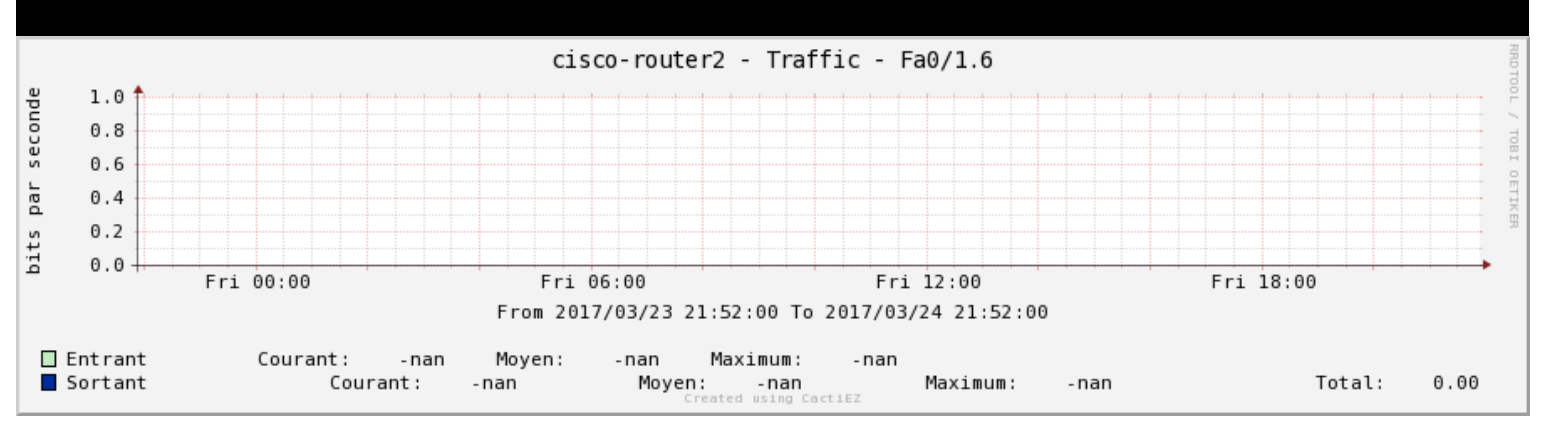

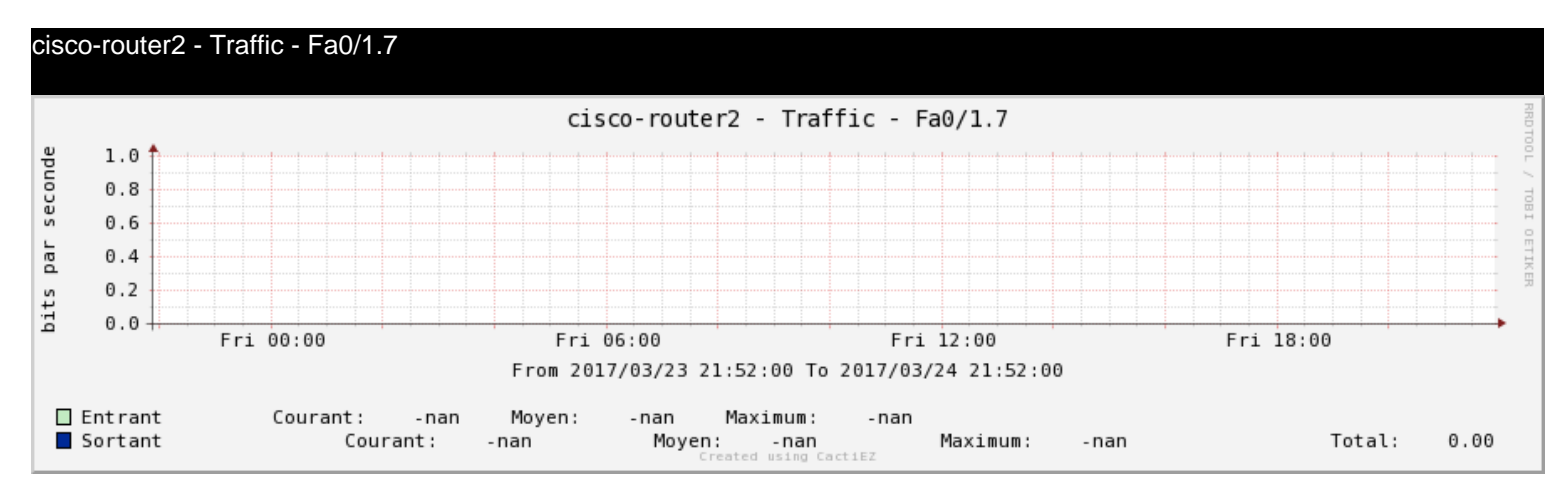

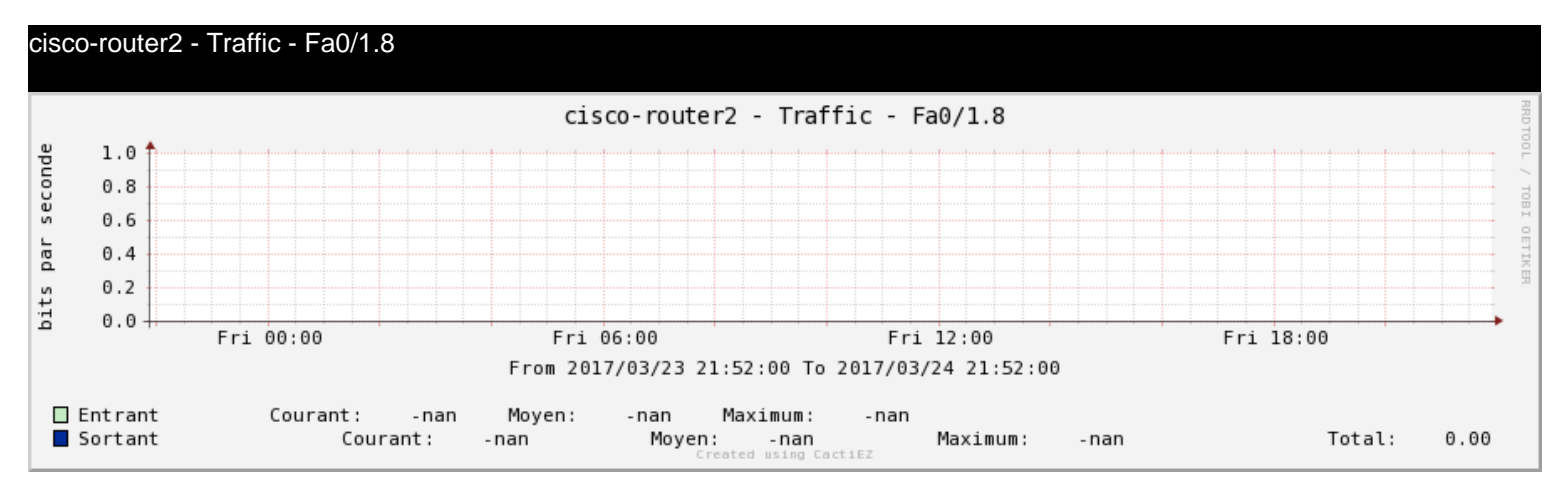

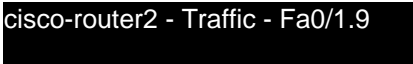

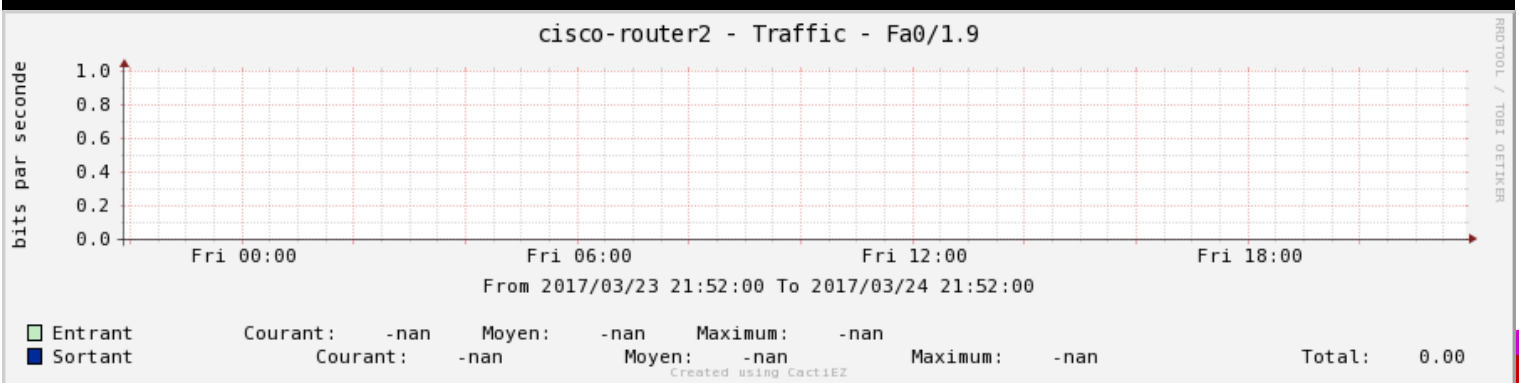

2017-03-24 21:54 CET 2017 Report Timeframe: 2017-03-23 21:52 CET 2017-03-24 21:52 CET 2017 Page 23/38

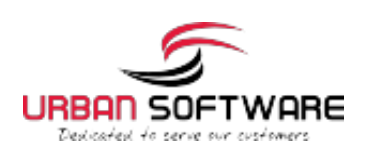

Provided by your Support Team

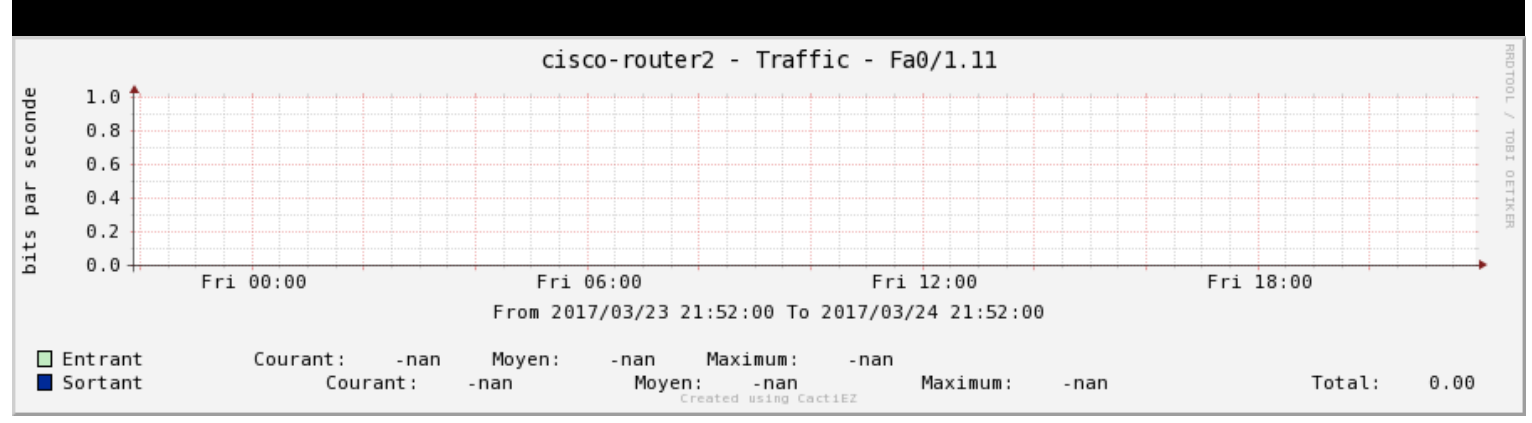

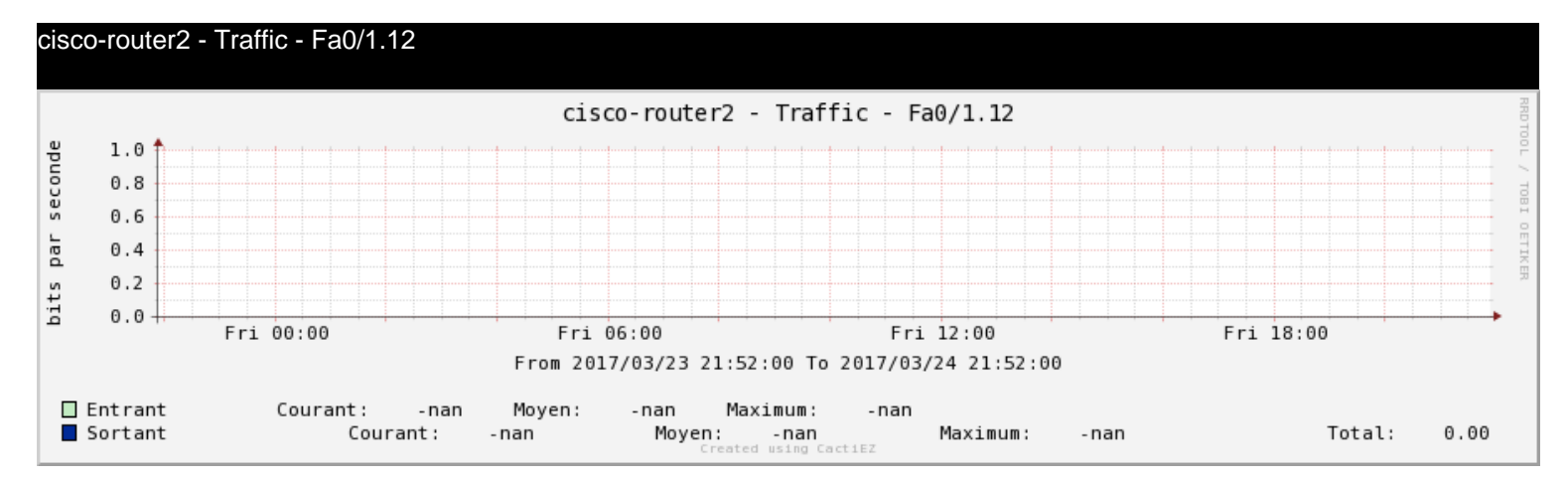

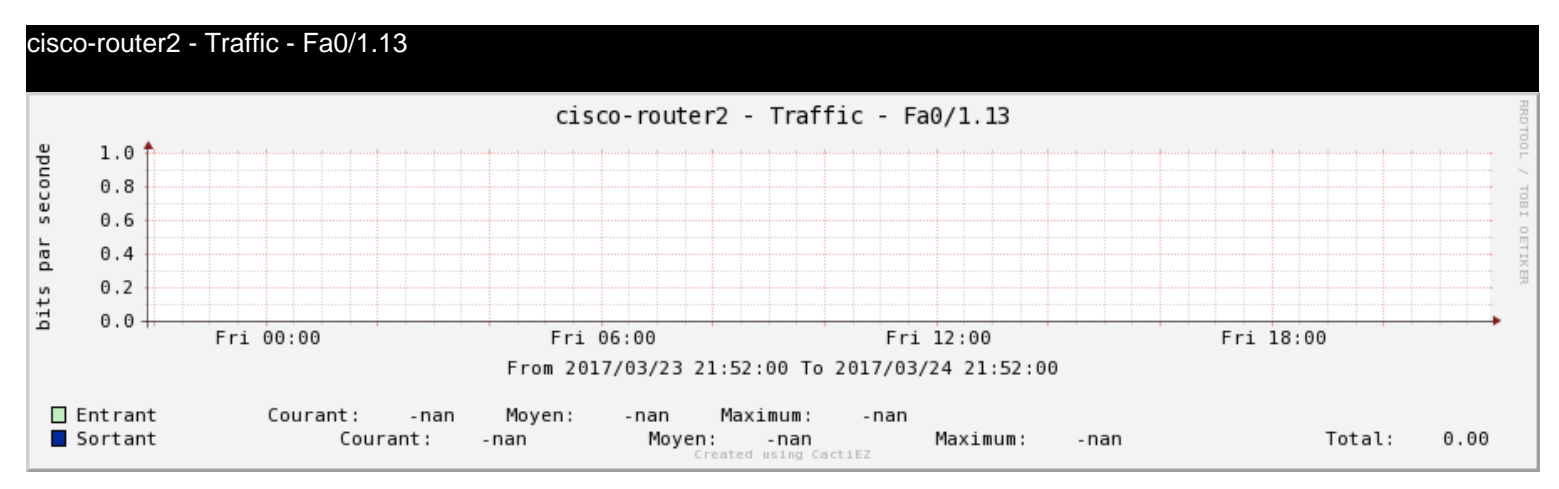

cisco-router2 - Traffic - Vl2

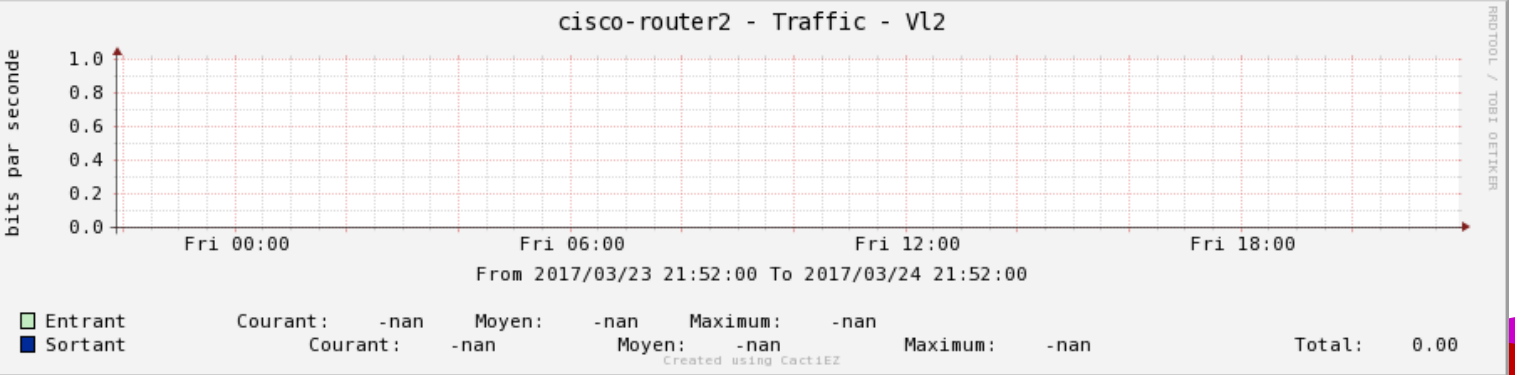

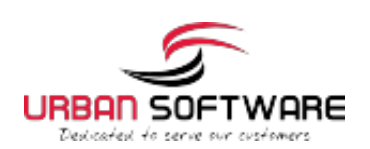

#### cisco-router2 - Traffic - Vl111

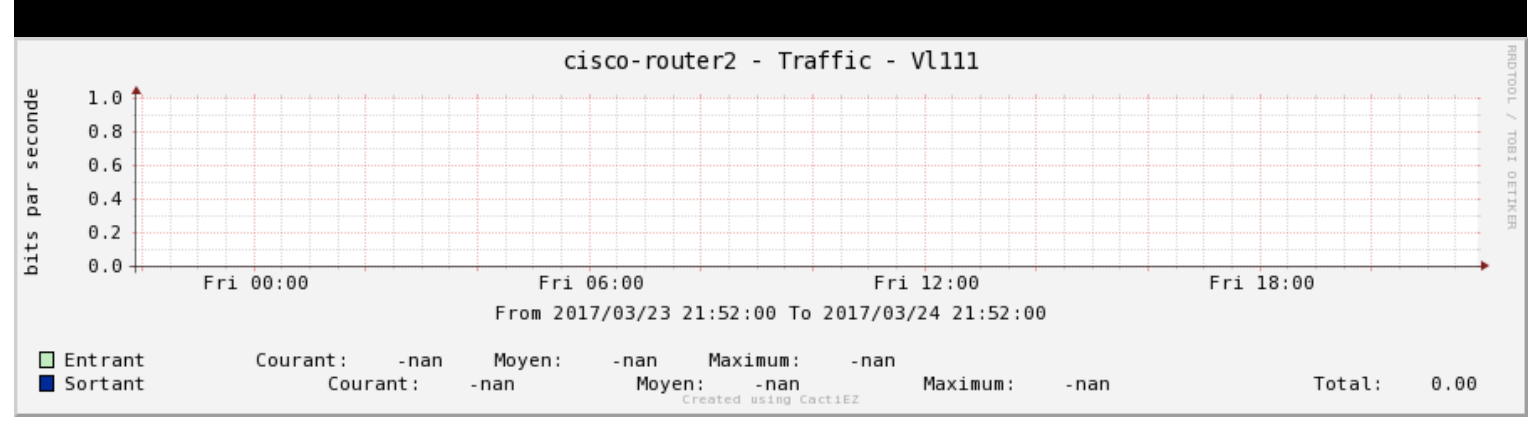

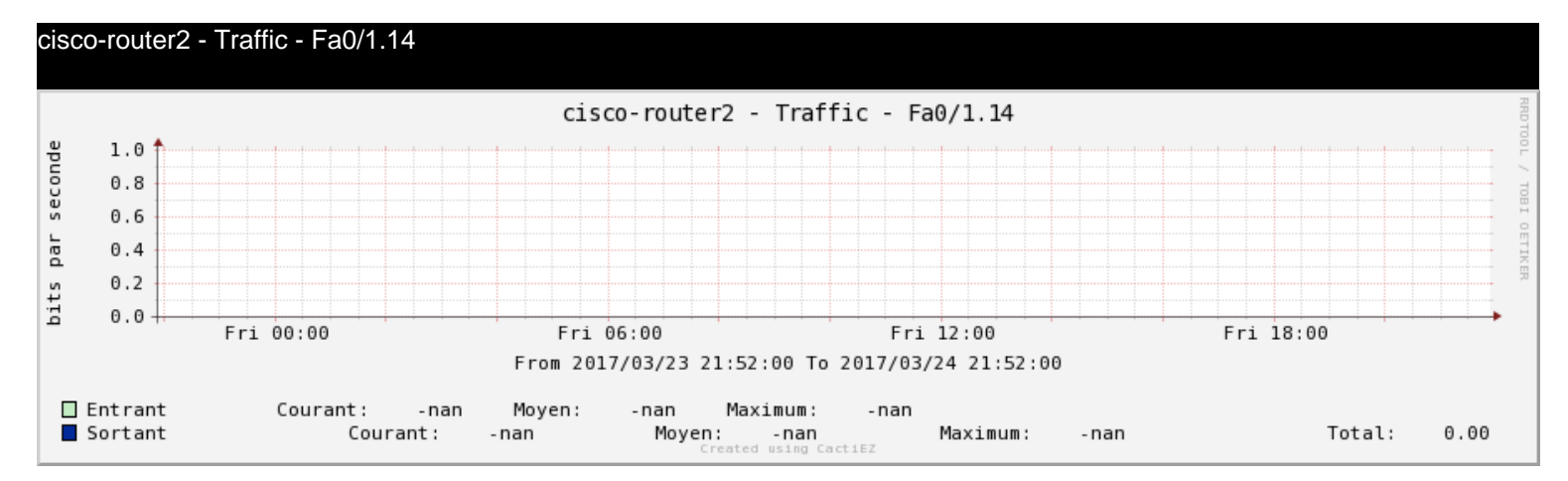

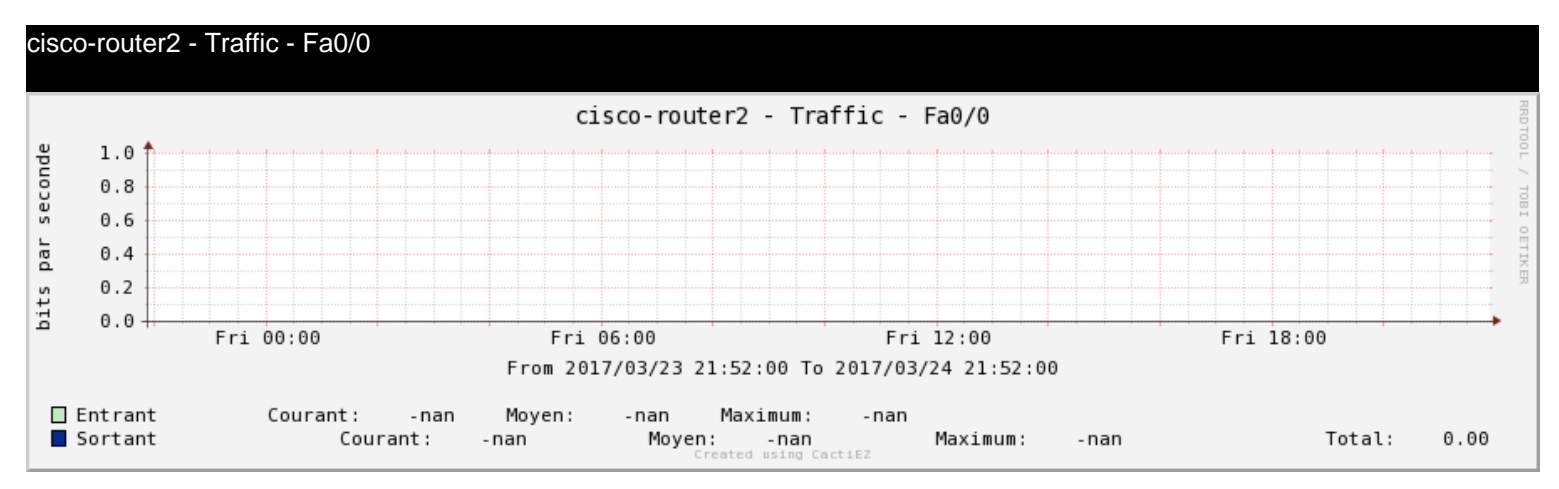

cisco-router2 - Traffic - Fa0/1

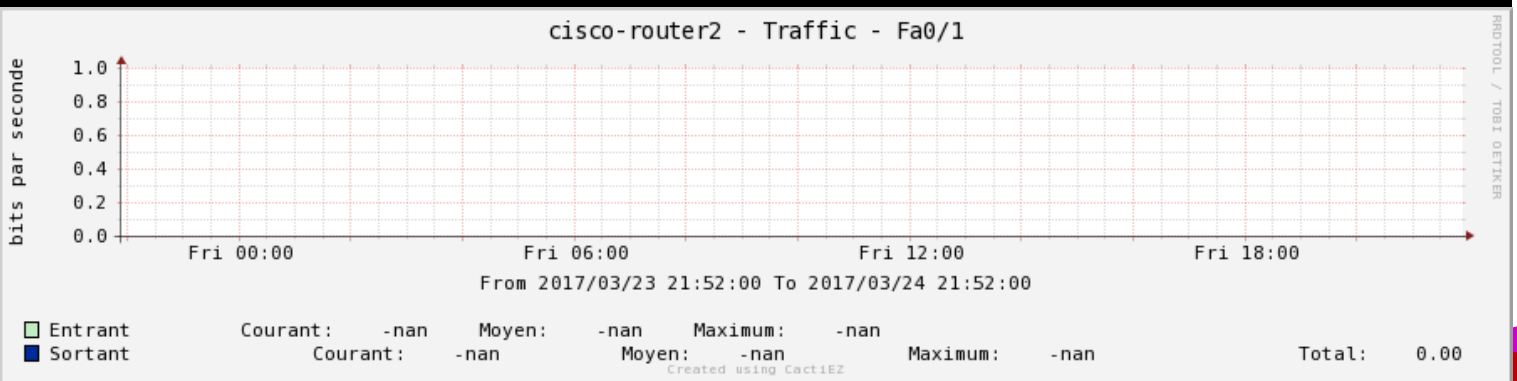

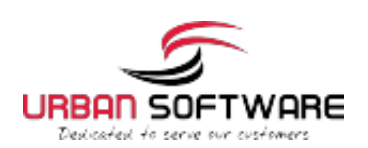

Provided by your Support Team

#### cisco-router2 - Traffic - Fa0/1/0

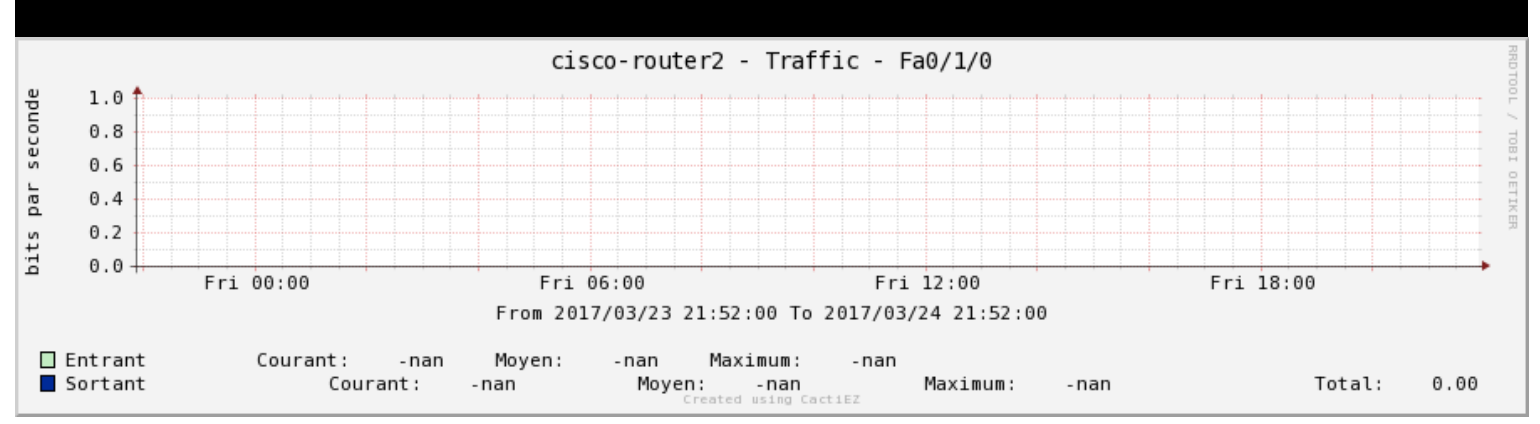

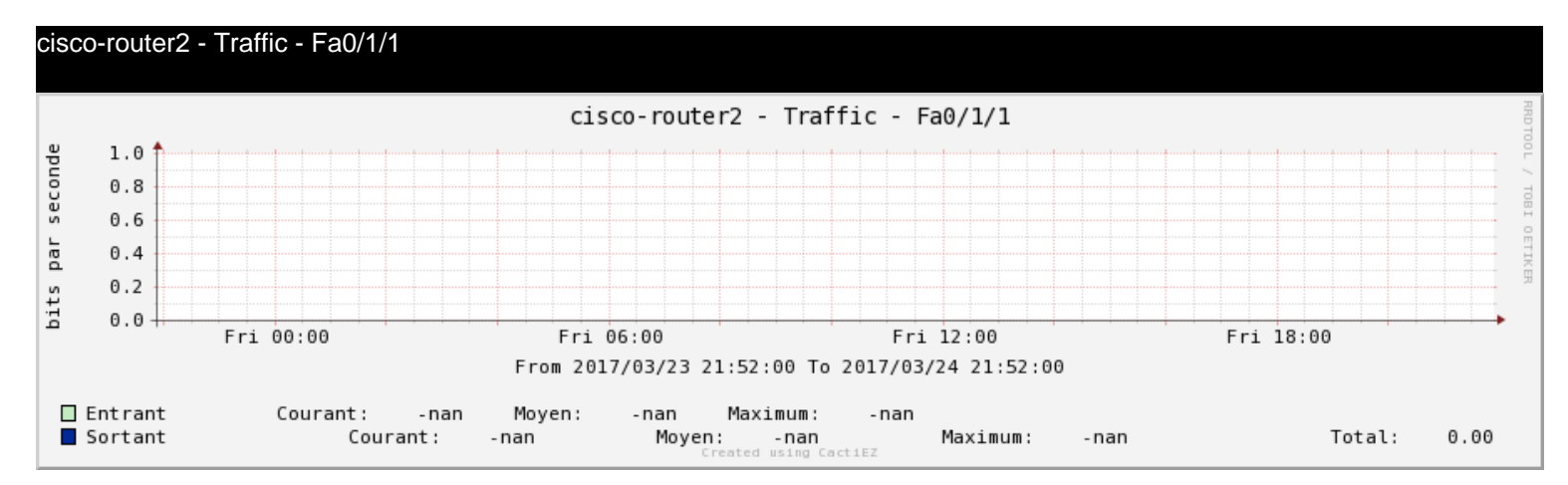

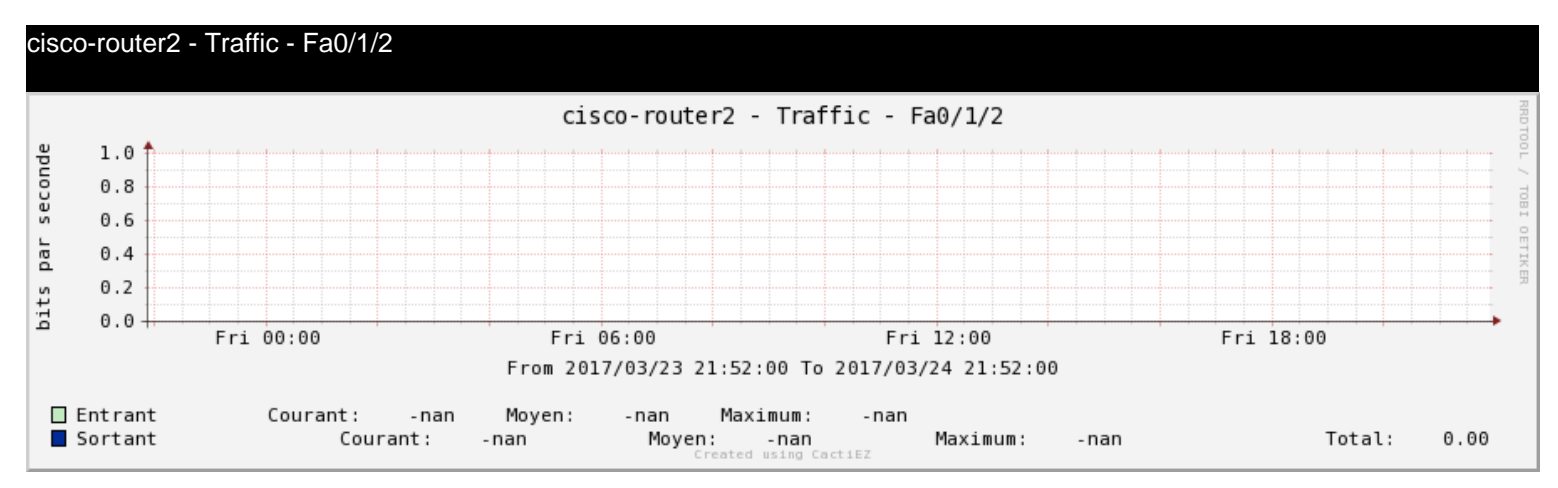

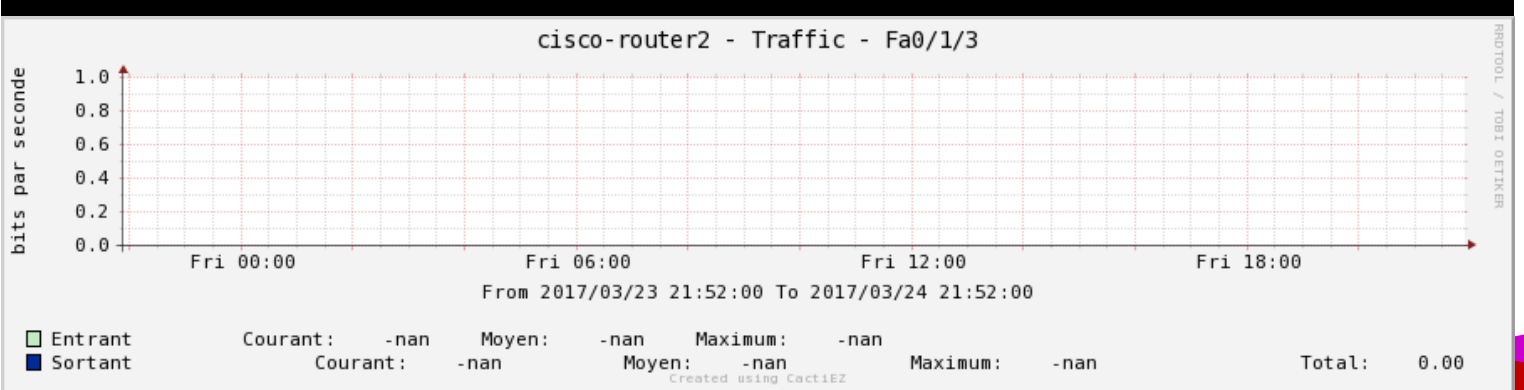

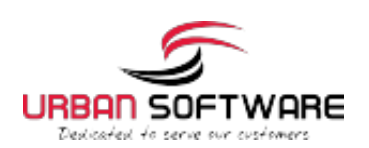

Provided by your Support Team

#### cisco-router2 - Traffic - Se0/0/0

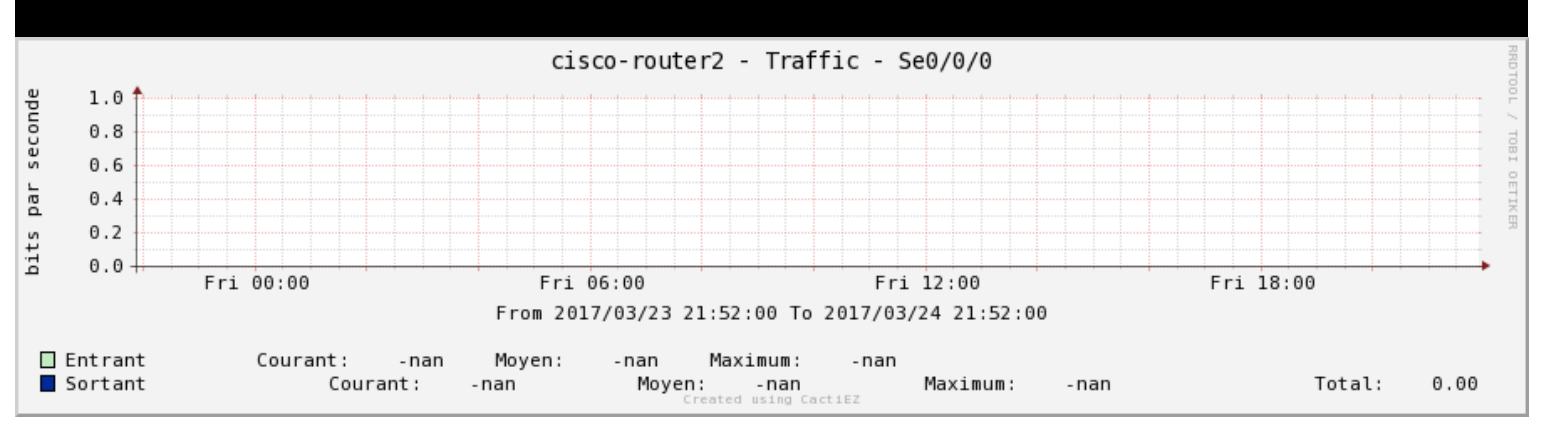

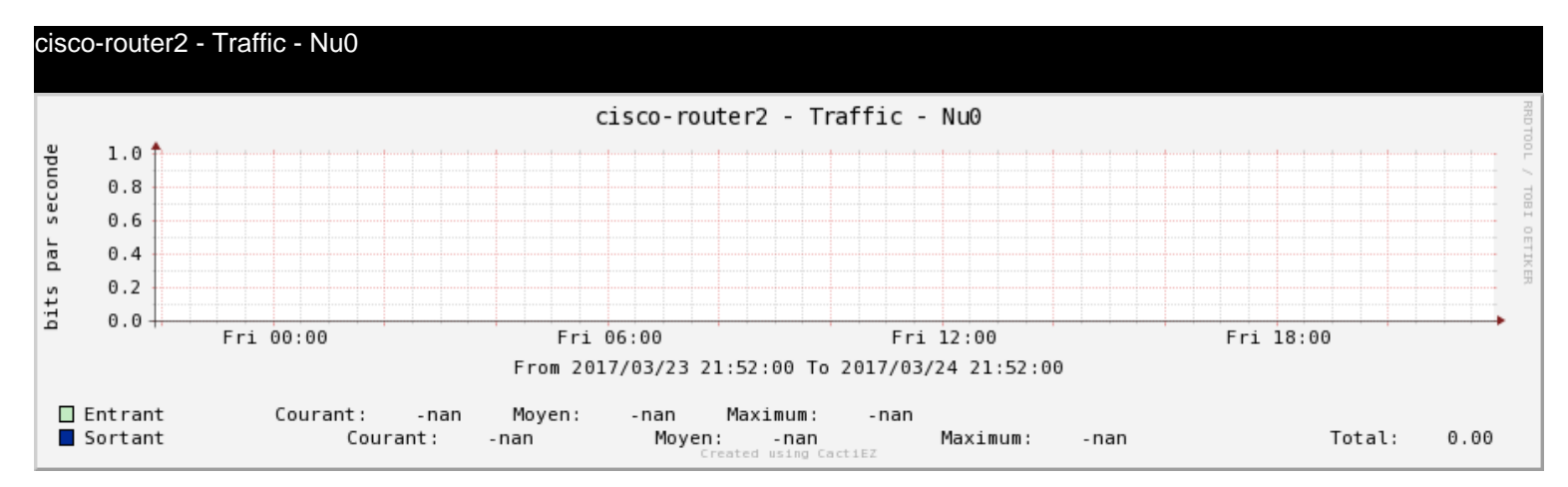

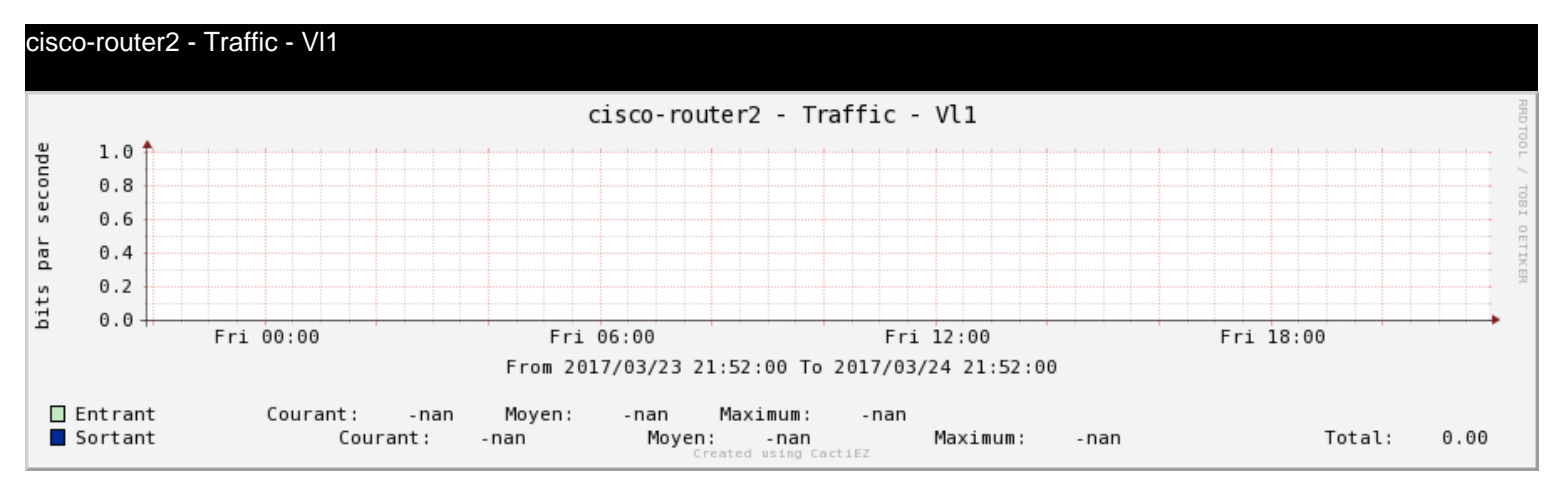

cisco-router2 - Errors - Fa0/0

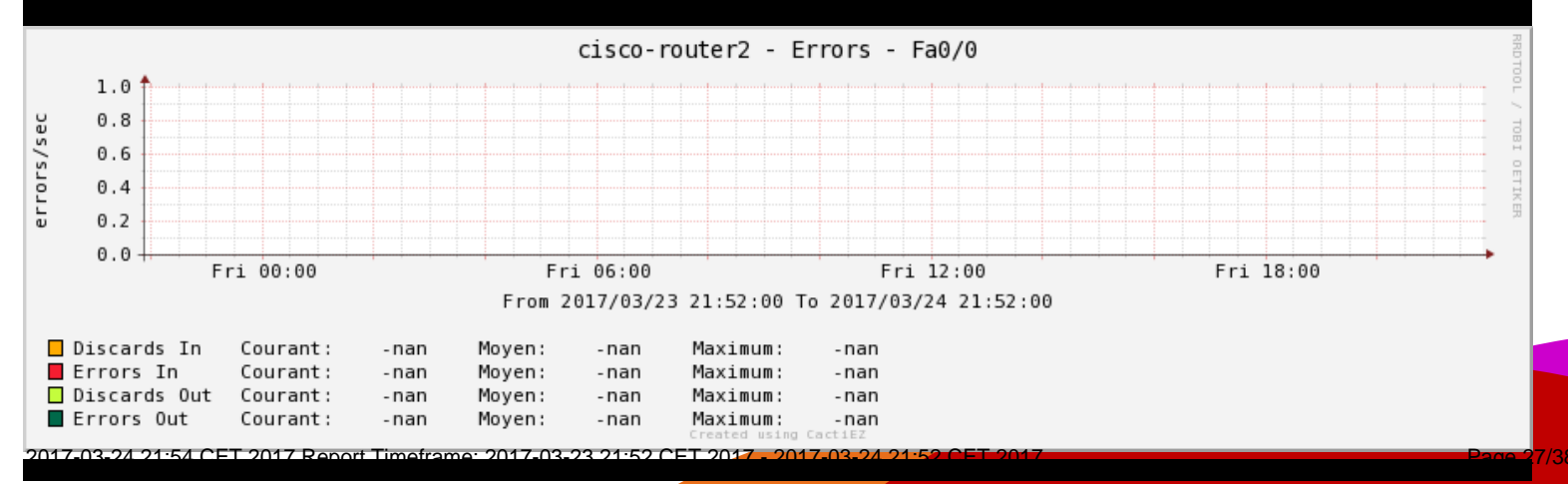

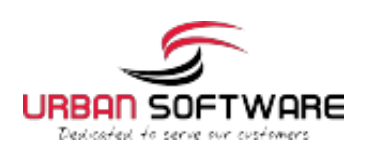

Provided by your Support Team

cisco-router2 - Errors - Fa0/1

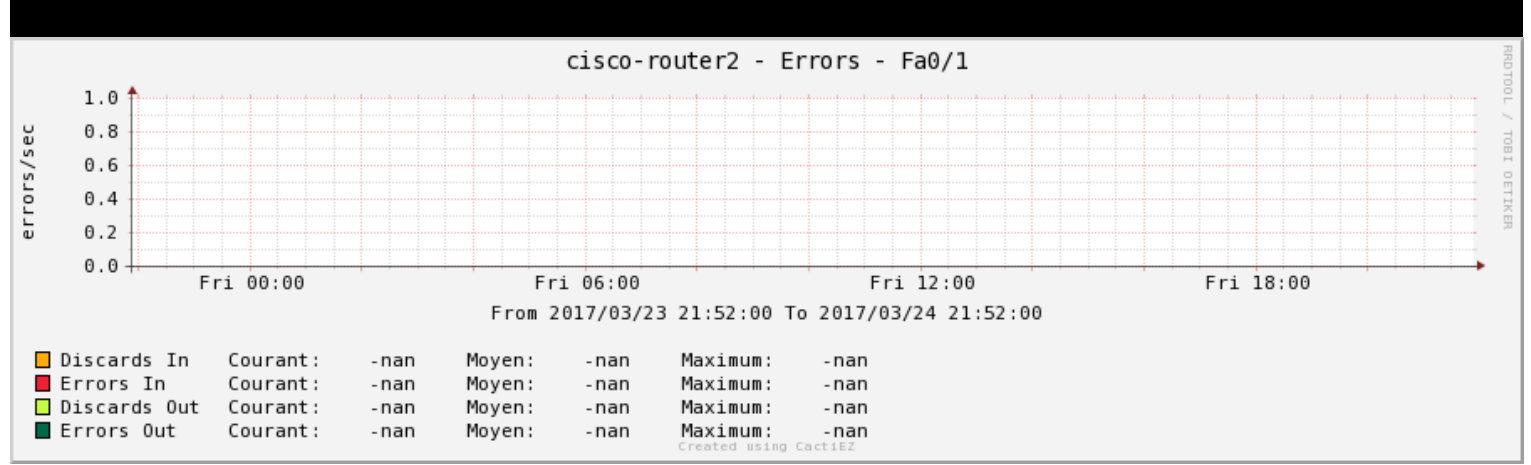

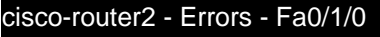

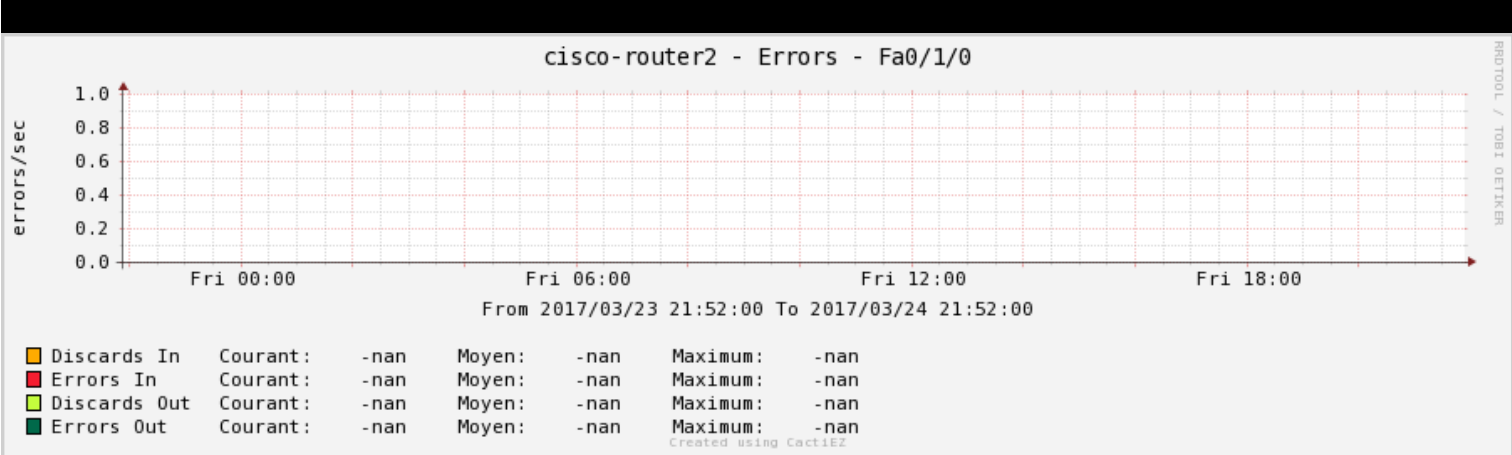

#### cisco-router2 - Errors - Fa0/1/1

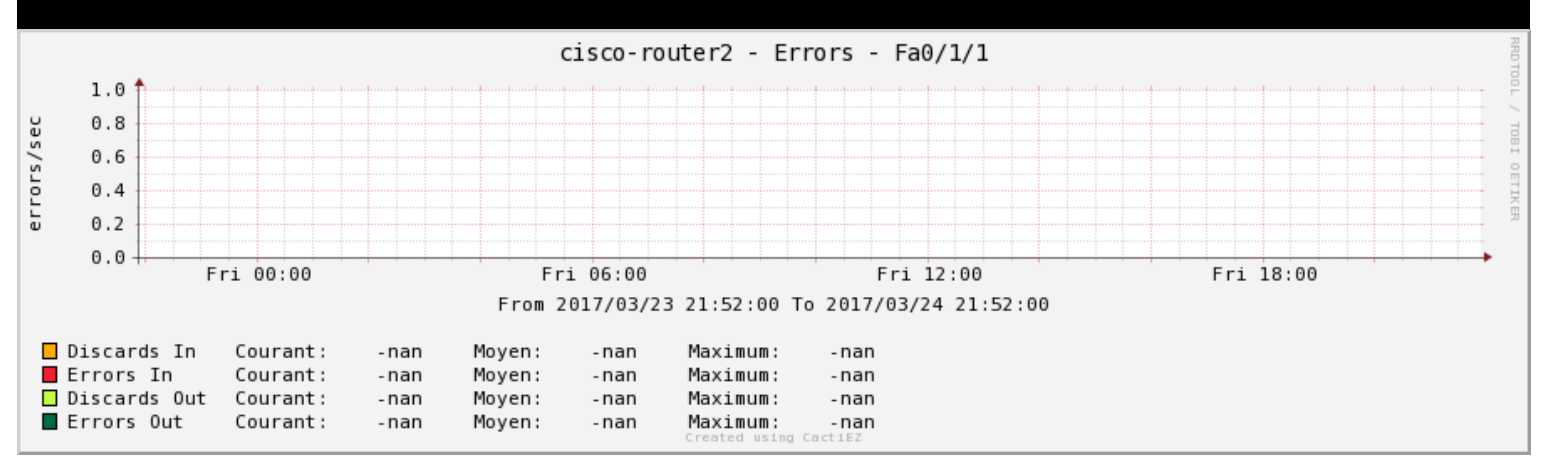

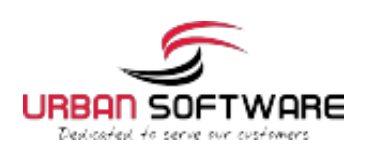

Provided by your Support Team

#### cisco-router2 - Errors - Fa0/1/2

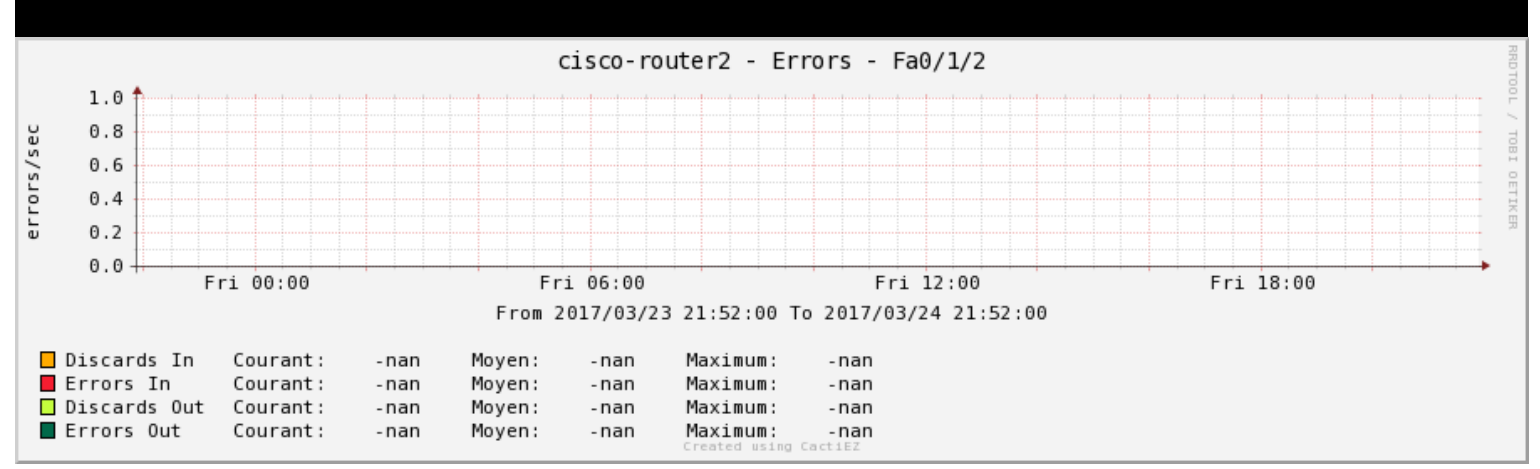

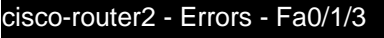

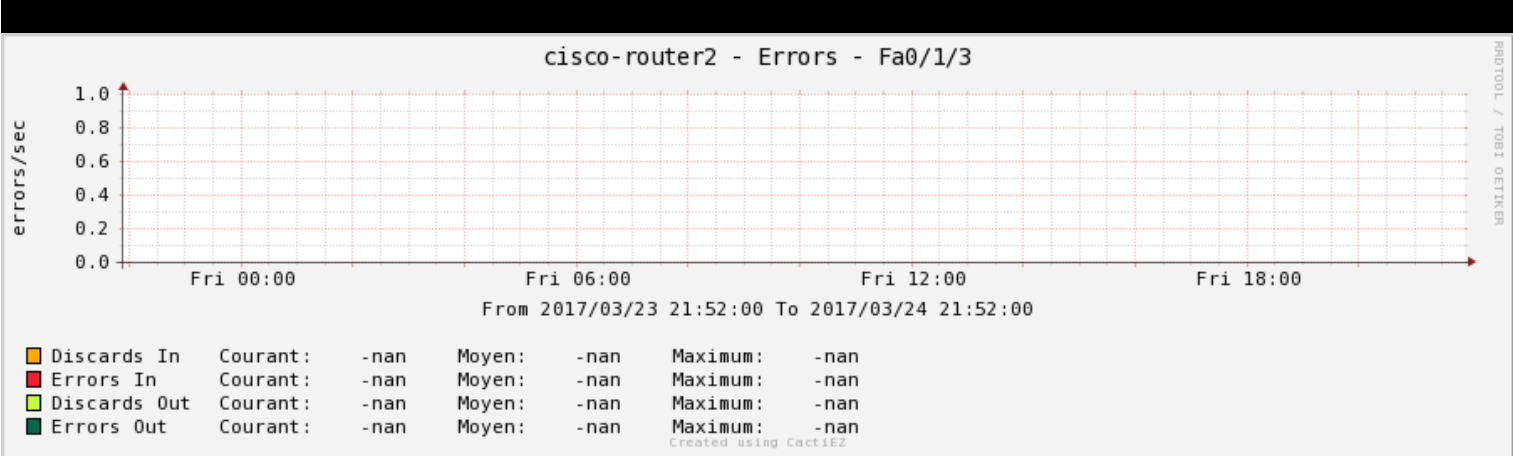

#### cisco-router2 - Errors - Se0/0/0

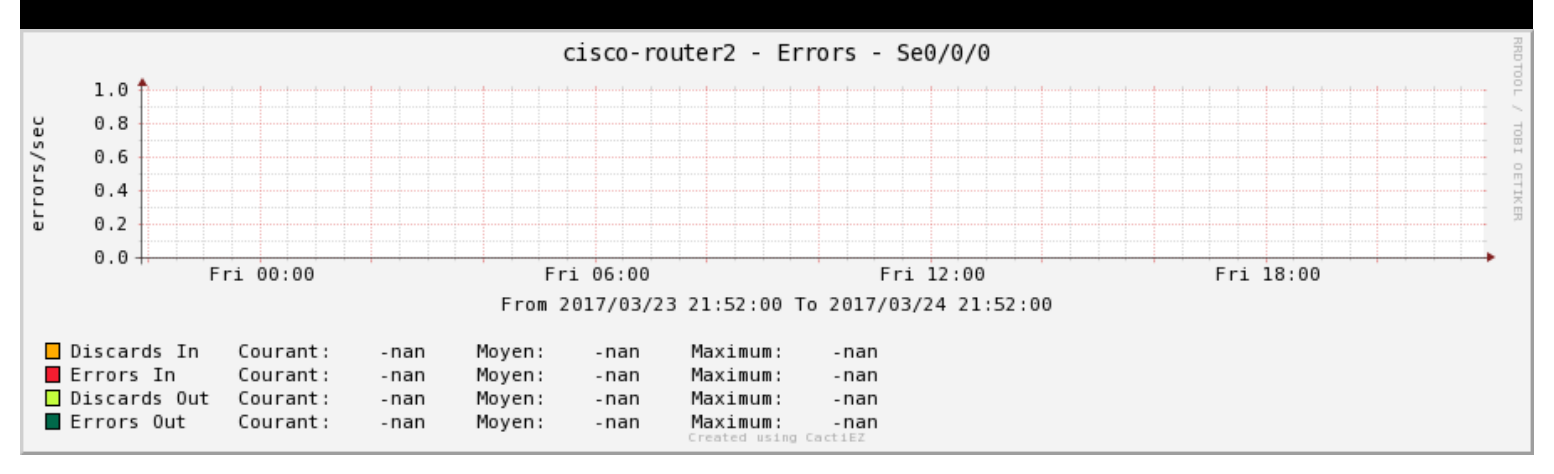

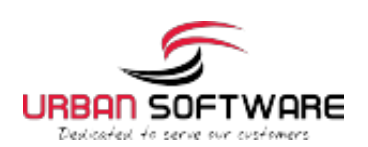

Provided by your Support Team

cisco-router2 - Errors - Nu0

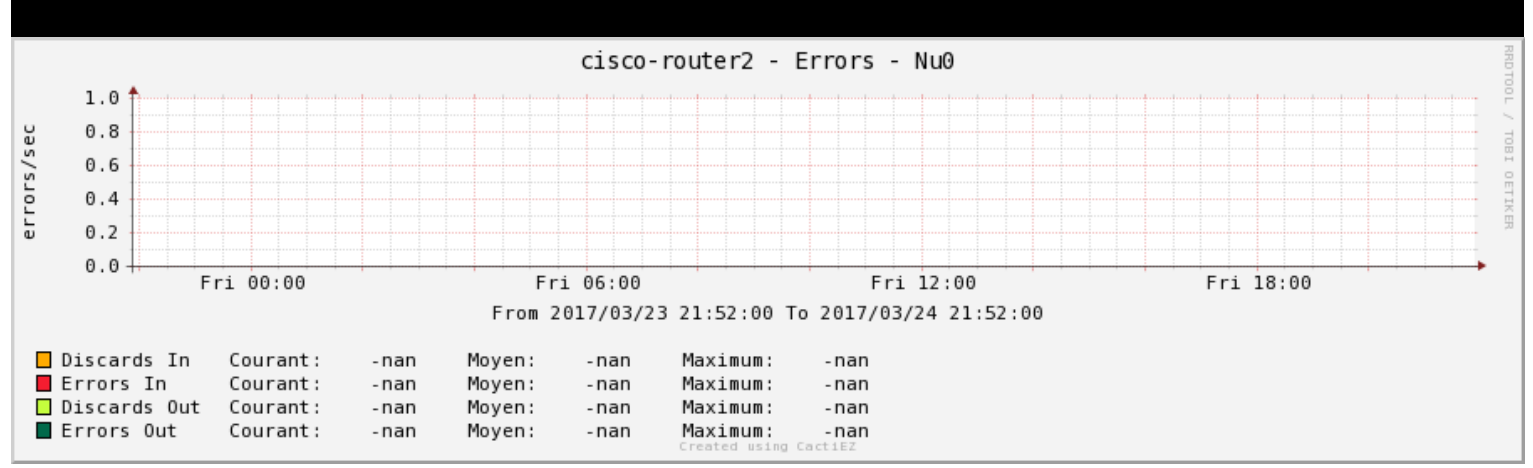

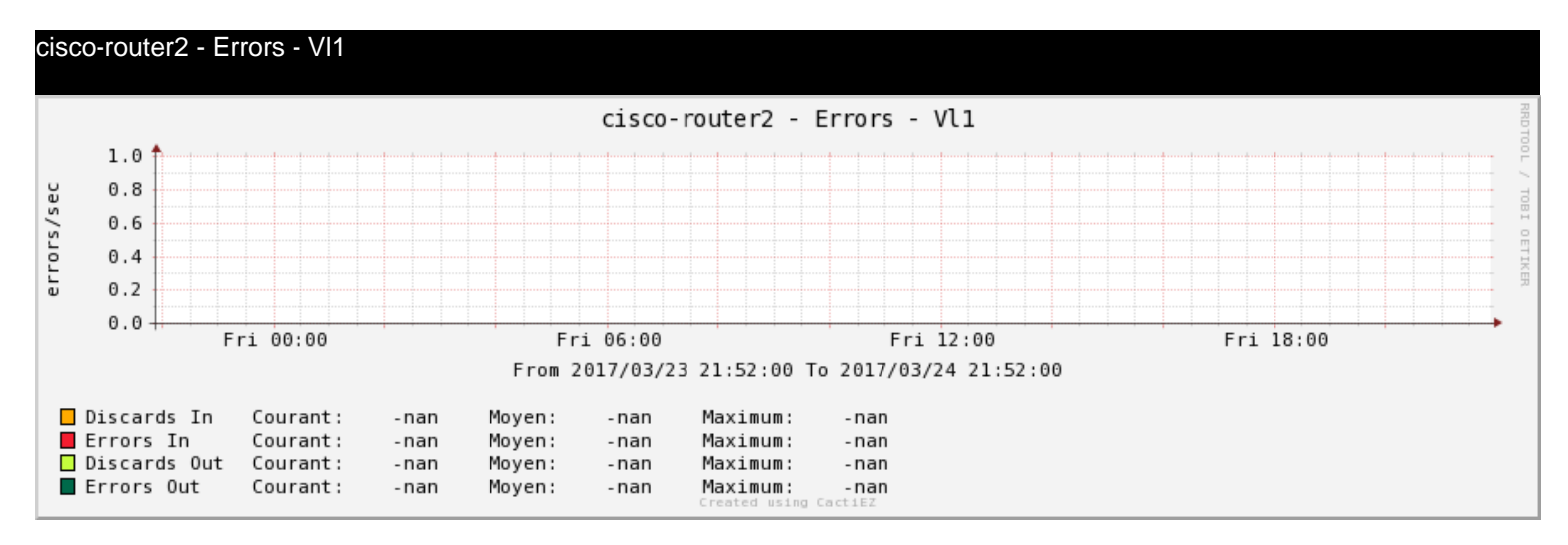

#### cisco-router2 - Smokeping Graph

Error opening the file: /tmp/\_smokeping\_chZngy.png

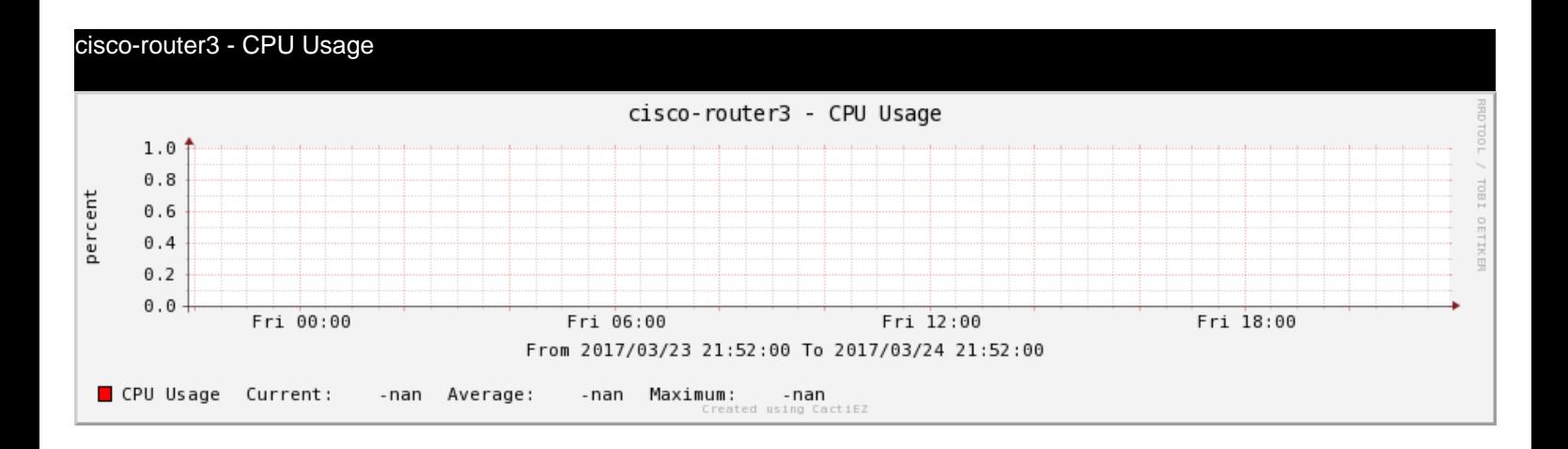

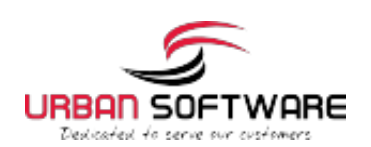

Provided by your Support Team

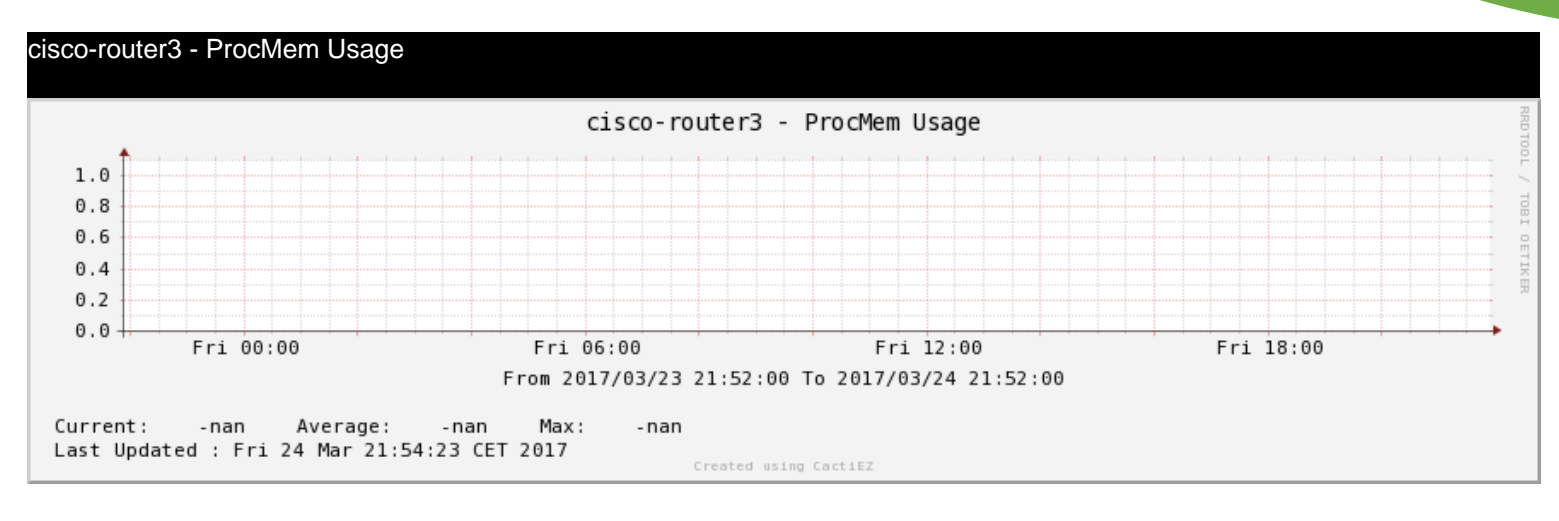

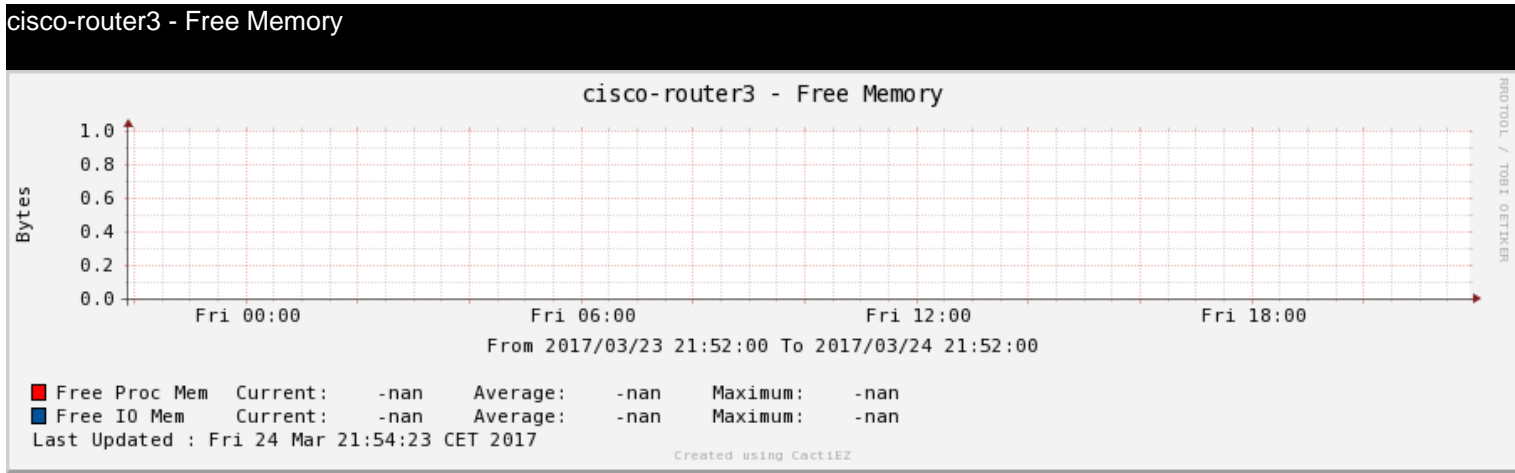

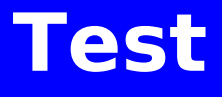

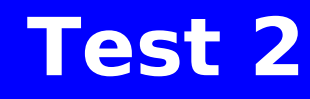

## **Chapter 3**

## **Chapter 4**

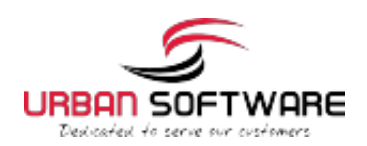

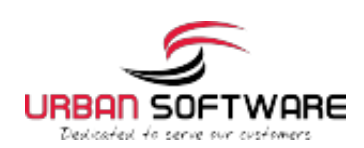

#### Some nice text to add

## **CPU Reports**

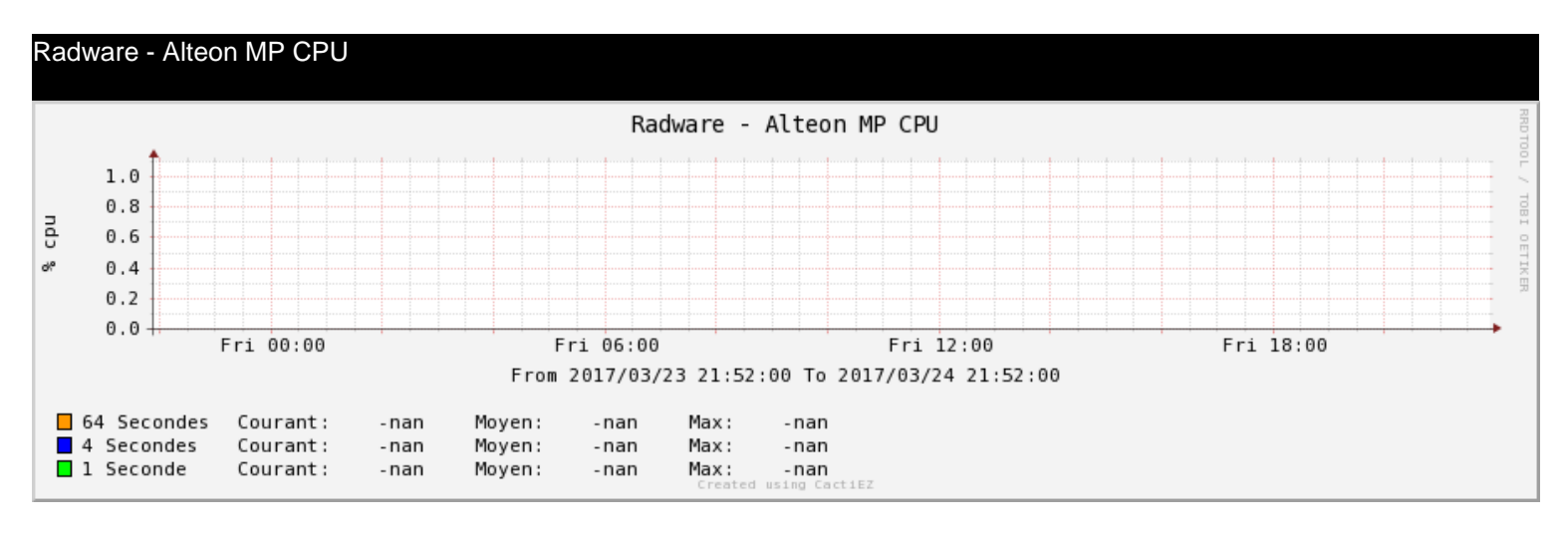

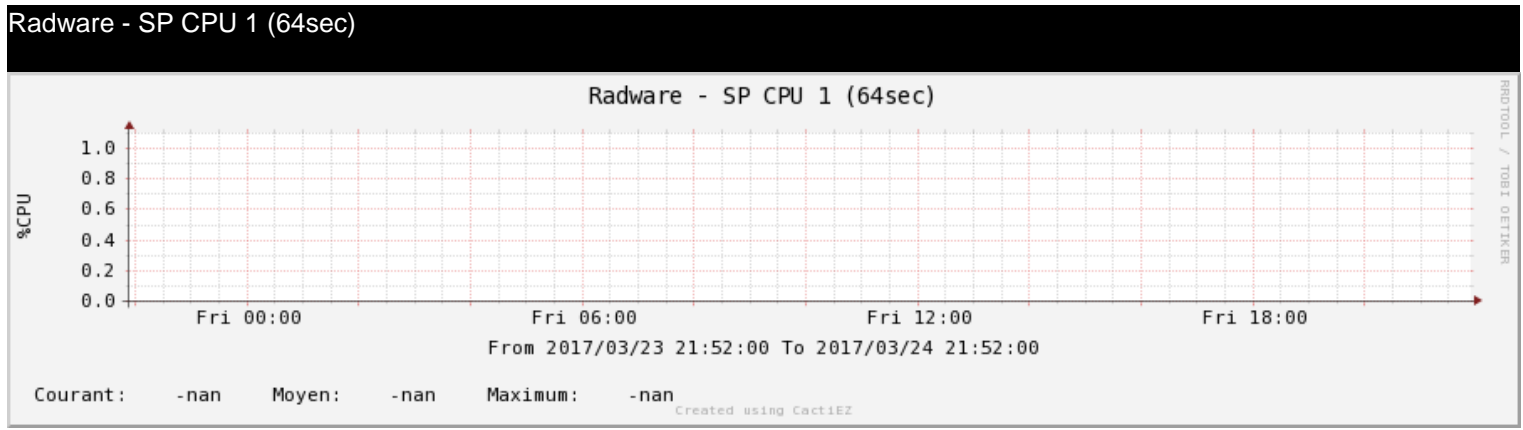

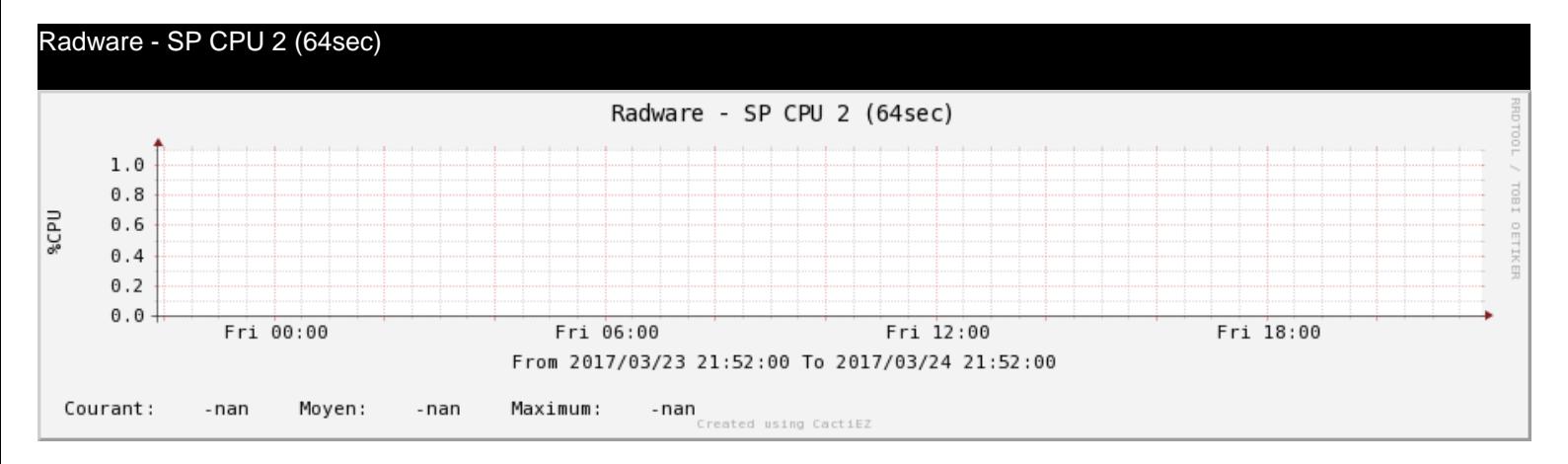

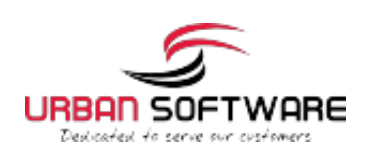

#### Radware - CPU Usage

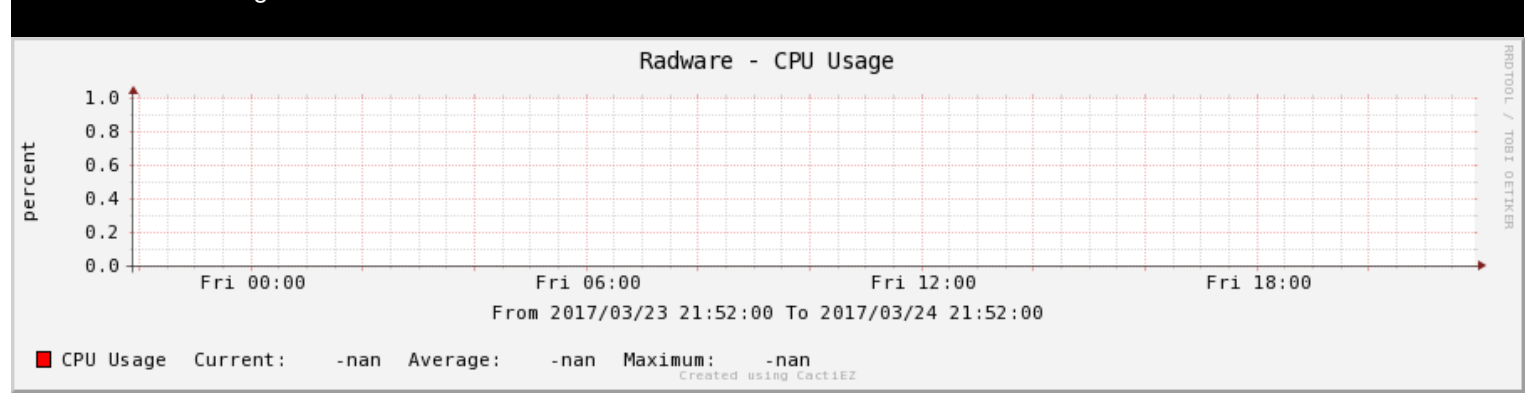

#### kr-lan-01 - CPU Usage

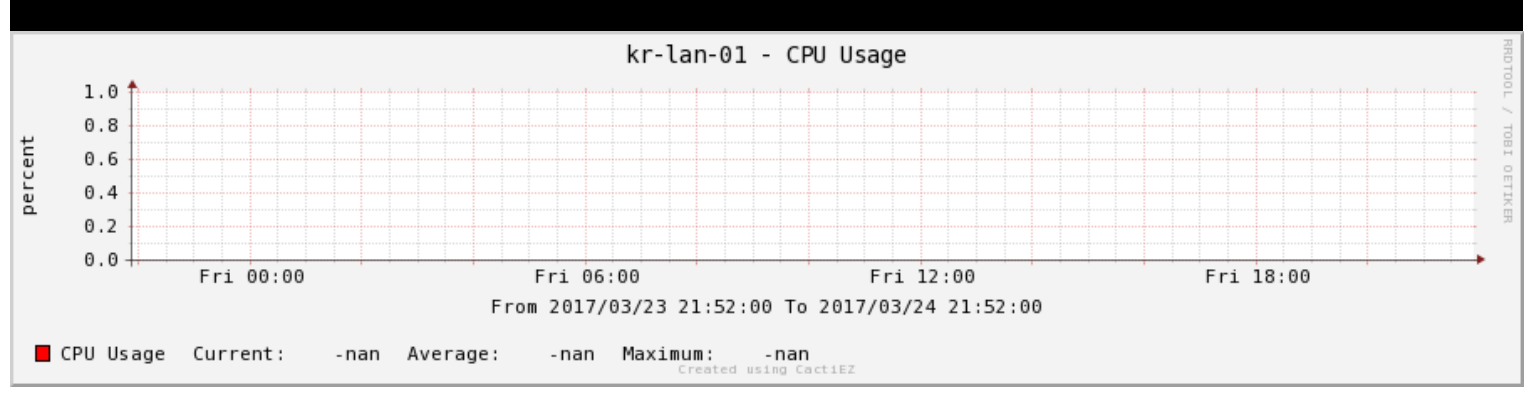

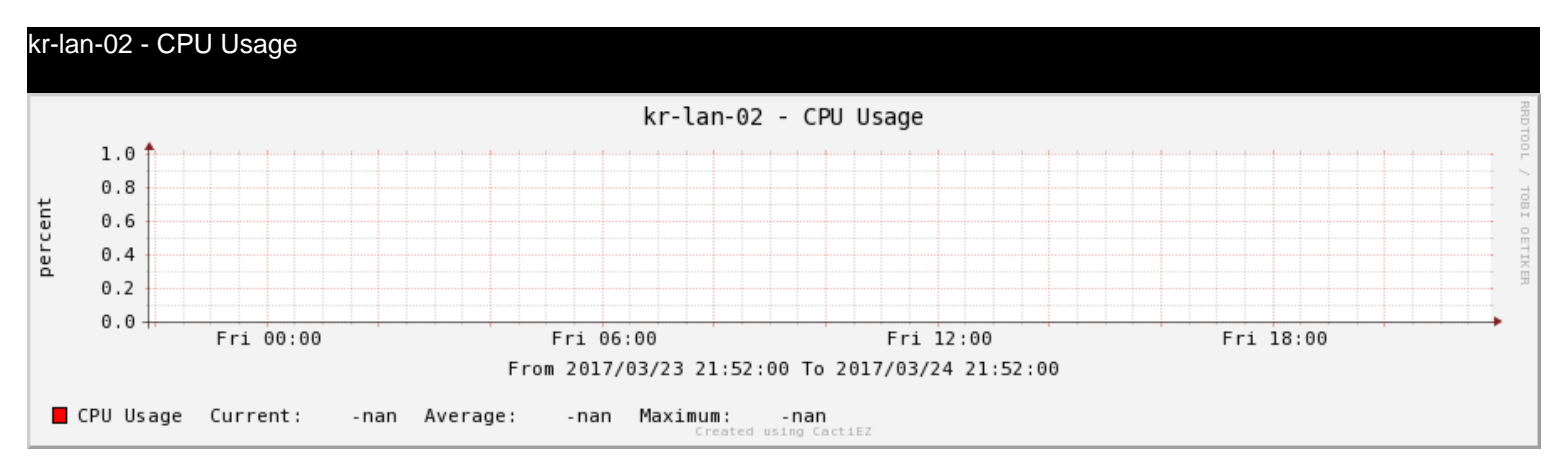

kr-lan-03 - CPU Usage

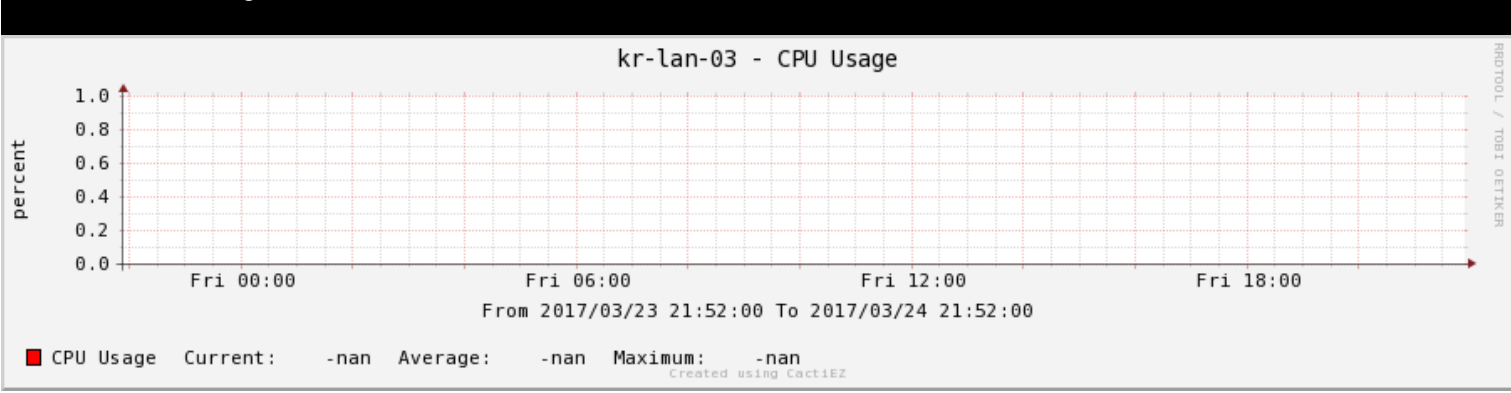

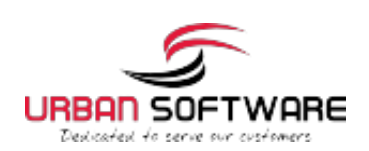

#### kr-lan-04 - CPU Usage

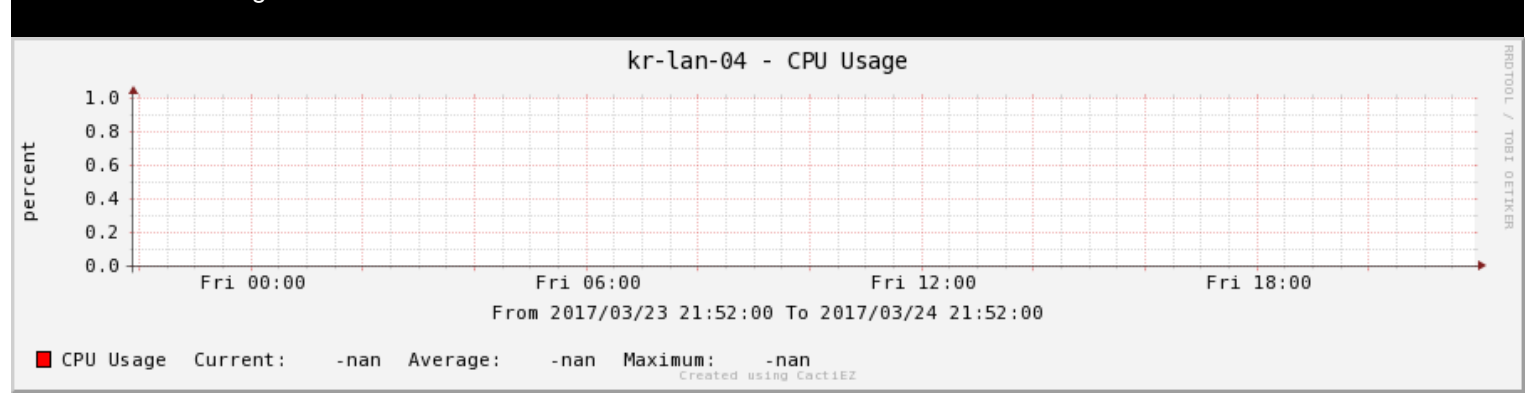

#### kr-lan-05 - CPU Usage

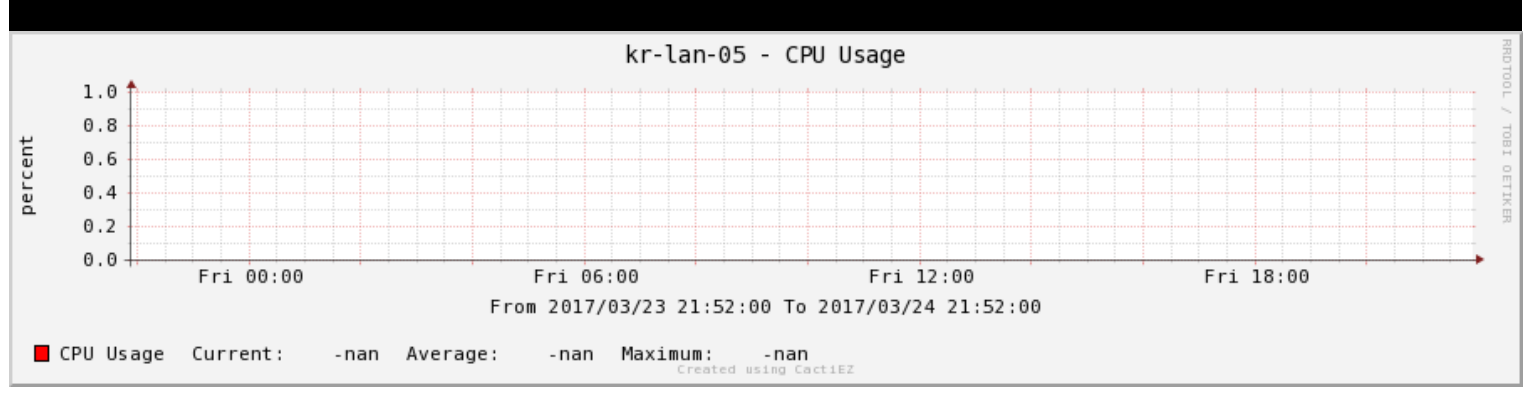

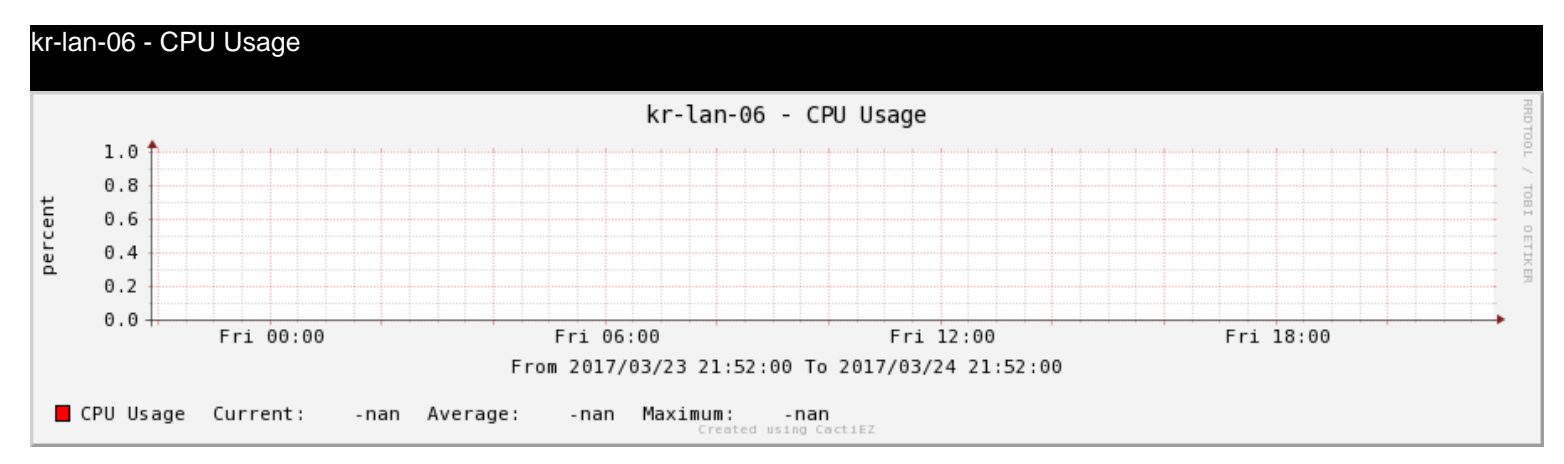

#### Localhost - CPU Utilization - CPU0 Localhost - CPU Utilization - CPU0 40 percent 30 20 10  $_{\odot}$ Fri 00:00  $Fri$  06:00 Fri 12:00  $Fri$  18:00 From 2017/03/23 21:52:00 To 2017/03/24 21:52:00 CPU Utilization Current: 19 Created using CactiEz Average: 8 Maximum: 45

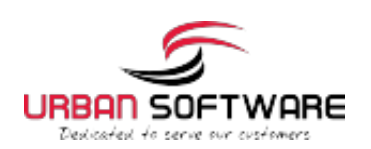

#### Localhost - CPU Utilization - CPU1

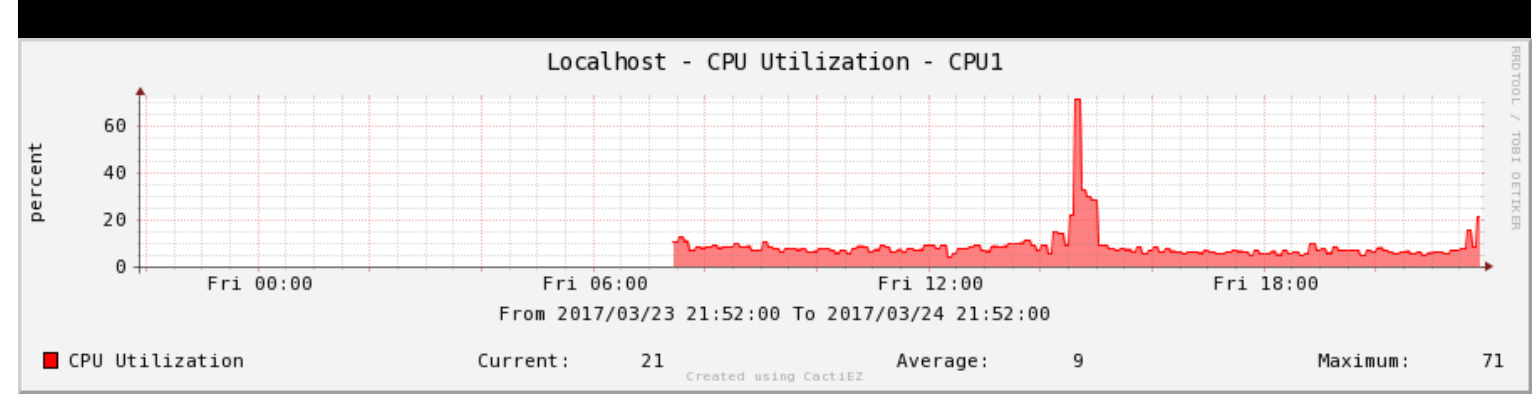

#### cisco-router - CPU Usage

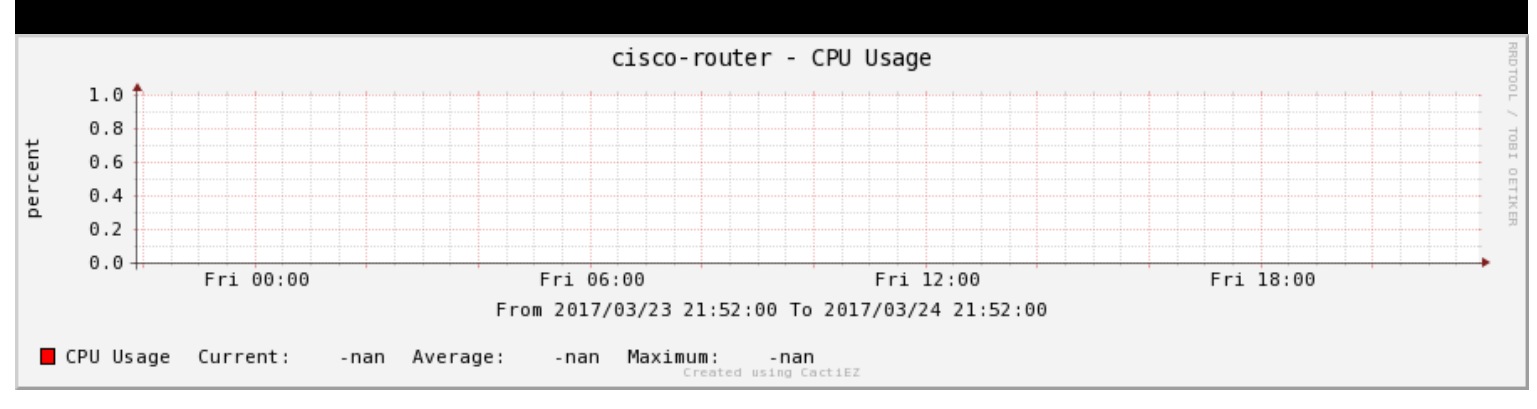

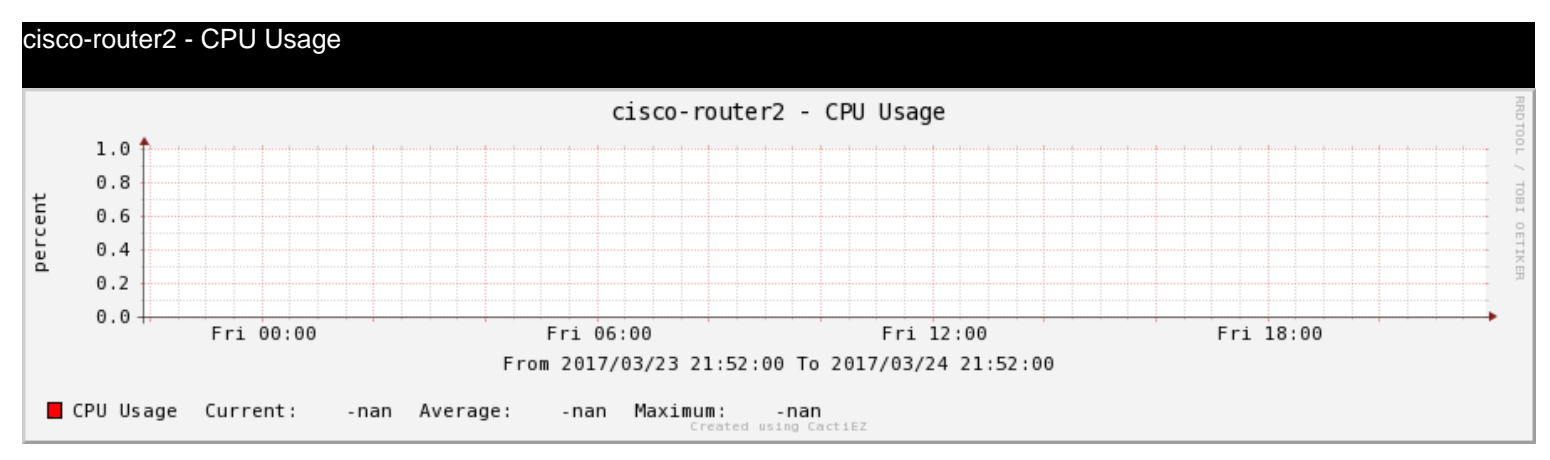

cisco-router3 - CPU Usage

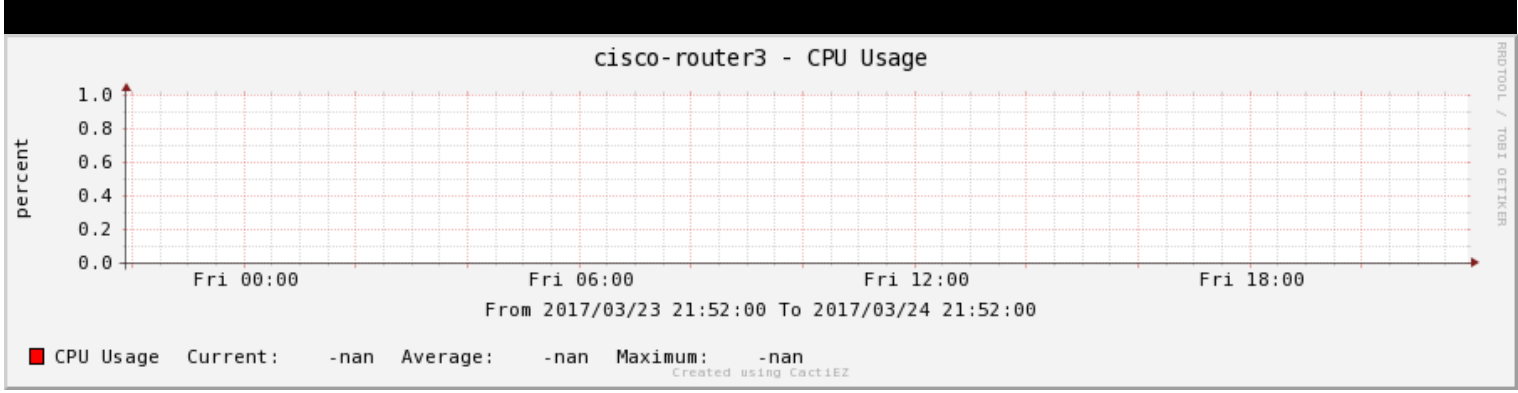

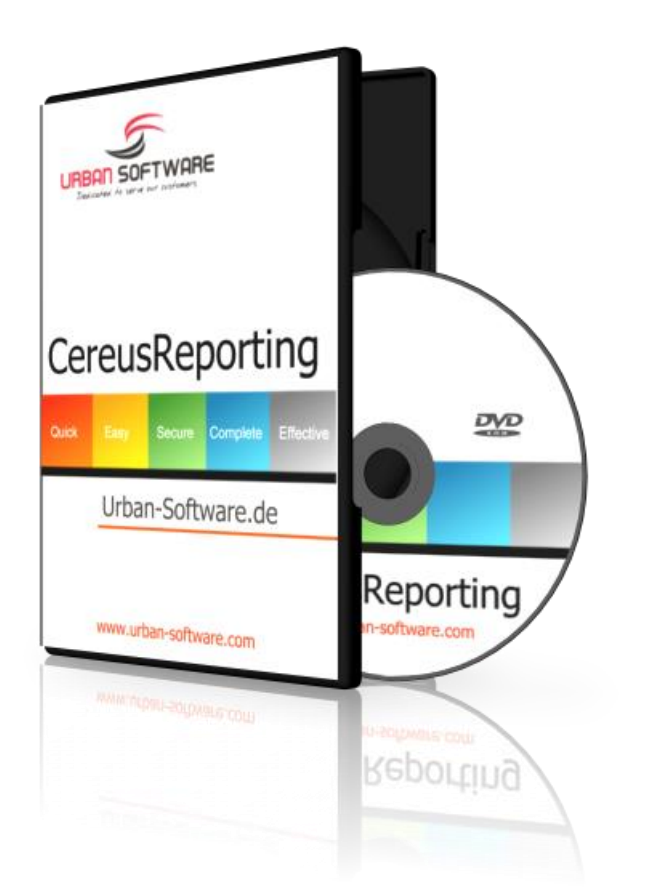

# COMING SOON CEREUS REPORTING 3.0

## **Improved PDF Reporting for Cacti**

The new Cereus Reporting 3.0 adds new existing reporting features to your Cacti instance. You are now able to add complete trees to your report. Add only CPU graphs by making use of the new Regular Expression based report item, or add additional PDF information anywhere within your PDF report.

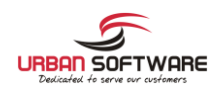

New Report User **Interface** 

Improved Report **Design** 

> New Report **Templates**

New Report Engine

Email reports directly from Tree view

## URBAN-SOFTWARE.DE

Im Holzwinkel 7 88079 Kressbronn **Germany** 

www.urban-software.com

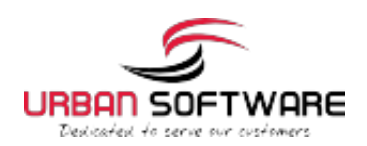